# ÉLECTRONIQUE & MICRO-INFORMATIQUE

N° 22<br>MARS 199 LA FEAVE AVE VALUE **MENSU** 

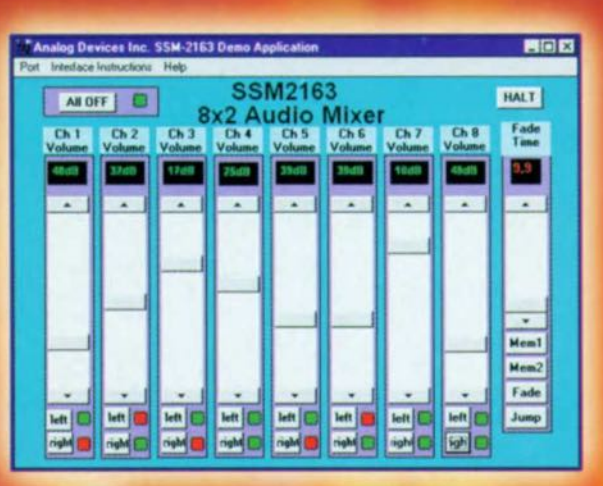

TABLE DE MIXAGE **PROGRAMMATEUR GÉNÉRATEUR DE<br>SINUS PORTATIF** 

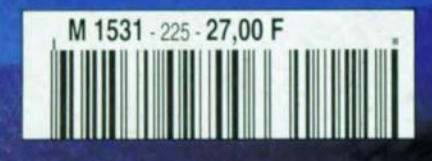

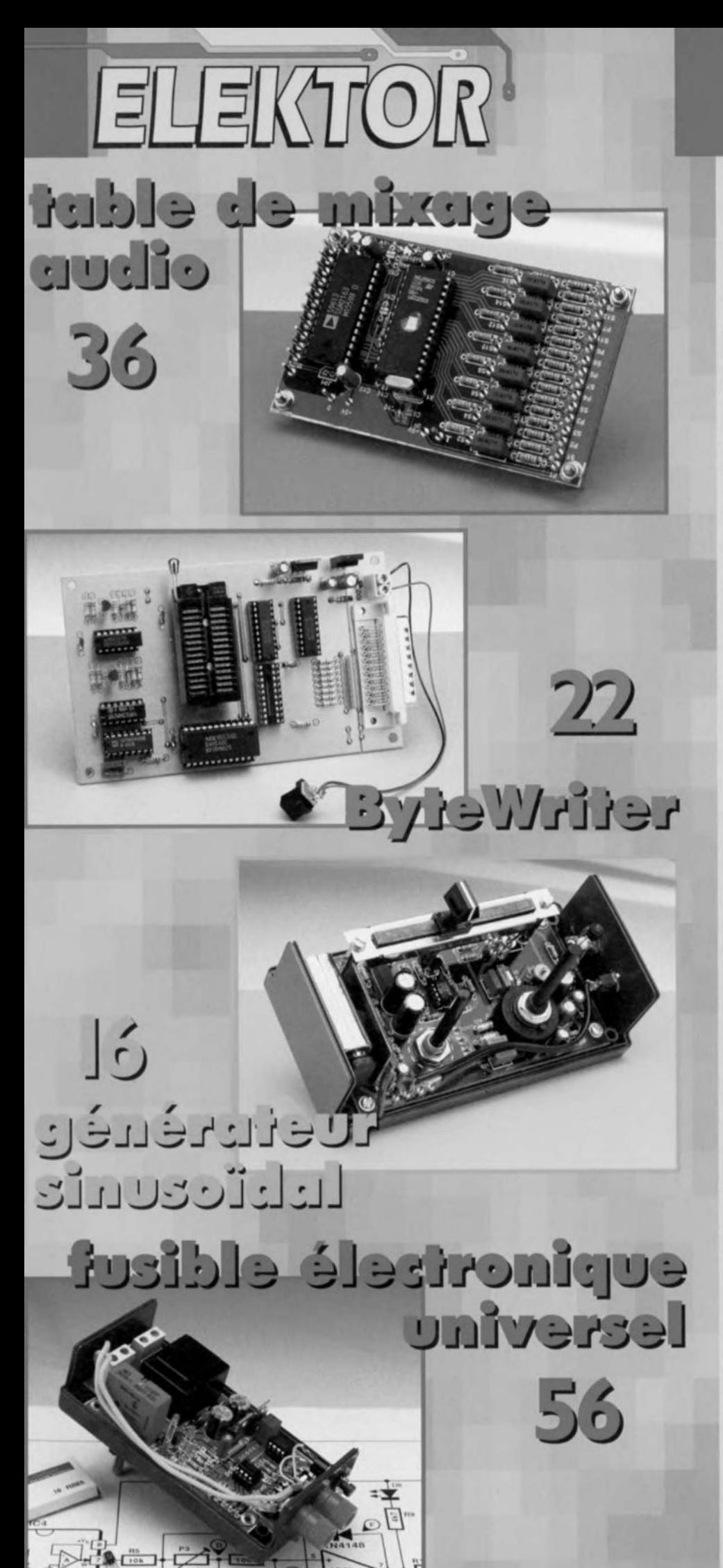

# *SOMMAIRE*

### **Mars 1997**

Elektor 225

#### **RÉALISATIONS**

- 12 table de mixage audio
- pilotée par ordinateur 合会
- simulateur de batterie 22
- \*\* charge active pour banc d'essai
- 24 fusible électronique universel
- ☆☆ pour continu et alternatif
- **ByteWriter** 34
- programmateur d'EPROM faible coût  $22$
- générateur sinusoïdal 46
- $\rightarrow \rightarrow$  à alimentation par pile fréquences basses à distorsion harmonique faible

#### **INFORMATIONS**

- 18 cours pratique d'électronique 5<sup>ème</sup> partie: les problèmes liés aux oscillateurs
- un laboratoire chez soi 30 2<sup>ème</sup> partie: l'appareillage de mesure
- 40 la communication mobile à chacun son « handy »
- infocartes 51 AD633, multiplicateur analogique à faible coût 8243, expanseur d'entrées/sorties
- logiciels 53 EDWIN NC, le logiciel à tout faire

#### **RUBRIQUES**

- 17 Élékubrations ...
- 54 **Publitronic Service**
- 55 Actualités Électroniques
- 57 Le coin du lecteur
- 57 Le tort d'Elektor
- 58 La réglementation CEM
- 59 L'électronique et votre sécurité
- 67 Petites annonces gratuites Elektor
- 67 Répertoire des annonceurs
- Avant-Première 68

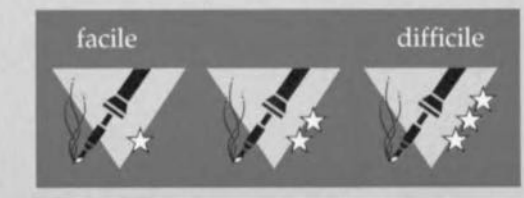

# I~ *sus aux crachotements!* **table de mixage audio** *pilotée par ordinateur*

### *1ère partie*

**Aucune comparaison avec tout autre montage publié précédemment dans Elektor ! Celui-ci ouvre une ère nouvelle. Fini les potentiomètres qui grésillent dans la voie du signal, les réglages sont intégralement numériques, opérés par DCA** *(digitally controlled amplifier,* **amplificateur à commande numérique), tous intégrés sur la puce. La position des glissières est repérée par microprocesseur et transmise sous forme de message aux DCA. Il est possible d'aller encore plus avant dans l'automatisation, de lais-**

**ser de côté potentiomètres et processeur et de commander** l'en**semble depuis son PC. Mais ceci est déjà une autre histoire, à laquelle nous reviendrons.**

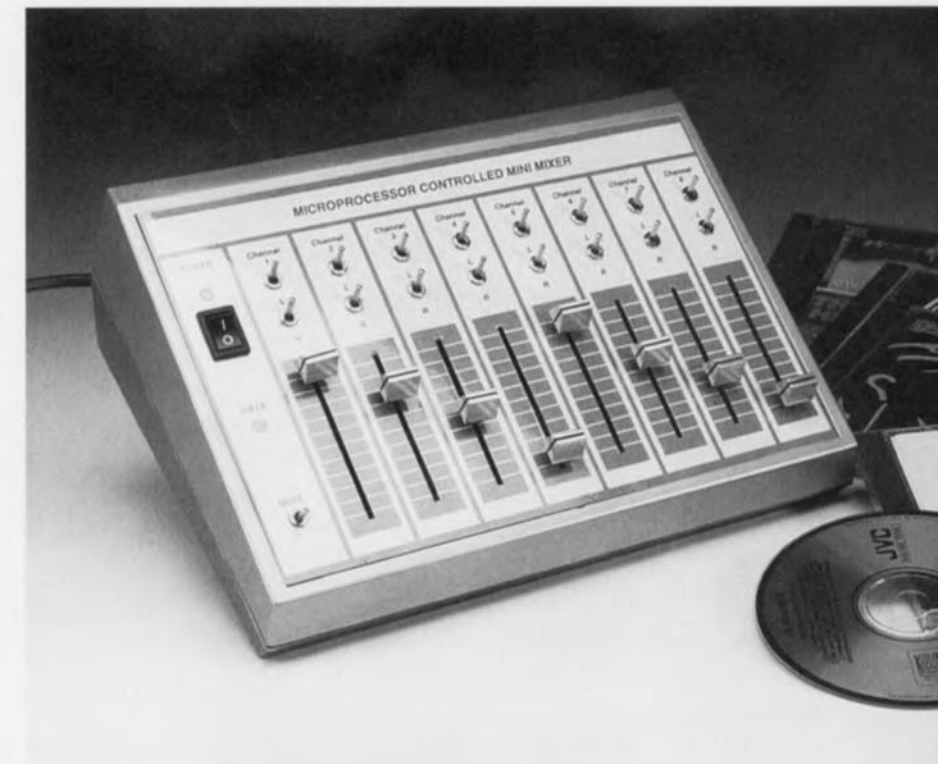

# **techniques**<br> *caractéristiques* technique<br> **c** *8* entrées audio à réglage logarithmique

- 
- $b$ alance panoramique réglable sur chaque entrée
- 
- 
- onction mute (silencieux à la mise sous tension)<br>silencieux automatique à la mise sous tension
- *<sup>~</sup> balance panoramlqued g63* dB *par* pas de <sup>1</sup> dB *. maximale* <sup>e</sup> *<sup>~</sup> atténuation . cieux) .*
- **a** entrées et sorties du la responsable de 10 dB *nécessaire .* d 82 dB *plus une marge sup*
- $\blacktriangleright$  rapport signal product  $\blacktriangleright$  **bruit**) de 0,007%
- 
- interface sérielle normalisée à trois fils<br>interface sérielle normalisée à trois fils<br>interface sérielle normalisée à trois fils<br>interface de canavex extensible
- **a** large domaine d'application de musique, etc.
- de <sup>S</sup>tudiO *mstrumen geur '*

lièrement quand un bastion traditionnel du domaine analogique subit les assauts du numérique. C'est un peu ce qui sc passe ici.

Il nous a toujours semblé qu'une table de mixage du son était par définition une application purement analogique. Or nous vous présentons ici une table de mélange digne de ce nom, dont le schéma n'a plus rien à voir avec ce que nous avons toujours connu. D'accord, on y trouve une série de potentiomètres, mais ils ne jouent que sur des tensions continues, pas sur le trajet su

#### Personne

ne l'ignore, nous sommes entrés dans une ère où la technique numérique se généralise à tous les domaines. Nul ne s'étonne plus de l'enregistrement numérique, de la commande logique ou des téléphones numérisés ct demain la télévision numérique ct les *«* **autoroutes de** l'informa lion » seront notre pain quotidien.

Cependant, malgré notre relative accoutumance, nous assistons parfois à des avancées spectaculaires, particu-

Elektor 3/97

signal audio. Pour le reste, le montage se compose en tout et pour tout de deux circuits intégrés, dont un est entièrement numérique et l'autre est à moitié logique ct à moitié analogique. Pas de transistor, pas d'amplificateur opérationnel, rien de tout cela. Et le comble, c'est que ce phénomène d'anticonformisme fonctionne à merveille!

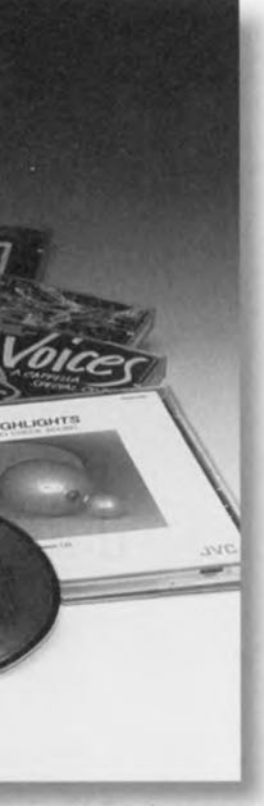

#### **DEUX** CIRCUITS TÉGRÉS

Le coeur du dispositif est constitué d'un mélan**geur intégré à** huit canaux de chez **Analog** Devices, le 5M2163. On y raccorde les  $s$ ignaux d'entrée et il en sort deux voies, **comme** l'illustre en synthèse la figure 1. L'essentiel du **travail,** *ce* **sont** les huit amplificateurs à com**mande numé**rique *(DCA)* qui l'effectuent, puisqu'ils peuvent atténuer le signal entrant de 63 dB **par pûs d'un** décibel. Le

réseau de commutation de sortie *(Ol/t* $put$  *switching network*) permet de diriger chacune des sources vers le canal droit, le gauche ou les deux. L'atténuation et l'orientation se règlent par registres numériques à travers une interface sérielle.

Sur *le* modèle de base de la table de mixage, c'est un contrôleur 5T62T25 programmé à cet effet qui fournit les commandes. Il commence par explorer à toute vitesse les tensions présentes sur les curseurs des glissières et les convertit en codes à huit bits correspondants. Outre la position des potentiomètres, il surveille l'état des deux interrupteurs sur chaque entrée, pour **déterminer vers quel** canal **(voire** les deux) orienter les signaux. Cette information est encore jointe au code de commande.

#### **LE SSM2163** EN DÉTAIL

On l'a ornpris, le SSM2J63 est un circuit hybride, combinaison d'une partie **analogique consacrée au traitement** des signaux audio et d'une commande numérique. La figure 2 schématise le domaine analogique et, par souci de clarté, un seul des huit canaux est représenté. Chaque entrée présente une impédance nominale de  $10 \text{ k}\Omega$ , ce qui induit qu'on peut considérer l'atténuatcur d'entrée comme un potentiomètre numérique programmable formé de 63 résistances dont la somme vaut 10 kQ. L'atténuation demandée **n'a aucune** influence **sur l'impédance** d'entrée, un grand avantage qui permet au 5M2163 de s'accorder sans difficulté à n'importe quelle source.

Le signal atténué est ensuite transmis aux entrées de mélange pour les canaux gauche ct droit. Chaque voie de mélange se compose d'un comrnuratcur analogique **et d'un tampon** amplificateur. L'interrupteur se ferme lorsque le bit de commande correspondant est inscrit dans le message. C'est à dessein que les tampons amplificateurs sont situés derrière les commutateurs, de la sorte *le* facteur d'amplification reste indépendant du potentiomètre programmable *ct* des résistances internes des commutateurs. Les canaux sélectionnés sont alors présentés **à deux** amplificateurs sommateurs (summing amplifier) et si les deux interrupteurs sont fermés, le canal analogique correspondant sera transmis **aux deux voies** simultanément. **Sui**vent alors deux tampons de sortie, capables de fournir un courant de *±500,uA* à une charge extérieure,

Passons **à la** partie **numérique de com**mande. Comme on s'en aperçoit à la figure 3, elle consiste en deux bancs de huit registres de données et une interface sérielle. Chaque banc de registres comporte les deux bits de sélection panoramique et les six autres bits déterminent l'atténuation.

Les commandes de réglage, c'est un microprocesseur (ici un 5T62T25 déjà évoqué) qui les écrit continuellement en série dans un registre à décalage. Il dispose de deux possibilités. S'il positionne le bit 7 ( $MSB$ ) à «  $1$  », le SSM2163 interprète l'octet omme une adresse et s'il est à zéro, il traite l'octet comme **donnée. En** principe, **on commence** toujours par envoyer une adresse, qui désigne laquelle des huit entrées doit

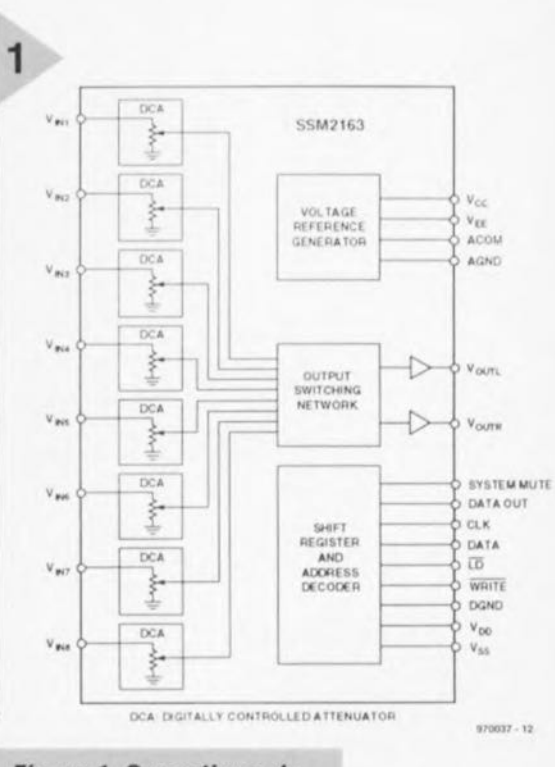

*Figure* **1,** *Synoptique du mélangeur* **à** *DCA (digital/y control/ed audio mixer) SSM2163,*

*Figure* **2,** *La partie analogique du SSM2163, avec* **comme** *plat de résis***tance(s)** *fatténuateur réglable* **et** *les interrupteurs panoramiques.*

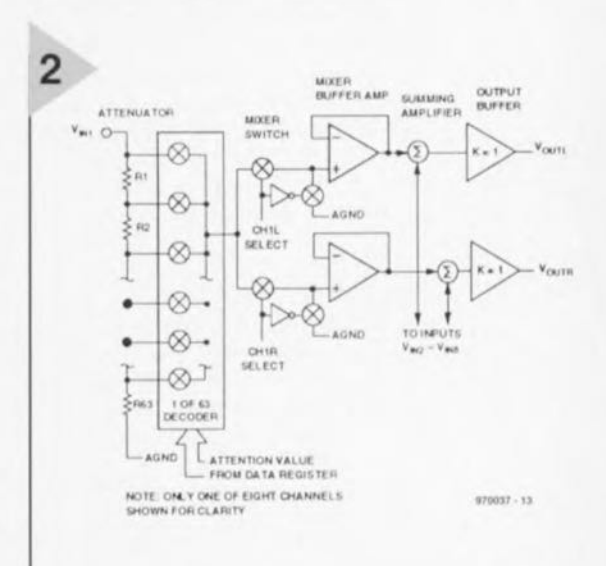

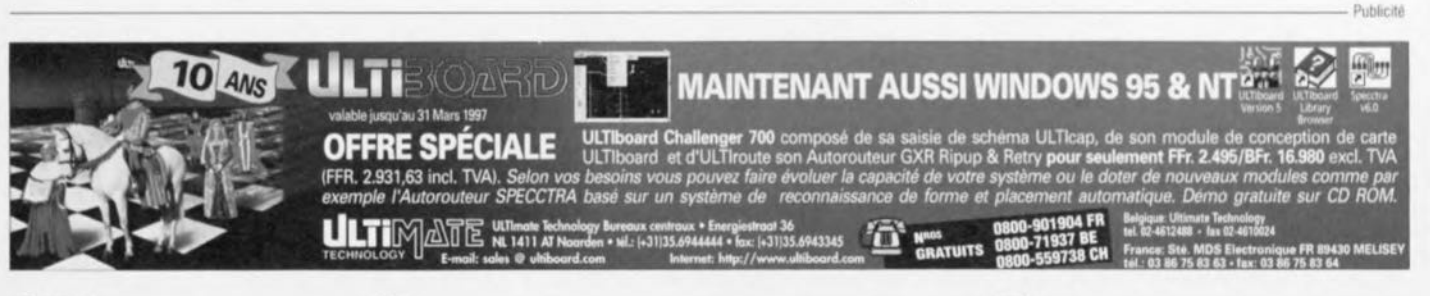

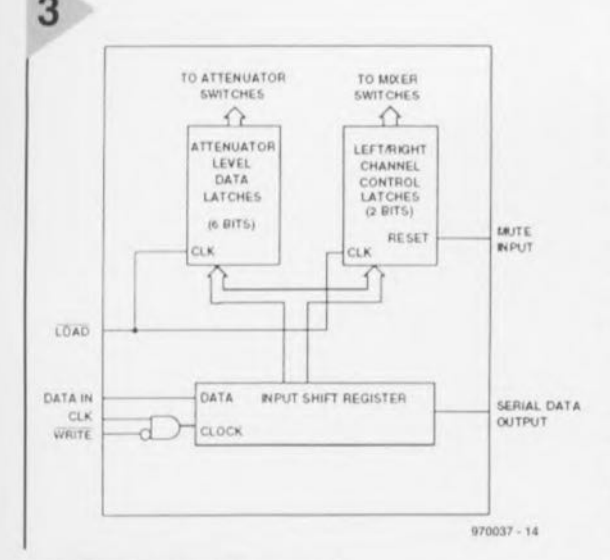

Figure 3. Structure de la partie numérique du SSM2163, à savoir l'interface sérielle pour les données.

voir son atténuation ou sa distribution panoramique modifiée. Vient ensuite l'octet qui précise sa nouvelle valeur d'at-

ténuation. On peut alors passer à un autre canal, dont on spécifie l'adresse et la donnée. Mais on peut également envoyer l'une derrière l'autre des données relatives au même canal, auquel cas il n'est pas nécessaire de répéter l'adresse et les octets successifs peuvent aisément et rapidement procurer une augmentation graduelle ou un fondu de la source correspondante. Ceci correspond alors à une seule opération d'écriture dans le régistre sériel.

La figure 3 en fait état, il est possible d'actionner le silencieux indépendamment. Un niveau haut sur l'entrée MUTE et tous les canaux sont coupés, sans que cela n'ait d'effet sur le réglage mémorisé du volume d'aucun d'eux. Afin d'éviter les transitoires de commutation, cet effet de silencieux s'active automatiquement pour une brève période lors de la mise sous tension.

#### ENTRÉE SÉRIELLE

La commande du SSM2163 peut s'opérer par interface sérielle à trois ou quatre fils. Les données transitent par la broche DATA IN tandis que l'horloge est appliquée à CLK, dont la fréquence peut atteindre 1 MHz.

Le registre à décalage CLK est validé lorsque l'entrée WRITE est basse. On peut donc utiliser cette broche comme une entrée de sélection de la puce. Le contenu du registre à décalage n'est transféré au banc de registres qu'au flanc montant du signal LOAD. La plupart du temps, et c'est le cas dans notre réalisation, les signaux WRITE et LOAD sont confondus, de manière à se ramener à une interface sérielle normalisée à trois fils.

La figure 4 illustre la transmission de données. D'abord, les entrées WRITE et LOAD passent au niveau bas. Les huit bits de donnée sont envoyés en série, MSB en tête, à DATAIN, validés dans le registre à décalage lors du flanc montant de CLK. C'est au flanc niveaux compris entre 0dB et-63dB. Le bit de poids fort (MSB) doit être un zéro logique.

Le format normal de transfert vers le SSM2163 c'est un octet d'adresse suivi d'un octet de donnée, mais il y a des cas où un seul octet d'adresse suffit. On a vu qu'une fois adressé, un canal peut recevoir à la file quantité d'octets de données pour varier graduellement le niveau. Pour éliminer le silencieux, aucun octet de donnée n'est requis, le canal est réactivé à la valeur précédente par l'envoi d'un seul octet, celui de l'adresse de ce canal.

> Figure 4. Si WRITE et **LOAD** sont au niveau bas, les données s'inscrivent dans le registre à décalage au flanc montant de CLK.

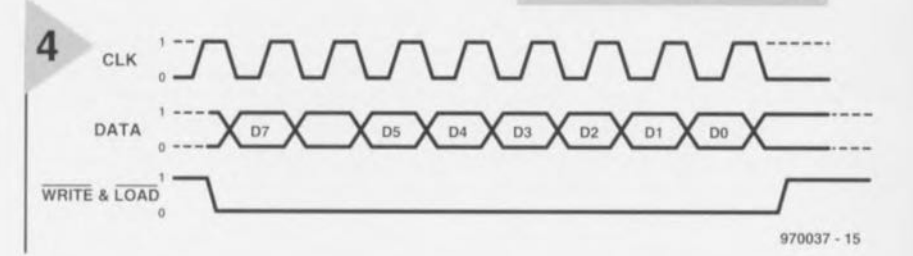

montant de WRITE et LOAD que les données passent du registre à décalage aux mémoires. S'il s'agit d'une adresse, les sélections de mixage sont amendées; s'agit-il d'un coefficient d'affaiblissement, ce sont les données de l'atténuateur qui varient lors du flanc montant de WRITE et LOAD.

#### FORMAT DE DONNÉES On l'a dit, l'écriture de données dans

le SSM2163 prend la forme de deux octets et le tableau de la figure5 en indique la structure. Le premier octet transmis contient l'adresse du canal et les informations pour le mélange, tandis que le second indique l'affaiblissement à respecter, les six derniers bits permettent en effet de coder des

#### **Figure 5. Structure** des octets d'adresse et de donnée.

#### LE SCHEMA

À quoi ressemble pratiquement une table de mixage construite au départ d'un tel circuit, c'est ce que nous allons découvrir à la figure 6. Dans le coin supérieur droit du schéma nous retrouvons immédiatement le mélangeur intégré, IC2. À gauche, les huit entrées, à droite, les deux sorties stéréophoniques. Chacune d'entre elles sera bien sûr connectée aux prises par câble faradisé, la tresse reliée à la masse. S1 est le commutateur de silencieux. Indication supplémentaire, parfois bien utile, la LED D2 s'allume pendant les transferts d'information au SSM2163. C'est donc IC1, le contrôleur ST62T25, qui fournit tous ces messages et régit le fonctionnement de l'ensemble. À cet effet, les broches PA0, PA1 et PA2 sont définies comme sorties DATA, CLK et WRITE-LOAD. La partie gauche du bloc microprocesseur présente 16 broches d'en-

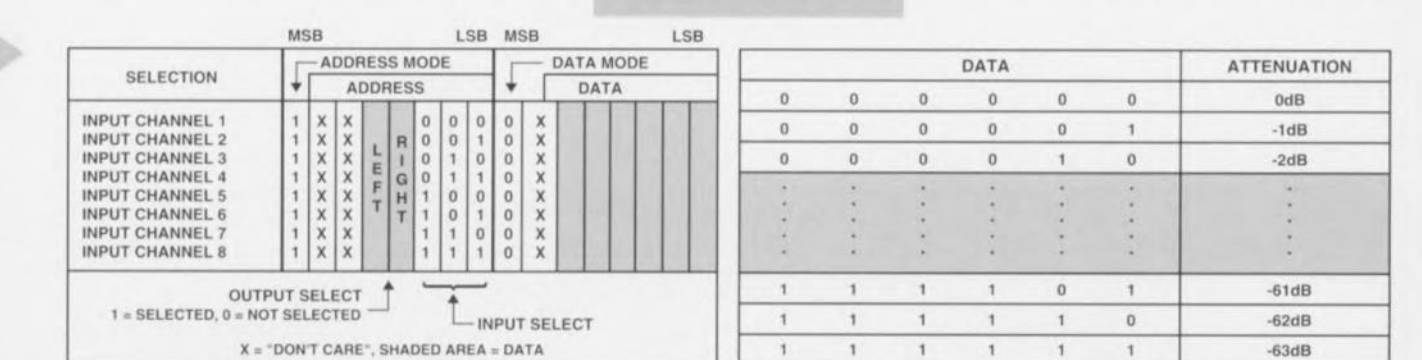

 $970037 - 16$ 

 $14$ 

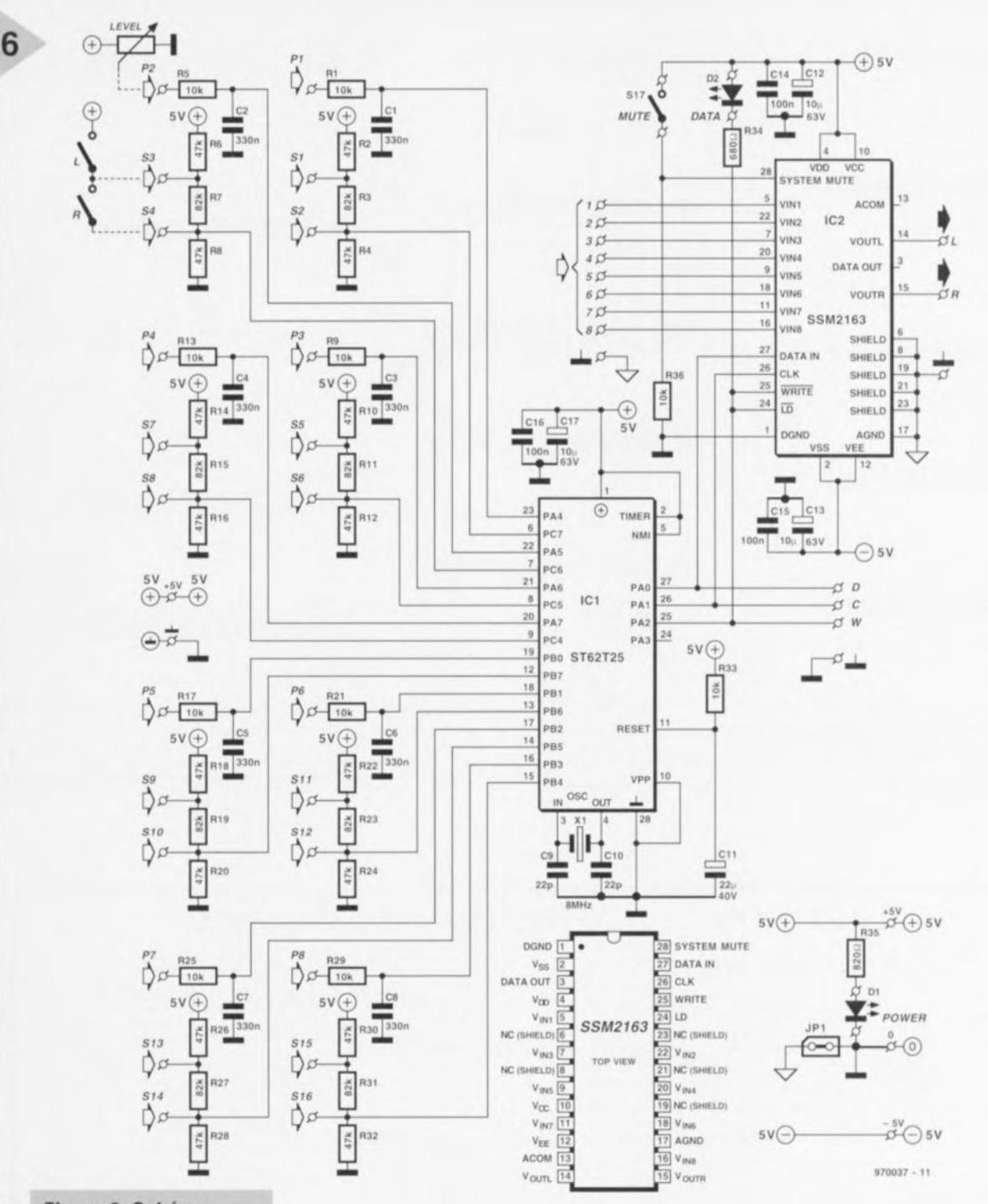

*Figure* **6.** *Schéma complet de la table de mixage:* **pas** *plus de deux circuits* **Intégrés.** *En grisé, le raccordement des potentio***mètres et** *interrupteurs pour les canaux gauche* **et** *droit.*

trée/sortie qui fonctionnent en entrées analogiques: elles sont régulièrement  $échantillonnées et converties en$ signaux de commande pour IC2. Plus **à gauche** sur **le** schéma, **on** s'aperçoit que les signaux appliqués à J'entrée du contrôleur ICI ne sont rien **d'autre que des tensions** continues. Aussi bien les informations d'atténuation que les indications de position spatiale des huit canaux sont produites par des diviseurs de tension. Il y a les huit potentiomètres à glissière, **dont le..,**curseurs **sont reliés à** *IJ1, <sup>1</sup>'2,* etc. Les bornes extérieures sont connectées au +5 V et au 0 V. Quand le potentiomètre est presque fermé, la tension du curseur est basse et l'affaiblissernent **élevé. Si on c( ouvre )~** davantage, la tension s'élève et l'atté**nuation diminue.**

Pour coder l'information panoramique de façon similaire, on fait appel **à** trois résistancev prises **en diviseur** de tension entre le +5 V ct la masse ainsi qu'à deux interrupteurs. Si l'on prend comme exemple le canal 2, on voit aisément que si les deux interrupteurs sont ouverts, la tension au point commun entre R7 et R8 vaudra  $\lambda$  peu près 1,3 V. Dans ce cas, le signal d'entrée ne sera pas transmis à la sortie de la table. Si S3 est fermé et S4 ouvert, la tension au noeud R7/R8 montera à 1,8 V et le signal transmis au canal gauche. Avec S4 fermé et S3 ouvert, le noeud supportera 2,5 V et le signal ira au canal droit. S3 et S4 fermés appliquent le +5 V à R8 et le signal devra être envoyé aux deux canaux de sortie, en monophonie donc.

Pour accomplir toutes ces tâches, il faut naturellement programmer le ST62T25 en ce sens. La méthode utilisée pour transformer en messages de com-

### *Pilotage par microcontrô/eur*

*Le microcontrôleur utilisé ici, le ST62T25 de SGS-Thomson, dispose de vingt lignes d'entrée/sortie que l'on peut commuter pendant l'exécution du programme sous differentes contiqurstions <sup>d</sup> entree ou de sortie. Seize <sup>d</sup>=:*  $e$ lles peuvent, à tour de rôle, se connecter au convertisseur analogique/numé $rique$  *embarqué.* Ce sont elles qui nous servent à la scrutation des potentio*mètres* à *glissière et des interrupteurs. En fait, seules PAO* a *PA3 n ont pas accès au convertisseur.*

*Le logiciel échantillonne en permanence la tension sur les potentiomètres et diviseurs résisiiis traite les résultats de conversion et les mémorise en RAM interne.* Ce *n'est que quand il observe une variation dans les données enre: gistrées qu'il initie un message comportant toutes les intormetlons voulues* a *destination du mélangeur. . , .*

*Sur le schéma, il semble régner un certain désordre dans la suite numenque des entrées (par exemple PA4 pour* P1 *et PCl pour les interrupteurs corres* $p$ ondants), *c'est* parce que *l'optimisation s'est faite* au niveau du circuit *imprimé, de manière à en simplifier le tracé. Le programmeur se préoccupe peu de savoir quelle entrée analogique* a *ete employee.*

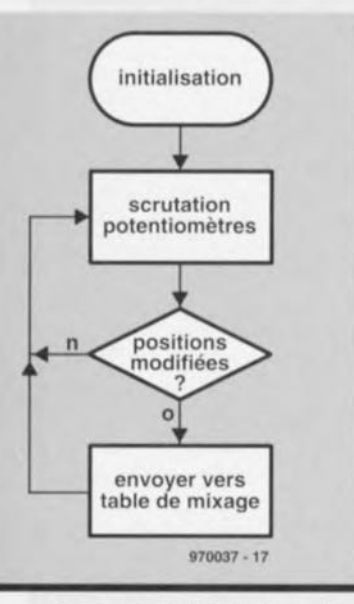

#### *De l'analogique au numérique*

*Le convertisseur analogique/numérique embarqué sur les contrôleurs de la famille ST62, c'est toute une histoire en soi. La manière la plus simple de s'en servir, c'est de faire démarrer la conversion et de patienter en boucle d'attente jusqu'à* ce *que le bit de fin de conversion (EOC)* se *lève avant de reprendre le cours normal du programme; Au point de vue logiciel, aucun reproche* a *faire mais en pratique, suivant cette façon de procéder,* à cause *de perturbation internes et externes, on n'atteint même pas une précision de six bits. Le recours* à *une instruction d'attente WAIT, qui incite le processeur* à *faire une petite sieste, constitue déjà une nette amélioration. Le convertisseur NIA produit une interruption en fm de conversion (EOC) qui rappelle* à *l'ouvrage le processeur.*

*970037·17 Comme* le *SSM2163 n'utilise que six bits pour régler les atténuateurs, il n'y aurait pas*

*d'inconvénient* à *négliger les deux bits de poids faible (LSB).* Maissi *l'on veut assurer la stabilité de réglage du mélangeur sur toute* sa *dynamique, Il faut* se montrer plus exigeant : notre « mouchard » de LED D2 nous a effective $m$ *ent renseigné*, *de quelques clignotements*, *des transferts de messages superflus dans cette configuration. C'était !ogique, puisqu'en negligeant les deux derniers bits, leur report peut maigre tout* se *mamfester de temps en temps dans la partie utile du nombre. .*

 $Ce$  *ne sont pas les solutions qui manquent. Nous pourrions par exemple échantillonner plusieurs fois de suite le meme potentiomètre et calculer* la *moyenne.* Nous avons dans ce cas-ci choisi une méthode très simple : nous *considérons la totalité des huit bits de conversion, nous la memonsons et la comparons* à *téctïemûton suivant. Aucun message n'est transmis tant que la valeur* ne diffère pas de plus de 2 LSB. En revanche, la traduction de la posi*tion des interrupteurs est moins critique,' il n'y* a *que quatre etats oossiotes et un choix judicieux des paliers de tension élimine tout risque d'imprécision.*

#### *En numérique au mélangeur ..*

*Le transfert de données* à *destination du SSM2163 est reletivement Simple. Trois conducteurs convoient les signaux d'horloge, d'écriture et de données. Malheureusement, le port dans sa configuration d'origine ne permet pas directement d'influencer les états du port. Mais cette discussion nous entreïnerei: trop loin aujourd'hui.*

mande les tensions continues appliquées au **contrôleur** est **expliquée** dans un encadré à part.

Nous avons ainsi fait le tour du **schéma. Fn réalité, de matériel, la table** de mixage en comporte peu : sur la figure 6, on ne compte que deux circuits intégrés et une batterie de diviseurs potentiométriques. Pour être complet, citons encore l'alimentation en tension asymétrique de IC1 et l'alimentation symétrique de ±5 V de IC2. La LED DI est l'indicateur de mise sous tension. Le cavalier [Pl permet d'isoler tout le blindage du potentiel négatif ; c'est une option supplémentaire au **cas Où on** devrait **s'attaquer à** un problème de ronflement.

**'J,tl()),-I**

## *ElekubratioDS .••*

*L'autre jour, assis dans /11/ petit restau* $r$ ant, je fus *intrigué* par *une conversation que menait Lili petit nombre de personnes assises à la table cfà côté, Le sujet de leur entretien* étaient les mérites relatifs, et *autres caractéristiques intéres antes, des appareils photo numériques - visiblement l'une des personnes s'était vufaire cadeau (fun tel appareil à Noël. Au cours de cette discussion animée on offimw que les images fournies par* Lill *appareil photo numérique étaient mOÎlIS bonnes, et de loin, que les photos produites par un appareil photo classique. Cela est sans doute vrai dans un certain sens, sachant qu'un bon transparent couleur exige de l'ordre de 80 millions de pixel (chacun de PO;'ltS constituant une image), alors qu'un appareil photo numérique ne possède que quelques centaines de milliers de pixels - vu que son CCD (Charge* C*oupied Device) ne comporte que ce nombre d'éléments. V/le image simple codée sur 8 bits permet à chaque pixel de prendre 256 teintes de gris ou de couleur de base. Une profondeur de couleur de* 24 *bits, telle qu'elle es! utilisée par la plupart des programmes graphiques, offre à chacun*  $des$  *pixels une possibilité de plus de 16 millions de couleurs différentes. La mémoire intégrée dans un appareil photo est tout simplement incapable de faire face à de tels nombres. Vile petite doutaine de prises de vue* 24 *bits constituée chacune de 200000 pixels seulement, occupe déjà quelque* 7,2 *Moctets de*  $m$ émoire (on peut bien entendu, par com*pression à l'aide de J PEG pal' exemple, ramener celle valeur à quelque* 2 *Moctets). Une image de la qualité nécessaire*  $pour$  *publication dans un magazine tel que le nôtre occuperait entre 60 el 80 Moctets. 1/ n'en est pas moins vrai que la chambre noire a pratiquement disparu de l'univers de l'édition. Les négatifs couleur el les transparents sur film sont, normalement, traités mécaniquement et scannés pour être alors convertis directement en fichiers numériques. Les images sant ensuite éditées sur l'écran dun ordinateur et insérées directement dans la page ail* cours *de la mise en page électronique. Ceci explique que de nombreux photographes professionnels utilisent déjà des appareils photo numériques dans les situations où la vites e de traitement est* Lill*facteur important.*

*Vu la tournure que prennent les choses il ya de fortes chances que, dans un avenir relativement proche, il y ail plus dappareils photo numériques que d'appareils photo optiques, et ce en dépit des imperfections actuelles pré entées par les premiers modèles numériques. Lü majorité dentre nous se contente de prendre des photos et ne prétend pas faire de la photographie d'art.* Si *l'OUS n'en êtes pas*  $convaincu, regardez un peu autour de$ *l'aiLS et* l'OLLS *serez surpris par le nombre de caméscopes existant, appareils qui travaillent selon le même principe que l'appareil photo numérique.*

*Leu Seymour. éditeur en clref national UK*

*975024*

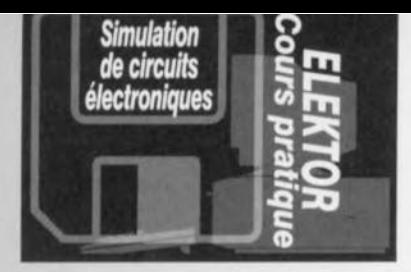

# **cours pratique d'électronique**

## **Un** *rapide aperçu sur la simulation de circuits*

## *Sème partie: les problèmes liés aux oscillateurs*

La cinquième et dernière partie de notre petit cours s'intéressera aux problèmes qui peuvent se présenter avec tous les types d'oscillateurs et montrera comment analyser de tels problèmes.

Le premier circuit sélectionné pour les recherches de ce mois est un oscillaleur à relaxation basé sur un transistor bipolaire n-p-n et un transistor bipolaire p-n-p (figure 39). 11 peut être utilisé dans une foule d'applications allant du clignoteur à LED au générateur de signal en bande audio. La fréquence d'oscillation dépend de la valeur de C1 et du rapport entre R1 et R2. Assemblez le circuit en sélectionnant les modèles indiqués pour la paire de transistors ou choisissez d'autres modèles à partir de la boîte de sélection située à droite de la fenêtre « Components ». Sélectionnez « Analysis -> Transient Analysis » et, dans la fenêtre «Transient Analysis Limits », introduisez un «Time Range » de 0,3 s, un « Maximum Time Step » de 1m et activez la boîte « Auto Scale Ranges ». Paramètrez les boîtes de détail de tracés de façon à obtenir les courbes représentant V(l), V(2) ct V(5)-V(I) (la différence de potentiel aux bornes de C1) en fonction du temps T.

L'exécution de l'analyse amène une désillusion. Au lieu de trois formes d'ondes intéressantes, nous obtenons trois lignes horizontales sur toute la

Owen Bishop

largeur de l'écran. V(l), *V(2)* et V(5)- V(1) sont toutes trois constantes à respectivement  $4.1$  V,  $0.9$  V et  $4.2$  V. L'oscillateur n'oscille pas. Cliquez sur le bouton « Numeric Output » pour découvrir pourquoi. L'écran *«* Nurncric Output » affiche les résultats de l'analyse du point de fonctionnement OC qui est automatiquement lancée avant toute analyse transitoire. Elle produit un jeu de tensions de noeuds ct de courant; de branches de façon à disposer d'un point de départ pour l'analyse transitoire. La fenêtre « Numeric Output » montre que les tensions de noeuds sont:

$$
V(1) = 4,14 \text{ V} \quad V(2) = 0,882 \text{ V}
$$
  

$$
V(3) = 8,33 \text{ V} \quad V(4) = 9 \text{ V}
$$
  

$$
V(5) = 8,33 \text{ V}
$$

JI Y a une différence de potentiel nulle aux bornes de RI, un signe certain que rien ne sc produit ct ne se produira. *Cette* fenêtre nous donne également des renseignements sur les conditions de fonctionnement des transistors, par exemple:

Pour  $Q1$  (npn) :  $vBE = 0,0882$  *V* et  $iC = 4.9$  mA

Pour  $Q2$  (pnp) :  $vBE = -0,669$  V et  $iC = 0.9$  mA

Les niveaux de tension dans le circuit sont tels qu'il est sur le point d'entrer en oscillation mais sur le point seulement...

Des situations telles que celle-ci arrivent souvent quand SPICE analyse des circuits oscillants, spécialement ceux des oscillateurs à relaxation. Cela peut aussi se produire avec des circuits faisant appel à différentes sortes de rétroactions. L'analyse du point de fonctionnement place le circuit dans un état de stabilité, peut-être un tant soit peu incertain mais néanmoins <table, de façon à ce que l'analyse transitoire ne se mette jamais à osciller. Un tel état peut ne jamais se produire dans un circuit réel à cause de petites pertes ou variations dans les courants. Celles-ci peuvent provenir de l'échauffement *des* composants, ce qui n'est pas permis dans les modèles utilisés dans l'analyse, et pourraient produire des tensions susceptibles de causer l'entrée en oscillation. D'un autre côté, le circuit pourrait très bien être, par sa conception même, non-oscillant.

#### SYMÉTRIE

Un blocage similaire se produit avec le circuit astable de la figure 40. Ici, les résistances, capacités et transistors appairés sont identiques et l'analyse de point de fonctionnement produit des tensions et courants symétriques. Le circuit se place dans un état stable et l'oscillation ne se produit jamais. Dans un circuit réel, il y a toujours de légères différences entre composants nominalement identiques ct l'asymétrie des tensions et courants est suffisante pour garantir au circuit de se trouver dans un de ses deux états astables, ce qui entraîne immédiatement J'oscillation. Une solution à ce problème consiste en l'introduction délibérée d'une asymétrie. Une technique évidente consiste à imposer une valeur plus élevée à l'une des résistances par rapport à celle qui lui est symétrique. Le lecteur pourra assembler cet astable et essayer de le faire démarrer en modifiant la valeur de l'un des composants. Il n'est pas toujours facile de trouver la valeur qui amènera J'oscillation.

#### CONDITIONS INITIALES

La modification des valeurs des résistances dans le circuit de la figure 39 pourrait faciliter la mise en oscillation du montage; *cette* recherche est laissée au lecteur en guise d'exercice. Le principal désavantage de cette technique est que l'une des résistances ou une quelconque autre valeur est à présent incorrecte, e qui pourrait influencer la fréquence, le rapport cyclique ou encore d'autres caractéristiques du mon-

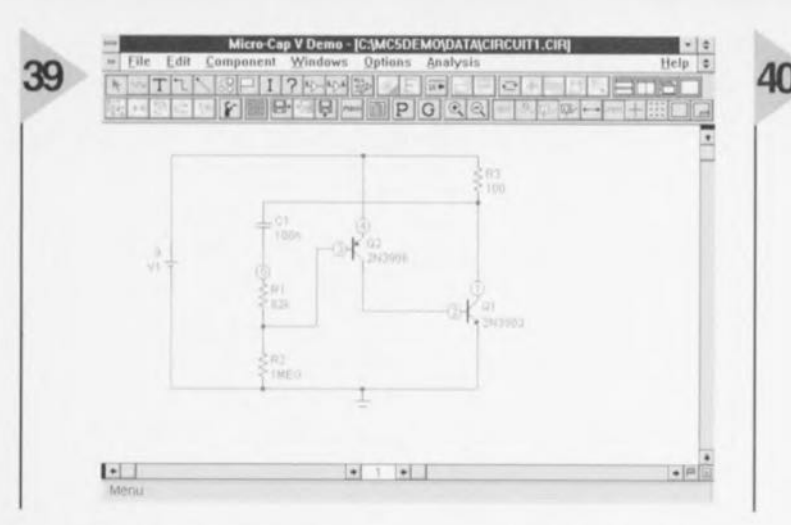

Figure 39. Oscillateur à relaxation basé sur un transistor unipolaire n-p-n et un transistor bipolaire p-n-p.

tage. Heureusement, SPICE prévoit une autre technique permettant de s'assurer de la mise en oscillation du circuit. Il s'agit de stipuler certaines conditions initiales prenant effet avant le début de l'analyse transitoire. Par raisonnement ou par essais (parfois) successifs, nous forcons la tension d'un ou plusieurs noeuds à des valeurs que nous pensons pouvoir provoquer l'entrée en oscillation du circuit. Dans ce circuit, il pourrait s'avérer utile de rendre Q2 complètement passant. Faites cela en forçant sa tension de base (noeud 3) à une valeur inférieure à la tension de repos de 8,33 V. Si nous la forçons à 7 V, Q2 est complètement passant, ce qui provoque le passage d'un courant de collecteur important dans Q2, lequel traverse ensuite la base de Q1 et rend ce transistor également complètement passant. Les conditions initiales sont choisies à

> **Figure 41. Ensemble** de tracés montrant comment l'oscillateur à relaxation de la figure 39 fonctionne.

l'aide de la commande « .IC ». Quittez l'analyse et affichez la fenêtre «Text » en cliquant sur le petit carré dans le coin inférieur droit de la fenêtre « Schematic ». Vous avez alors accès aux instructions de modélisation des transistors. En dessous de celles-ci, tapez:

 $IC V(3) = 7$ 

Quand l'analyse est lancée, la tension au noeud 3 sera forcée à 7 V pour le point de fonctionnement et les tensions des autres noeuds seront calculées en fonction de cela. Pour découvrir quelle(s) différence(s) cela fait, sélectionnez la fenêtre «Transient Analysis Limits » et activez la boîte « Operating Point Only »; lancez l'analyse. En cliquant sur le bouton « Numeric Output », vous obtenez les résultats de l'analyse du point de fonctionnement mais avec cette fois des résultats sensiblement différents :

$$
V(1) = 2,07 \text{ V} \quad V(2) = 2,89 \text{ V}
$$
  

$$
V(3) = 7,00 \text{ V} \quad V(4) = 9 \text{ V}
$$
  

$$
V(5) = 7,00 \text{ V}
$$

Q2 est clairement complètement passant, ce qui est confirmé par sa vBE, laquelle est de 2 V, et par son courant de collecteur qui vaut 1,27 A. Nous attirons l'attention du lecteur sur le fait qu'il s'agit d'un courant plutôt élevé, plus élevé que ce qu'un 2N3906 pour-

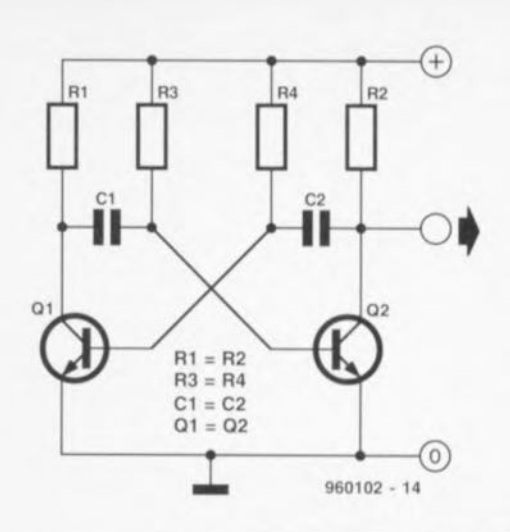

rait supporter. Ceci illustre bien combien il est plus prudent de travailler avec un simulateur.

#### Figure 40. Circuit de base d'un oscillateur astable.

L'application d'une tension de 7 V à un circuit réel pour en provoquer la mise en oscillation pourrait fort bien griller instantanément les deux transistors. Mais nous devrons aussi nous assurer que de tels courants ne se retrouvent iamais dans le circuit quand celui-ci oscille normalement.

Pour nous assurer que nous avons bien provoqué l'entrée en oscillation du circuit, retournez à la fenêtre « Transient Analysis Limits » et désélectionnez la boîte « Operating Conditions Only »; lancez l'analyse. Les résultats montrent clairement que l'oscillateur fonctionne. Les courbes les plus utiles pour comprendre le fonctionnement de l'oscillateur sont tracées en trois graphiques (figure 41), tous en fonction du temps (T). De façon à rendre ces tracés visibles lors d'une impression en noir et blanc, nous avons cliqué le bouton «Tokens» (rangée du milieu, le quatrième depuis la droite). Le graphique 1 montre l'allure de V(1) et V(2), de quoi on peut déduire que Q1

et Q2 sont tous deux bloquants aux mêmes instants, c'est-à-dire quand V(1) est haute et

Figure 42. Tracés des courants de base et de collecteur de Q2 de la figure 39.

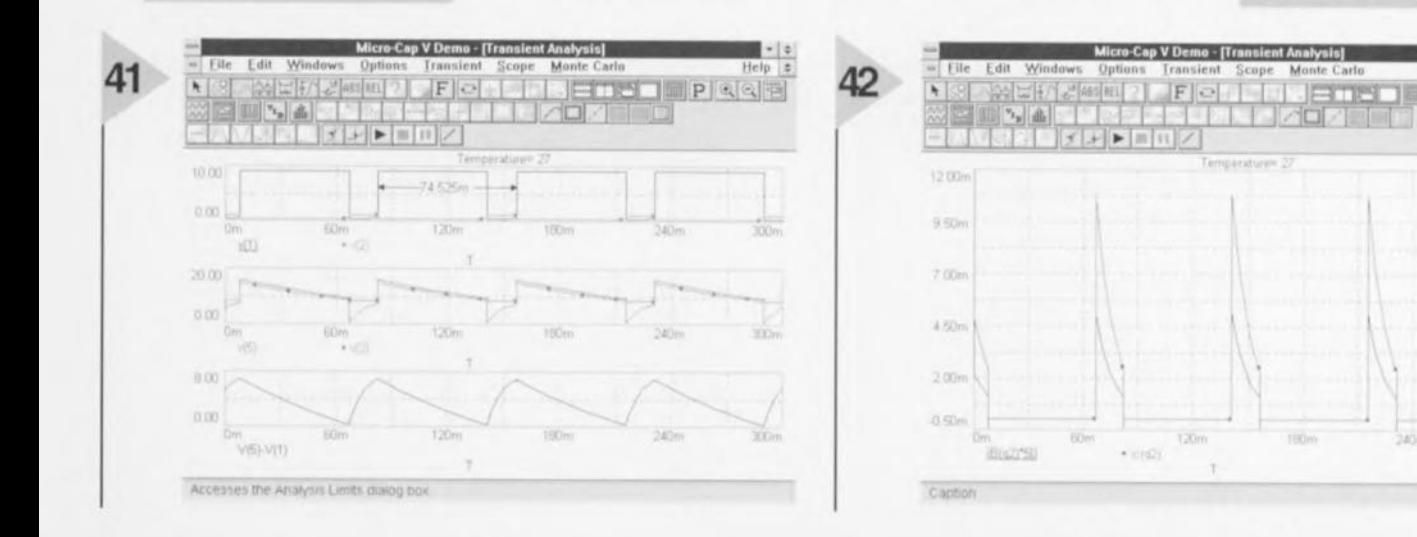

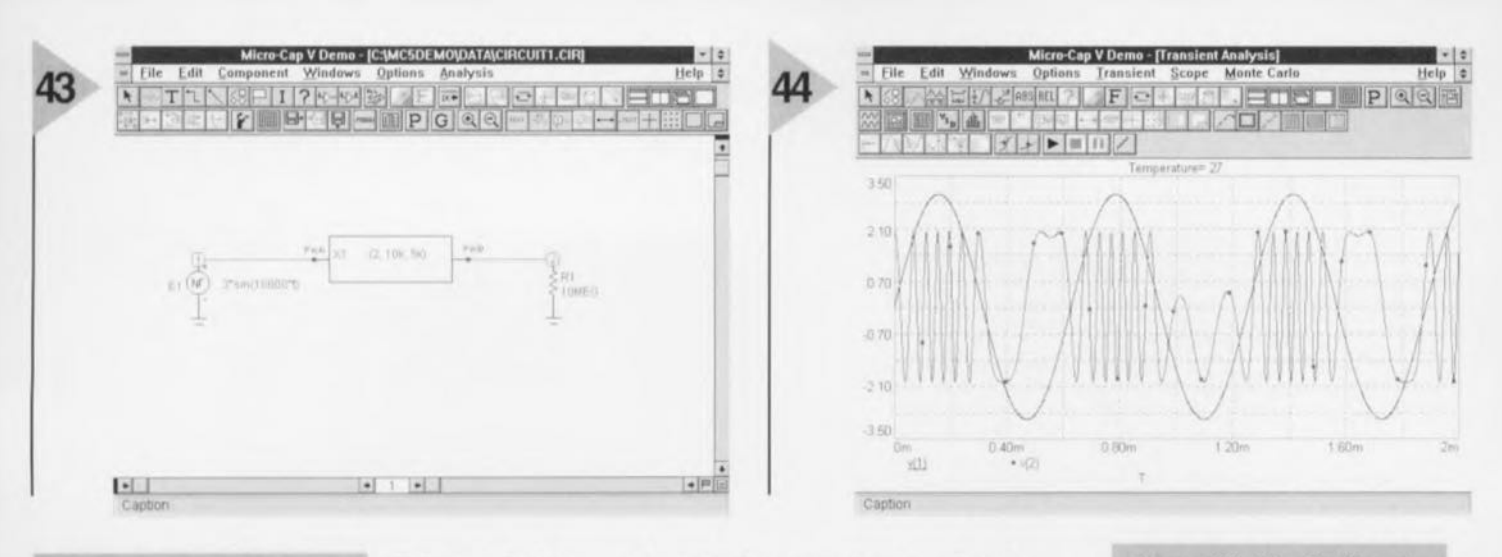

*Figure* **43.** *Circuit simple Illustrant comment* **une** *macro peut être* **Insérée.**

V(2) est légère**ment relevée à** cause du courant s'écoulant de Q2 à Q1. Quand Q1 se bloque, il sc

produit une brusque augmentation de V(l), *ce* qui amène brutalement V(5) aux environs de J6 V. RI et R2agissent en diviseur de potentiel, de sorte que V(3) suit le brusque mouvement vers le haut et que Q2 devient bloquant. Ceci amène la disparition du courant de base de Q1, ce qui le maintient à l'état bloquant. C'est là l'un des deux états astables. Ensuite  $V(5)$  diminue graduellement au fur et à mesure que **la charge s'évacue vers la masse à tra**vers R1 et R2. Finalement,  $V(5)$  et  $V(3)$ descendent jusqu'à un niveau qui provoque le passage de Q2 à l'état passant. Cela fournit un courant de base à QI, le faisant passer en conduction. Q1 et Q2 sont passants en même temps, ce qui est l'autre état stable. Le fait de faire passer Q1 à l'état de conduction réduit sérieusement V(I), cc qui entraîne également la diminution de V(5). Mais V(3) reste aux environs de 8,4 V (la valeur d'une tension de diode en dessous de 9 V), de sorte que C1 se charge à nouveau graduellement. V(3) finira par dépasser 8,4 V, ce qui forcera Q2 à l'état bloquant et

*Figure* **45.** *Diagramme du circuit d'un* **oscilla***teur Hartley typique.*

du mode de mesure horizontal sur le graphique l permet de déterminer que la période d'oscillation est de 74,525 ms ou encore 13,4 Hz. Le troisième graphique de la figure 41 montre les variations de la différence de potentiel aux bornes de Cl au fur et à mesure que celui-ci est chargé ct déchargé, la forme des signaux montrant clairement les montées et descentes exponentielles de la différence de potentiel.

La figure 41 démontre combien peut être utile un simulateur pour ce qui concerne la recherche du mode de fonctionnement d'un circuit. Nous pouvons également l'utiliser pour vérifier que les tensions et courants restent toujours dans les limites de sécurité. Il reste une petite question à propos du courant important à travers Q2 : est-ce qu'il atteint vraiment de tels niveaux en fonctionnement normal? Pour répondre à cette question, répétez l'analyse en traçant iB(Q2) et iC(Q2) qui représentent respectivement les courant de base ct de collecteur de Q2 (figure 42). Le graphique montre que le courant de collecteur plafonne à 10,75 mA, ce qui se trouve bien dans le domaine des valeurs supportées par le 2N3906. Sur les tracés originels, le courant de base était trop faible pour être mesuré mais le tracé de iB(Q2) \* 50 agrandit l'échelle et nous pouvons à présent voir que <sup>1</sup> *Figure* **44.** *Illustration de flmpact de la sortie de Et sur la fréquence de sortie de Xt de la figure 43.*

courant de base maximum est d'environ 0,1 mA. Des tracés similaires peuvent être utilisés pour vérifier d'autres variables liées au circuit, Par exemple, le tracé de i(R3) • (V(l) - V(4)) montre l'évolution de la dissipation de puissance dans la résistance de charge R3 durant le cycle. Faites cette vérification afin de déterminer quelle sera la dissipation de puissance maximum autorisée dans le circuit de charge, représenté ici par R3.

SOURCE D'IMPULSION À utiliser pour augmenter instantanément la tension d'alimentation de l'oscillateur de 0 V à 9 V. Cela permet de vérifier si l'oscillateur démarrera effectivement lors de la mise sous tension, sans **l'assistance de la tension d'amor**çage de 7 V. À l'aide du curseur de sélection, cliquez sur la batterie V1 et retirez-la du circuit en pressant sur la touche « Delete ». À partir du menu

> *Figure* **46.** *Illustration de la manière dont* **foscllla***teur Hartley atteint* **son** *régime de sortie.*

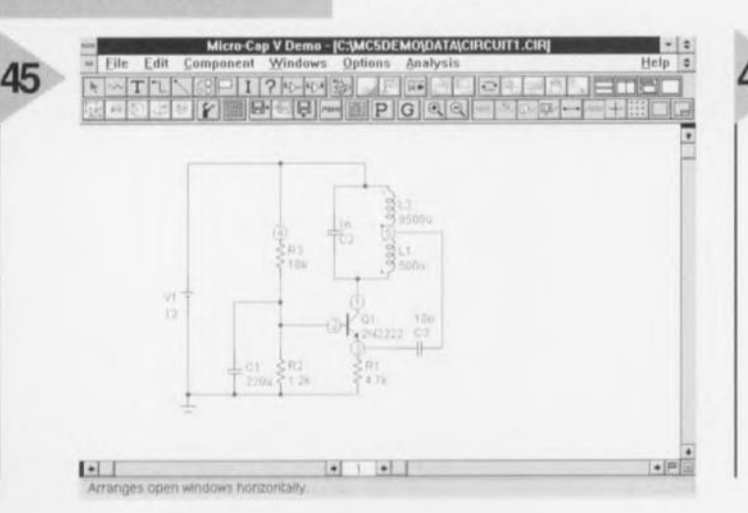

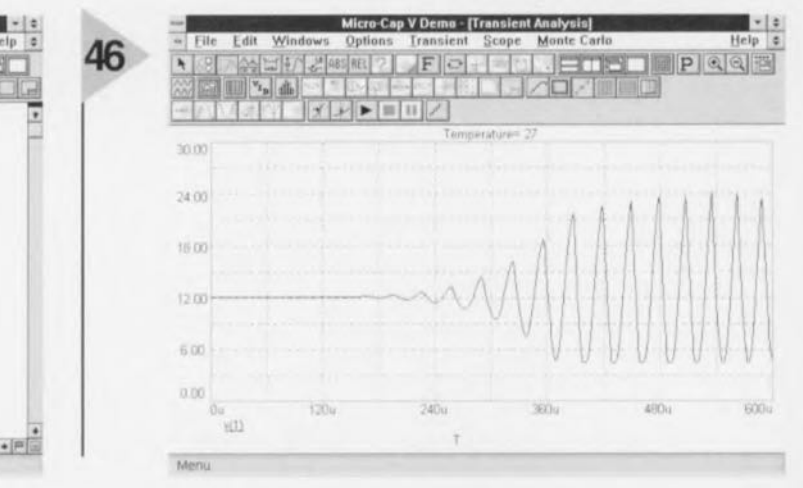

20

donc Q1 à l'état bloquant lui aussi, La boucle est bouclée. L'utilisation

Elektor 3/97

*«* ornponents )), **sélectionnez** « **Pulse** Source» et positionnez-la à l'endroit laissé vide par la batterie. Dans la boîte de dialogue de droite, sélectionnez le modèle PULSE. Dans la zone de texte, **VOLIS <sup>1</sup>** trouverez **une instruction in**complète du style de celle-ci :

#### .MODEL PULSE PULO

Commencez par retirer l'instruction .IC sur la ligne précédente afin de supprimer le *«* coup de pouce » initial: entrez ensuite **les** paramètres **suivants entre** les parenthèses du modèle PULSE :

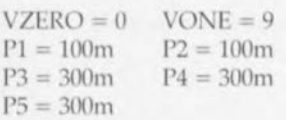

L'écran d'aide donne la signification des paramètres reconnus pour la source d'impulsion. Le résultat sera **que** l'oscillateur sera **activé** après **un** délai de 100 ms. Tracez la transitoire pour voir si l'oscillateur démarre réel $lement$  lorsqu'il est mis sous tension de **la manière normale. Le fait pour la ca**pacité de partir d'un état de charge nulle provoque un appel de courant initial qui fait démarrer l'oscillation.

#### MACROS

Dans **IL' troisième volet de** cette **série,** nous avons vu qu'un composant tel qu'un amplificateur opérationnel pou**vait être** modélisé **à partir de** prirnitives SPICE (résistances, capacités, transistors, etc) en définissant un souscircuit. Ce sous-circuit ne doit être défini qu'une seule fois mais il peut y être **rait référence par son nom** autant **de** fois **que nécessaire dans une** nctlistc. Les sous-circuits font partie de SPICE et, lorsqu'ils sont définis, tous les souscircuits fonctionnent sous les mêmes valeurs de paramètres. Si nous avons besoin de sous-circuits fonctionnant sous des paramètres différents, nous devons les définir comme autant de sous-circuits distincts ayant leur propre nom et leur propre jeu de paramètres. Le concept des macros est assez similaire, bien que ne faisant pas partie de SPICE. La netliste correspondant à une  $marrow$  est définie une fois pour toutes, après quoi nous définissons ses paramètres à chaque fois que nous l'utilisons. Vu sous cet angle, la macro ressemble **il une** primitive, **un peu** comme une résistance. À chaque fois que nous plaçons une résistance dans **un circuit,** nous **déclarons sa valeur** et, optionnellement, son coefficient de température. Nous ferons de même avec les **macros.** l.es **macros, tout** comme les sous-circuits, sont construites à partir de quelques (ou même de nombreuses) primitives et MCS en fournit une large palette, les appelant des « Blocs de Construction à Comportement Analogique» *(AI/nlog Behavioral Building Blocks*). Certains d'entre eux comme l'amplificateur AMP et l'oscillateur contrôlé en tension VCO sont utilisables dans la plupart des circuits analogiques. D'autres, comme DIV qui donne le résultat de la division d'un signal analogique par un autre, ou SLIP, qui modélise l'hystérésis, sont plus appropriés à la modélisation de systèmes. La manière exacte dont leurs fonctions sont réalisées en terme de composants électroniques n'est pas précisée. Il s'agit d'une approche « boîte noire » à la modélisation de systèmes.

À titre d'exemple en matière de macro, nous allons jeter un coup d'oeil à *VCO,* ce qui se *trouve* être dans l'esprit du circuit de l'oscillateur, thème de ce mois. Vous pouvez en examiner la structure en cliquant sur «File -> Open -> VCO.CIR ». Le *VCO* est constitué d'une source contrôlée en tension dont l'entrée se situe au point PinA et dont le signal de sortie apparaît à travers une résistance. La capacité joue le rôle d'un intégrateur et une source de tension contrôlée en tension fournit sur la sortie PinB une onde sinusoïdale dont la fréquence est modifiée en fonction de la différence de potentiel aux bornes de la capacité. Il y a trois paramètres : J'amplitude du signal de sortie en volts, *vp,* la fréquence centrale en Hertz, fO, ct la sensibilité en fréquence en Hertz par Volt, kf. Pour incorporer cette macro dans un circuit (figure 43), cliquez sur « Component-> Analog Primitives -> Macros -> *VCO* ». Après avoir placé le VCO, la **fenêtre** « Component » demande une VALUE. Le premier paramètre, VCO, est déjà introduit. Après cela, tapez (2, 10K, 5K). Ces paramètres définissent une amplitude de 2 V, une fréquence centrale de 10 kHz et une sensibilité en fréquence de 5 kHz/V.

El est une source de fonction; tapez NFY. Après *l'avoir* positionnée, entrez sa VALUE, 3 \* sin(10000 \* t). Ceci produit une nde sinusoïdale de 3 V d'amplitude, d'une fréquence de 10 OOO/2<T45>p= 1 592llz afin de moduler en fréquence la sortie du VCO. Rl est une résistance de charge.

Pour visualiser la sortie du VCO, exécutez une analyse transitoire. Les *va*leurs-clés en seront: «Time **Range:= 2111**». **« Maximum** Tirne Step = lu» (pour obtenir une courbe plus douce), boîte « Auto Scale Range » *activée.* Tracez V(l) et V(2) en fonction du temps. Le résultat obtenu est celui de la figure 44 dans laquelle *vous* pouvez *voir* V(l), la sortie sinusoïdale de E1 et l'effet qu'elle a sur la fréquence de sortie de V(2) de Xl. Expérimentez un peu en faisant varier la fréquence et l'amplitude du signal modulant et en faisant également *varier* les paramètres du VCO.

#### OSCILLATEUR **HARTLEY**

Il s'agit d'un des oscillateurs capacitéinduction traditionnels générant une onde sinusoïdale. 11est basé sur un réseau résonnant capacité-induction (figure 45), lequel comporte un branchement intermédiaire afin de fournir une rétroaction et de maintenir le circuit en oscillation. La tension de base est maintenue raisonnablement stable par Cl. La rétroaction à travers C3 *vers* l'émetteur influe sur la tension base-émetteur. Ce circuit nécessite lui aussi un petit « coup de pouce » pour démarrer (lequel est fourni par la mise sous tension elle-même), Cela est dû au fait que le circuit est basé sur la rétroaction fournie par le réseau résonnant à travers C3, un processus dynamique qui n'est pas amorcé durant l'analyse du point de fonctionnement. Nous commencerons donc par préciser:

#### $IC V(2) = 5$

Ceci a pour effet de rendre le transistor complètement passant, entraînant l'apparition d'une grande différence de potentiel aux bornes de la boucle résonnante et provoquant l'amorçage de la résonance. La sortie est prélevée du collecteur, le noeud 1. Dans la fenêtre «Transient Analysis Limits », mettez le «Time Range » à 0,6m et le « Maximum Time Step » à 1u. Le lancement de l'analyse produit la figure 46 dans laquelle nous pouvons voir les oscillations sinusoïdales atteindre graduellement une amplitude maximum. Habituellement, la sortie d'un tel circuit est prélevée sur une inductance bobinée sur le même noyau que L1/L2. Dans un circuit réel, L1/L2 **serait une inductance unique com**portant un branchement intermédiaire quelque part le long du corps de la bobine.

Il est intéressant d'expérimenter le circuit plus avant, particulièrement en changeant les valeurs de C2 et de L11L2. L'effet produit par une modification de la capacité de rétroaction C3 est assez imprévisible, car, si elle était trop importante, elle chargerait la boucle et en altérerait la fréquence de résonance. Si elle était trop faible, elle pourrait ne pas fournir une rétroaction suffisante pour maintenir l'oscillation. Vérifiez si le circuit commence à osciller à la mise sous tension sans *avoir* besoin d'amorçage. Les expérimentations autour de ce circuit sont laissées à l'appréciation du lecteur au titre de prise en main pratique de MC5. %0102-V

# **simulateur de batterie**

## *charge active pour banc d'essai*

**Quand on met au point un chargeur d'accumulateurs** à **régulation, il faut disposer d'un tas de batteries vides et d'autant de patience. Ensuite, on doit y brancher une charge constante pour équilibrer avec précision son point de fonctionnement et suivre en permanence l'évolution de la tension** à **ses bornes. Par-dessus le marché, il est toujours impératif de faire attention à ne pas surcharger les accumulateurs.**

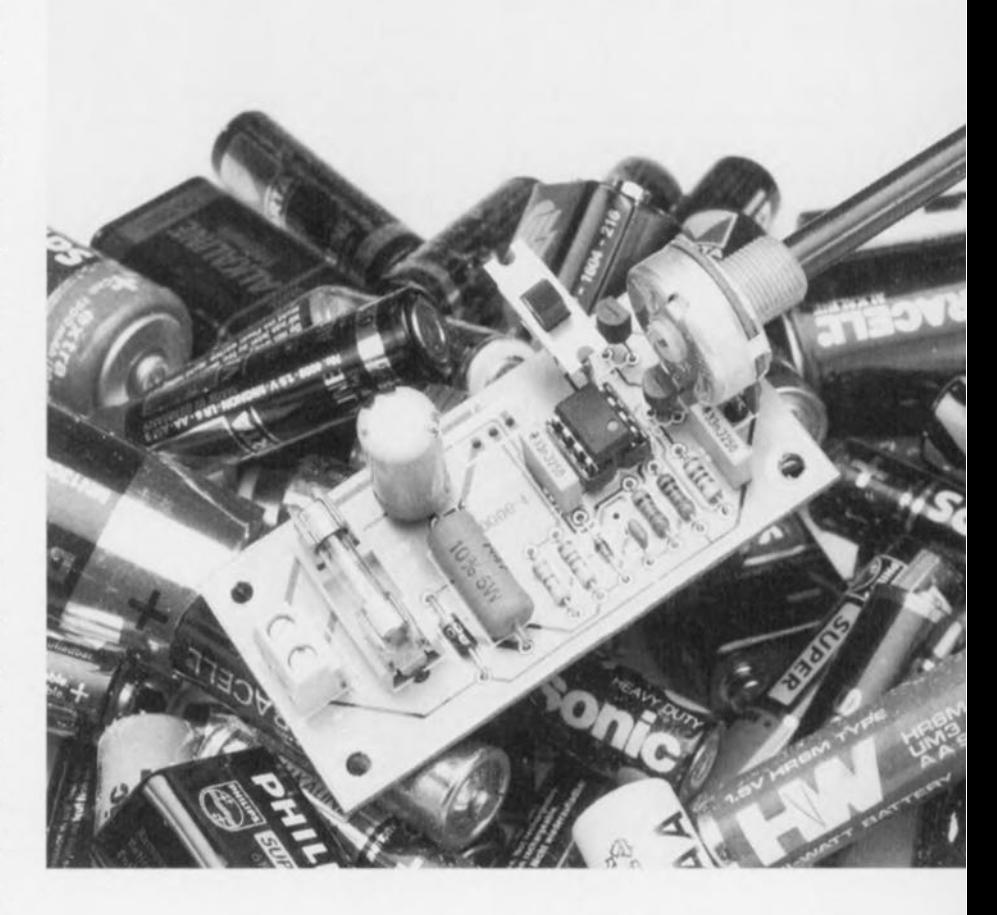

Vis-à-vis du chargeur, le simulateur de batterie présente une charge active à tension constante, indépendante du courant qui la traverse et se comporte exactement **comme un accumulateur** dans n'importe quel état de recharge. L'impédance du simulateur se itue sous  $0.5 \Omega$  à toutes fréquences utiles. Son intérêt principal réside dans le fait qu'il autorise des lests de longue durée sans avoir **il sc soucier de surcharge ou** de dommages aux accumulateurs.

#### **RÉGULATEUR** PARALLÈLE

La pièce la plus imposante du simulateur de batterie, c'est le transistor Darlington de puissance TI, pris directement entre les bornes positive et négative. Il fonctionne en régulaleur parallèle, maintient constante la **tension à ses bornes, même en cas de surtension passagère. La base du** transistor PNP est commandée par un amplificateur opérationnel très rapide, un LT1211 qui malgré une alimentation sommaire, fonctionne comme régulateur de tension. Il compare la tension de la borne positive à une consigne reliée à son entrée non inverseuse. On trouve en permanence une tension de 2,5 V sur chacune des deux diodes de référence et R6 sert à limiter le courant qui les traverse. Si 51 est fermé, le potentiomètre P1 permet d'appliquer à l'entrée non inverseuse une tension comprise entre 0 V et 2,5 V; s'il est ouvert, la tension se situe dans la fourchette de 2,5 V à 5 V. Comme l'amplificateur opérationnel est monté en amplificateur continu d'un gain de  $A = 1 + (R3/R4) = 4$ , la tension équivalente de batterie peut se régler entre 3,5 V et 20 V environ. On peut étendre vers le bas la plage de fonctionnement en choisissant pour 03 et D4 des diodes de référence de 1,2 V du type LT1004-1.2 et réduire la valeur de R4 à 1,8 kQ pour augmenter en conséquence le gain de l'amplificateur opérationnel.

L'alimentation de l'amplificateur opérationnel concourt au débit de décharge via la diode Schottky BAT85. Durant les courtes pauses sans courant de décharge, c'est l'énergie emmagasinée dans C2 qui y supplée. Les autres composants ont des missions de sécurité. Les condensateurs Cl et C3 découplent les entrées de l'amplificateur opérationnel, RI ct R2 limitent le courant de base et assurent la aturation du transistor tout en réduisant le risque d'oscillation; HE La résistance R5, qui d'ailleurs détermine l'impédance de sortie du simulateur, et FI protègent le transistor des surintensités, D2 d'une éventuelle inversion de polarité. Le condensateur électrolytique C4 participe au lissage de la tension aux bornes de sortie.

#### NE L'EMBALLEZ PAS, C'EST POUR MANGER TOUT DE SUITE!

La platine représentée à la figure 2 est destinée à recevoir les quelques composants constitutifs du circuit. Le montage s'assemble en quelques minutes, d'autant qu'un coffret semble bien superflu. En revanche, le potentiomètre gagnera beaucoup en stabilité s'il est fixé sur une équerre en alurninium. Un radiateur sur le transistor ne peut certes lui faire aucun tort. On relie le chargeur à KI, c'est là aussi que peut se brancher un voltmètre de contrôle.

Lors des essais du simulateur de batterie, on s'est aperçu que, pour tout courant compris entre 30 mA ct 3 A, la tension à ses bornes restait constante. Pendant la simulation de charge, il est

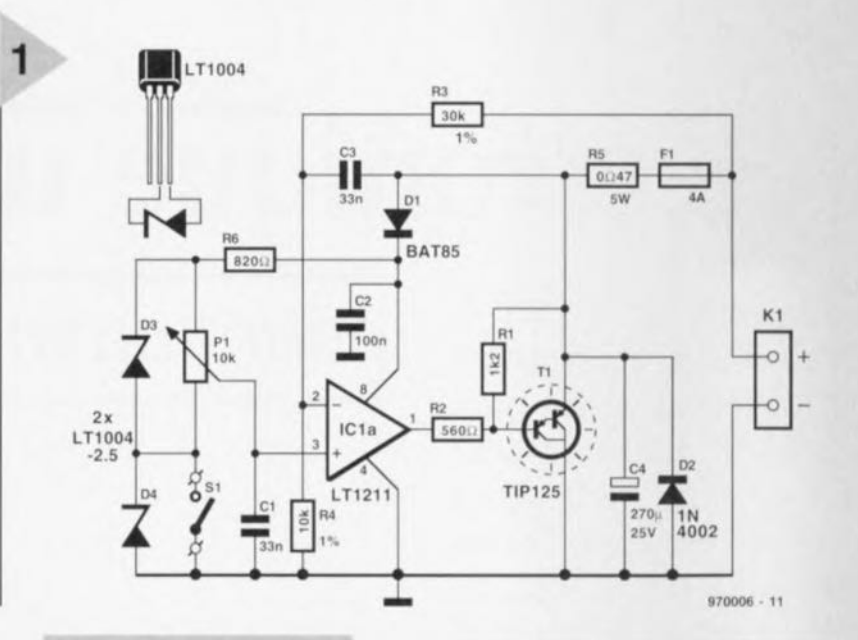

*Figure* 1. *Le simulateur de batterie fonctionne* sur *le principe du régulateur parallèle.*

loisible d'augmenter la tension de manière à éprouver l'identification d'un accumulateur complètement rechargé et lui voir réduire le débit. À l'inverse, on peut réduire la tension de l'accumulateur simulé pour vérifier que le chargeur passe bien en courant fort.

020006-1

#### Source:

2

Linear Technology Chronicle, juin 1996

*Figure* 2\_ *La platine, bien* aérée, ne *requiert même pas de bOÎtier\_*

#### Condensateurs:  $C1.C3 = 33 nF$  $C2 = 100$  nF  $C4 = 220 \mu F/25 V$ Semi-conducteurs:  $D1 = BAT85$  $D2 = 1N4002$  $D3, D4 = LT1004-2.5$ (Linear Technology)  $T1 = TIP125$  $IC1 = LT1211$  (Linear Technology) Divers :  $K1$  = bornier encartable à 2 contacts au pas de 5 mm  $$1$  = inverseur unipolaire F1 = fusible 4 A retardé avec portefusible encartable

Liste des composants

Résistances:  $R1 = 1k\Omega2$  $R2 = 560 \Omega$  $R3 = 30k\Omega1/1\%$  $R4 = 10 k\Omega/1\%$  $R5 = 0$  $\Omega$ 47/5W  $R6 = 820 \Omega$  $P1 = 10 k\Omega$  linéaire

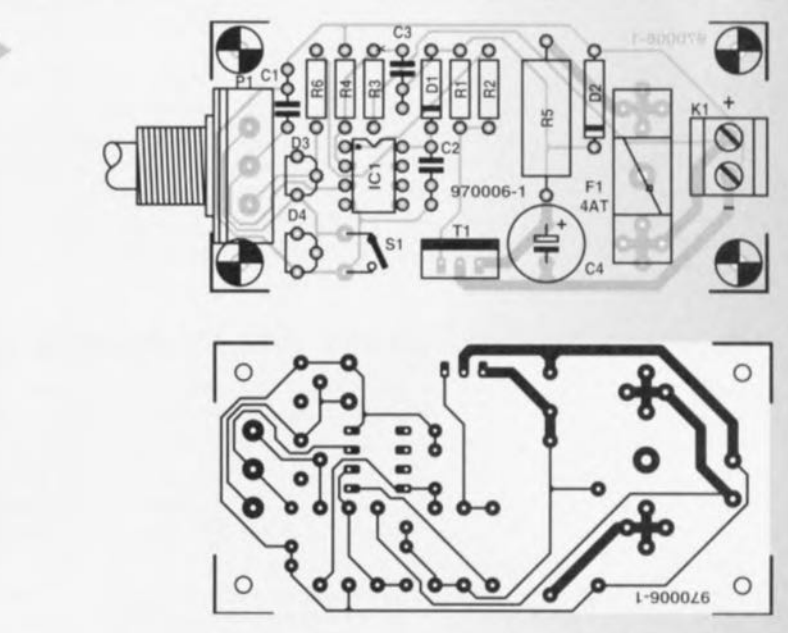

s'il est fixé sur une équerre en aluminium. Un radiateur sur le transistor ne peut certes lui faire aucun tort. On relie le chargeur à KI, c'est là aussi que peut se brancher un voltmètre de contrôle. Lors des essais du simulateur de batterie, on s'est aperçu que, pour tout courant compris entre 30 mA et 3 A, la tension à ses bornes restait constante. Pendant la simulation de charge, il est

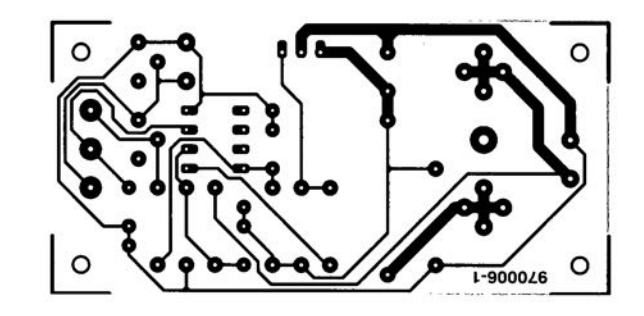

# ~  $f$ **u**sible **électronique universel**

## *pour continu et alternatif*

Un fusible électronique, constitué uniquement d'une détection de courant et d'un commutateur électronique à valeur de seuil ne remplit pas toutes les exigences du cahier des charges d'un fusible électronique. En effet la dite électronique déclenche au moindre dépassement de la valeur limite, même s'il s'agit de pics de courant extrêmement brefs. Un fusible devrait normalement également protéger à l'encontre d'une consommation de puissance exagérée et doit donc, comme le fait un fusible classique, réagir en fonction du carré du courant et tenir compte du temps.

> Pour cette raison, notre fusible électronique comporte, outre un détecteur de courant et un commutateur à valeur de seuil électronique, également un circuit de mise à la puissance 2 et un intégrateur. Les avantages qu'il présentent se situent, non seulement au

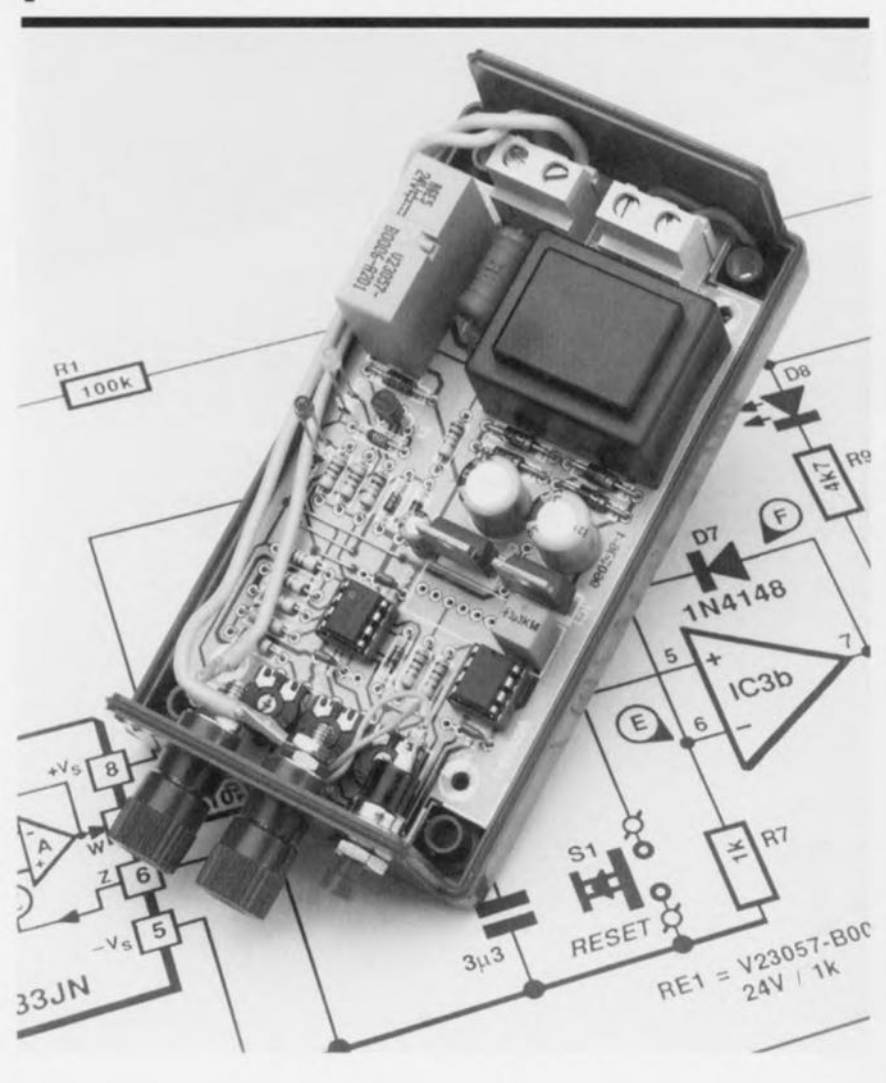

niveau de son réglage et de l'absence de vieillissement, mais aussi à celui d'un meilleur déclenchement que celui caractérisant un fusible ordinaire. Si l'on pense que la fonction d'un fusible est de protéger un circuit à l'encontre d'une surcharge, plus spécifi-

*Carac:téri§tique§ technique§ :*

*Utilisation: de TT* à *FF,* cf. *texte Applications: Plage de réglage du courant* ( $I_N$ ) : *Plage de réglage de finertie (12t): fusible électronique automatique* à *courant de déclenchement et inertie (retard) ajustables courants continu et alternatif* 50 *mA* à 1 A *Alimentation: Spécificités: par alimentation avec transfo montée sur la platine peut également être utilisé en fusible 230* V à *condition de tenir compte de* cette *caractéristique lors de sa réalisation.*

quernent contre une augmentation exagérée de **la** puissance consommée, on ne peut pas se contenter d'un seul détecteur de courant. La puissance produite par un courant dans une résistance (de charge) répond en effet à la formule suivante:

$$
P = I^2 \cdot R
$$

La puissance est ainsi fonction du carré du courant. Dans un encadré intégré dans cet article nous examinons les critères les plus importants régissant le choix d'un fusible. Le dessin de la figure A montre le comportement de déclenchement d'un fusible. La fusion du fusible implique l'application d'un courant sensiblement supérieur au courant nominal  $I_N$  indi-

qué sur le fusible. Et même à ce « courant de fusion minimal », I<sub>F</sub>, il faut un certain temps, relativement long, avant que le conducteur n'ait complètement fondu. Ce n'est que lorsque le courant ne cesse de croître que la durée précédant la fusion ne cesse de diminuer. Le fusible réagit donc aux facteurs courant et temps et partant en fonction de l'application d'une certaine puissance à la charge. Dans ces conditions le fusible limite la quantité d'énergie, le travail T, du côté de la charge :

$$
T = P \cdot t = I^2 \cdot R \cdot t
$$

Si nous considérons la résistance de charge R comme une constante, nous pouvons également écrire:

$$
T = k \cdot I^2 \cdot t
$$

Ceci nous amène au facteur essentiel régissant le comportement d'un fusible, à savoir  $I^2 \cdot t$ , auquel est consacré le prochain paragraphe.

#### LE FACTEUR <sup>12</sup>T

L'examen de l'évolution de la caractéristique d'un fusible nous montre qu'après avoir suivi une pente exponentielle dans le domaine de Ir, la ourbe connaît une évolution linéaire - dans le cas d'une échelle logarithmique sur les axes des X (log I) et des Y (log t). Ce qui signifie que le produit l2t (le fameux facteur 12t) est, dans la dite plage de la caractéristique, constant. Cette constante constitue la caractéristique importante du fusible concerné, qui détermine son comportement de fusion (lent ou rapide). La figure B de l'encadré illustre les caractéristiques de différents fusibles rapides dont les courbes à l'évolution parallèle sont dues au facteur Pt différent de chacun d'entre eux.

La caractéristique de notre fusible électronique représentée en figure 1 présente un comportement similaire. Dans son cas il est cependant possible d'ajuster séparément le courant nominal I<sub>N</sub> et le facteur I<sup>2</sup>t à l'aide de  $2$  potentiomètres. Le potentiomètre  $I_N$ permet de régler le courant sur une plage allant de 50 mA à 1A. La figure montre un choix de 1 A pour I<sub>N</sub>, le seuil de fusion (correspondant à IF d'un fusible) se situe alors à 1,28 A. Les 2 courbes représentées ici sont obtenues respectivement aux facteurs I<sup>2</sup>t minimal et maximal, correspondant à la caractéristique *de* fusion d'un fusible très rapide (Fr; courbe inférieure) et à celle d'un fusible très lent (TT, courbe du haut). 11est possible d'ajuster la caractéristique de « fusion» du fusible électronique à n'importe quelle valeur comprise entre ces 2 extrêmes à l'aide du potentiomètre I<sup>2</sup>t. Le potentiomètre permet, sur le graphique, de faire descendre puis remonter à volonté la

courbe supérieure. Dans le cas d'un réglage tel que celui choisi ici  $(I<sub>N</sub> = 1 A)$ , le fusible électronique déclenche, à un courant de 2A, dans l'une des positions extrêmes du potentiomètre l2t (caractéristique FF) au bout de 0,025 déjà, ne dédenchant cependant qu'après 20 s dans l'autre position extrême (caractéristique TT) du dit potentiomètre. La ligne horizontale en pointillés représente le temps de réaction minimal du fusible électronique induit par la durée de décollement de 4 ms du relais utilisé dans le circuit.

L'examen de la figure 2 montre que le facteur 12t

du fusible électronique présente une évolution constante pour croître, en direction de  $I_N$ , exponentiellement comme le ferait un vrai fusible classique.

#### LE SYNOPTIQUE

<sup>11</sup> faut, pour pouvoir déterminer le facteur  $I^2t$ , **2** que le circuit non seulement mesure le courant, mais encore qu'il élève au carré (12) la valeur mesurée. Il faut ensuite réaliser un élément de durée étalon (t). Le synoptique de la figure 3 montre que nous avons réalisé les

dites fonctions de la manière suivante : Une résistance *de* mesure servant de capteur de courant constitue l'entrée. La chute de tension est traitée par un amplificateur différentiel, subissant un gain ajustable fonction de la position donnée au potentiomètre. Cette position définit le courant nominal (et ainsi le seuil de déclenchement) du fusible électronique. La tension de sortie est appliquée à un circuit d'élévation au carré doté en aval d'un intégrateur

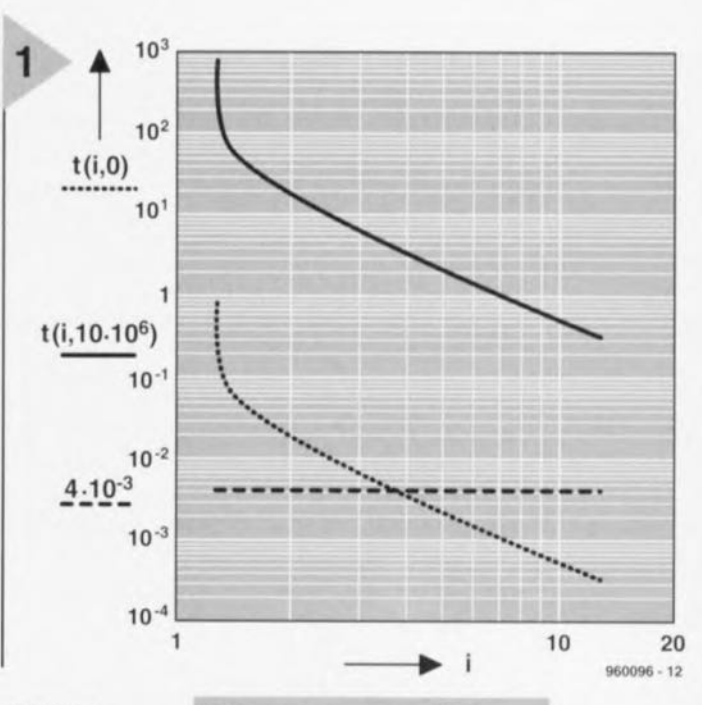

*Figure* 1. *La caractéristique de déclenchement du fusible électronique aux valeurs maximale et minimale de 12t.*

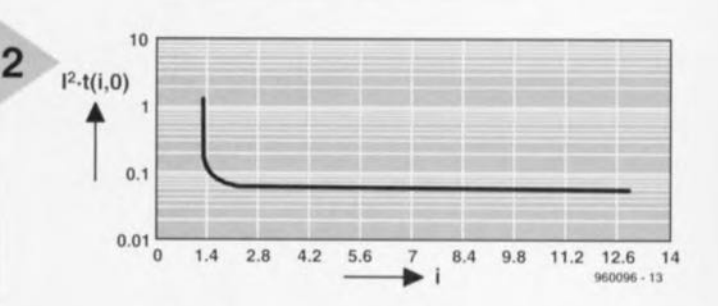

*Figure* 2. *À fimage de* ce *qui* se *passe avec* un *fusible classique, le facteur*  $I<sup>2</sup>t$  *croit de facon exponentielle aux abords du courant de déclenchement minimst.*

*Figure* 3. *Synoptique du fusible électronique,*

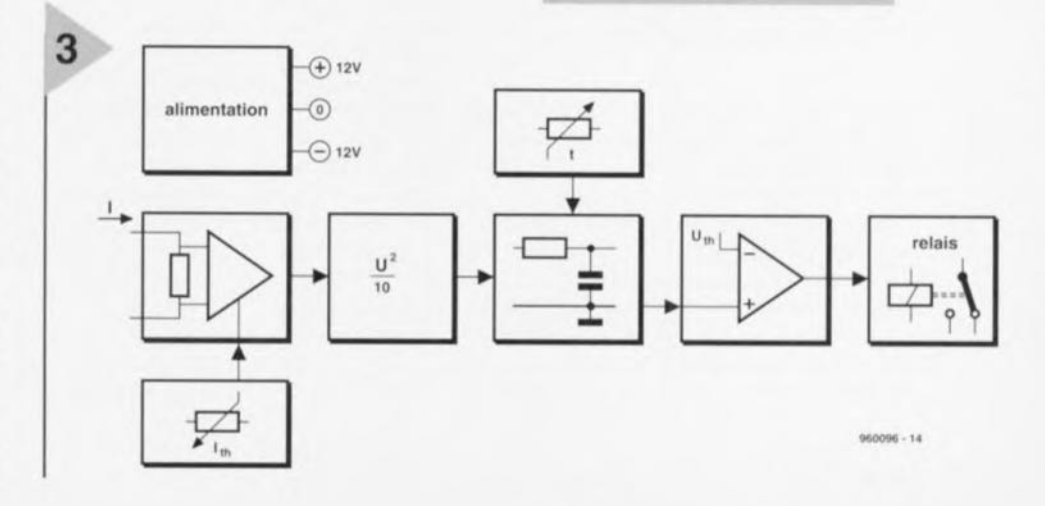

(non idéal). Le facteur [2t, et partant la caractéristique du fusible (de TT à FF), est fixé par définition de la constante d'intégration t (second potentiomètre). On trouve ensuite un commutateur de valeur de seuil à réglage fixe qui attaque un relais pris à sa sortie de manière à ce que ce dernier décolle dès l'entrée en fonction du fusible électronique. Il manque au synoptique la touche de réinitialisation (Reset) permettant une réactivation du fusible électronique après son entrée en fonction. Le dernier bloc représenté sur le synoptique est l'alimentation fournissant les tensions positive et négative nécessaires aux amplificateurs opérationnels et au quadrateur.

plificateur d'entrée. Cette résistance, associée aux diodes D5 et D6, protège l'entrée contre des tensions trop élevées. Le gain introduit par cet étage répond à la formule suivante:

$$
A = \frac{R3 + R4 + P2}{R3} \cdot R12[V/A]
$$

On en déduit qu'il est possible de jouer sur la valeur du gain par action sur P2. Pl permet l'élimination d'une éventuelle dérive (offset) en tension ontinue.

L'élévation au carré fait appel à un circuit intégré spécial, un multiplicateur 4 quadrants du type AD633JN, IC4, qui multiplie l'un par l'autre, et ce avec

carré) dont la plage d'excursion grimpe jusqu'à 10 V. Le graphique de la figure 5 montre la tension de sortie en fonction du courant mesuré (à travers R12) lorsque le fusible est réglé comme dans la figure 1 ( $I_N = 1$  A, seuil de déclenchement  $I_{th} = 1,28$  A). On arrive à la limite d'excursion dans le cas d'un courant de déclenchement 10 fois plus important (12,8 A).

L'intégrateur placé en aval du quadrateur est constitué d'un simple passebas à couple RC qui assure, de par sa pseudo-période égale à (R5+P3) · C7, la temporisation, t, requise. P3, dont la  $r$ ésistance peut varier entre 0 et 10 M $\Omega$ , permet de doter le fusible d'une caractéristique de déclenchement plus ou

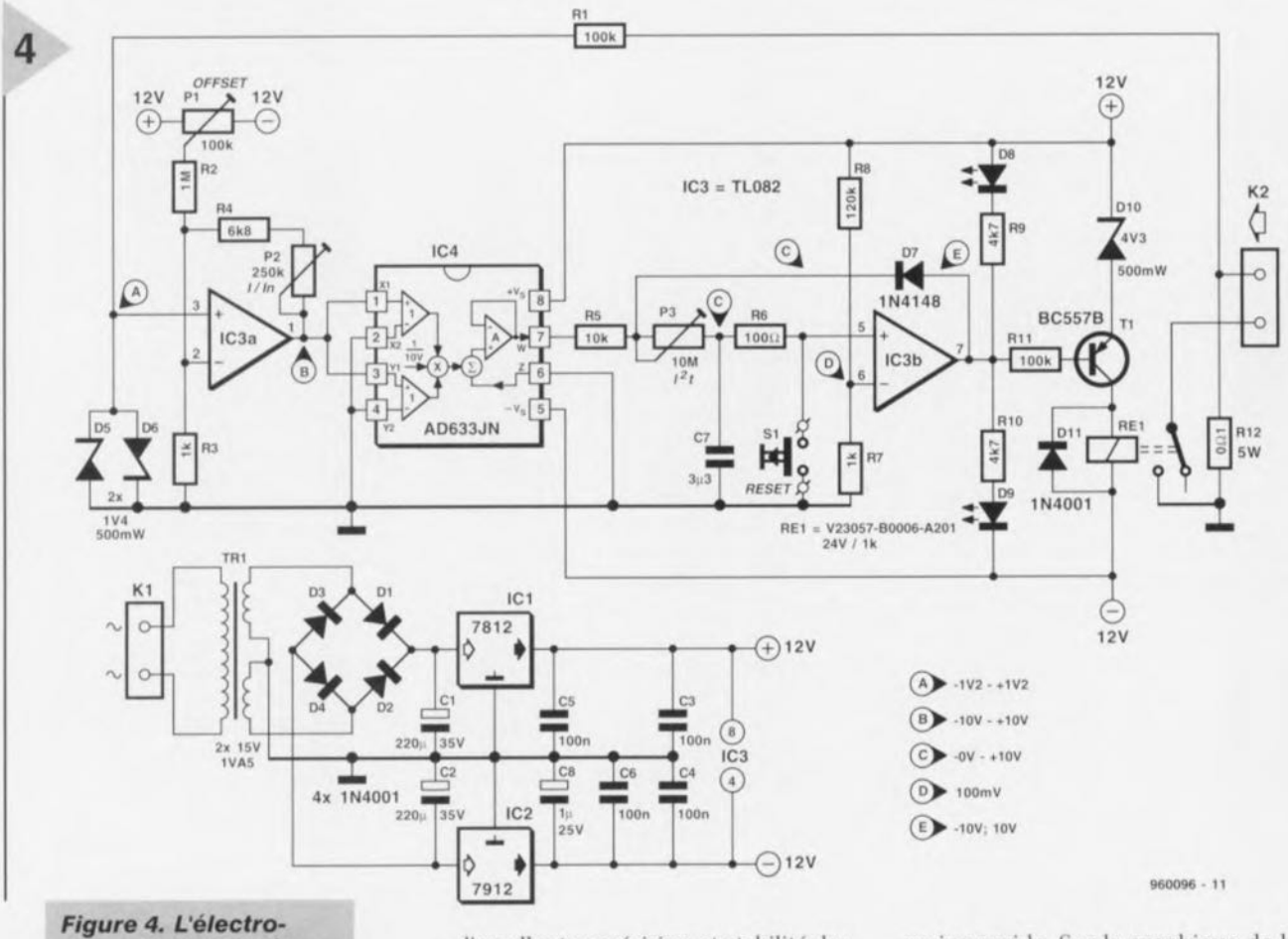

*nique du fusible élec*tronique.

#### **ENTRONS DA S LE DÉTAIL**

Il n'est pas difficile de retrouver dans le schéma de la figure 4 les blocs du synoptique. Le bornier K2 constitue la double connexion du fusible électronique. Le courant traversant le fusible circule pnr le contact du relais et la résistance R12 capable de supporter sans interruption un courant de 7 A. La valeur de  $0,1$   $\Omega$  attribuée à la dite résistance produit à ses bornes une chute de tension de 0,1 V par ampère, tension appliquée par le biais de R1 à l'entrée non inverseuse de l'amplificateur opérationnel IC3a servant d'am-

26

d'excellentes précision et stabilité, les signaux appliqués à ses 2 entrées. L'AD633 accepte, à une bande passante de 1*Mllz* et un taux de montée *(slew-rate)* de 20 V/ $\mu$ s, tensions continues ct alternatives. Dans la présente application les entrées sont montées en parallèle, de sorte que le signal se mul**tiple par lui-même,** s'élevant **ainsi au** carré. La tension de sortie est ainsi toujours positive, que les tensions d'entrée soient positives ou négatives. La tension de sortie ( $U<sub>sort</sub>$ ) répond à la for**mule** suivante :

$$
U_o = \frac{U_i^2}{10}
$$

Usor représente la tension de sortie du quadrateur (circuit d'élévation au

moins rapide. Sur le graphique de la figure 1 la courbe du haut est obtenue lorsque P3 se trouve à sa valeur de résistance minimale (0 Q), celle du bas lorsqu'il présente sa résistance maximale (10 MΩ). La caractéristique <sup>[2</sup>t représentée en figure 2 est elle aussi mesurée à P $3 = 0$   $\Omega$ .

Au réseau d'intégration succède un détecteur de valeur limite utilisant le second amplificateur opérationnel, lC3b, en comparateur. La tension de comparaison est fixée, par le biais du diviseur de tension R8/R7, à 100 mV de manière à doter le fusible électronique de la plage de réglage la plus étendue possible. Cette plage est de ce fait égale à 10 V/100 mV, soit un facteur 100. Dès que la tension de sortie du comparateur dépasse 100 mV, la sortie du com-

parateur bascule d'un niveau bas vers un niveau haut. La diode D7 verrouille l'état ainsi atteint; seule une action sur la touche de réinitialisation S1 permet de réactiver le fusible. Pour éviter de vous forcer à utiliser pour la diode 07 la diode la plus chère de votre collection, la dite diode n'est pas reliée directement à C7, mais au point nodal R5/P3, de sorte que le courant de fuite de la diode ne joue plus un rôle aussi important. Le comparateur attaque, outre le relais, également 2 LED de visualisation. La LED rouge s'allume après le « grillage » du fusible, la LED verte signalant un fusible intact. Le branchement du relais est tel qu'il décolle en cas d'entrée en fonction du fusible, approche plus sûre que s'il lui fallait alors coller. Le temps nécessaire au décollage du relais est en outre plus

#### Liste des composants

Résistances:  $R1, R11 = 100 k\Omega$  $R2 = 1 M\Omega$  $R3, R7 = 1$  k $\Omega$  $R4 = 6k\Omega8$  $R5 = 10 k\Omega$  $R6 = 100 \Omega$  $R8 = 120 k\Omega$  $R9, R10 = 4k\Omega$  $R12 = 0$ Ω1/5 W P1 = ajustable 25 k $\Omega$ P2 = ajustable ou potentiomètre à axe plastique 250 k $\Omega$  (cf. texte) P3 = ajustable ou potentiomètre à axe plastique (cf. texte) 10  $\text{M}\Omega$ ,  $5 M\Omega$  ou  $4 M\Omega$ 7 (cf. texte) **Condensateurs**  $C1.C2 = 220 \mu F/35 V$  radial  $C3$  à  $C6 = 100$  nF céramique (Sibatit)  $C7 = 3 \mu F3$  ou  $6 \mu F8$ , au pas de 5 à 22,5 mm (cf. texte)  $C8 = 1 \mu F / 25 V$  radial Semi-conducteurs: 01 à 04,011 = 1*N4001* 05,06 = diode zener 1*V4/500* mW  $D7 = 1N4148$ 08 = LED verte haut rendement 09 = LED rouge haut rendement 010 = diode zener *4V3/500* mW  $T1 = BCS57B$  $IC1 = 7812$  $IC2 = 7912$  $IC3 = TI$  082CP  $IC4 = AD633JN$  (Analog Devices) Divers:  $TR1 =$  transformateur 2 x *15 V/1* ,5VA (tel que, par exemple, Block W1215, Monacor VTR1215, Velleman *2150018M)* S1 = bouton-poussoir à contact travail (cf. texte) K1,K2 = bornier à 2 contacts au pas de 7,5 mm RE1 = relais tel que, par exemple.  $V23057-B0006-A201$  (24 V/1kΩ2) (Siemens) boîtier de 120 x 65 x 40 mm, tel que, par exemple, SE 430 (Bopla)

court que celui impliqué par son collage, ce qui ne peut être que bénéfique au temps de réaction du fusible (ligne pointillée à 4 ms de la figure 1).

La diode zener DIO prise en érie dans la ligne d'émetteur du transistor Tl présente un triple avantage:

- 1. Le transistor bloque avec certitude même si l'amplificateur opérationnel ne peut pas être poussé jusqu'à la tension d'alimentation positive (ce qui est le cas);
- 2. La consommation de curant du relais diminue, ce qui permet l'utilisation d'un transformateur plus petit  $(1.5 \text{ VA})$ ;
- 3. De par la faiblesse du courant de relais l'énergie stockée dans le champ de son enroulement est moindre, ce qui raccourcit d'autant la durée de décollage du relais. L'alimentation ne présente pas de particularités notables. L'utilisation d'un transformateur à prise médiane au secondaire permet, à l'aide de 4 diodes seulement, un redressement double alternance des tensions positive et négative. Une paire de régulateurs tripodes classiques garantissent une tension symétrique de ±12 V précise et stable.

Arrêtons-nous, avant d'en avoir terminé, au calcul du courant de déclen-

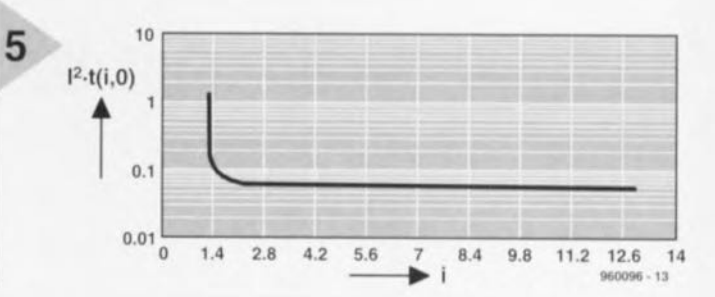

*Figure* 5. *La* tension *de sortie du circuit de quadrature* en *fonction du courant traversant le fusible (courant nominal du fusible de 1A environ).*

chement minimal et à celui du facteur  $I^2t$ :

La valeur limite inférieure produisant le déclenchement du fusible répond à la formule suivante :

$$
i_{th} = \frac{\sqrt{U_{th} \cdot 10}}{A}
$$

*Figure* 6. *La totalité de l'électronique, alimentation* et *transformateur y compris, prend place sur cette platine.*

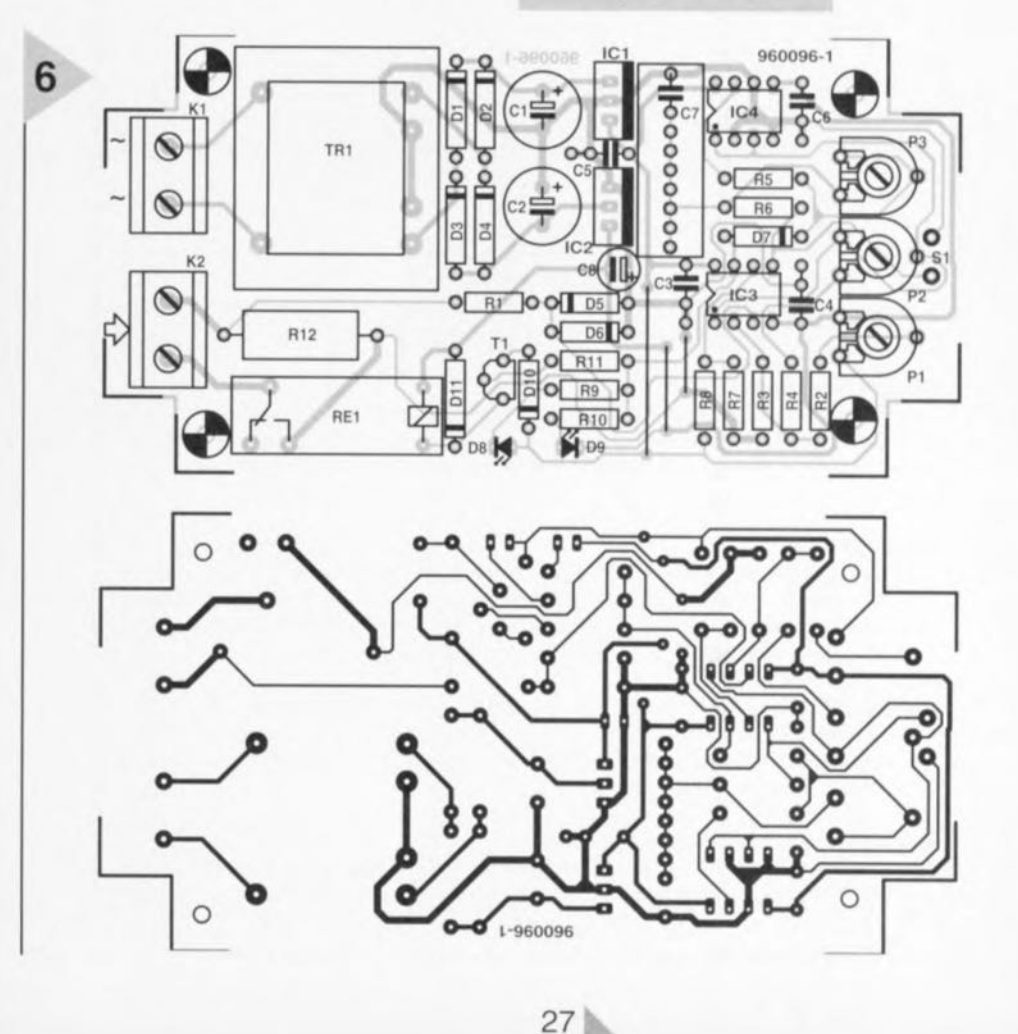

## *Critères régissant les fusibles*

*Le choix du fusible miniature* convenable *dépend principalement des critères suivants:*

#### *Dimensions et type* de *boÎtier*

*Les* 3 *catégories* les *plus utilisées sont:*

- *- Les fusibles miniatures de* 5 *x* 20 *mm et* de 6,3 x 32 *mm en association avec un portefusible*
- *- Les fusibles sub-miniatures* soudés *directement sur* la *platine (éventuel/ement* de *type CMS)*
- Les lusibles de *rindustrie automobile.*

#### **Courant** nominal  $I_N$

*Est mentionné sur* le *fusible et, d'après* les normes *IEC, correspond au courant permanent pouvant traverser un* fusible sans que celui-ci ne *fonde,* ne *soit endommagé ou* ne *produise de dommage (par surchauffe par exemple).* Ce *courant vaut approximativement 60% du courant de fusion minimal.*

#### *Courant* de *fusion minimal*  $I_F$

*Est te courant produisant, après un certain temps,* la *fusion du fusible (cf.* le *graphique A). Un lonctionnement* à *cette inlensité de courant* se *traduit par une instabifité du fusible qui,* à la moindre *augmentation* de *courant* ou de *température*, se détruit par *fusion.*

#### *Rapport* de *fusion f*

*Est* le rapport entre le courant de fusion minimal  $I_F$  sur le courant nominal  $I_N$  (cf. le *graphique A). La valeur courante* de *f (IFIINJ* se *situe entre* 1,25 et 2.

#### **Temps** de fusion t<sub>F</sub>

*Indique combien de temps* il *faut,* <sup>à</sup> *un courant donné, avant* que le *fusible* ne *fonde. Le temps* de *fusion tF dépend* de la *taille du courant;* il *n'existe de valeur bien définie que pour des courants* sensiblement *supérieurs: IF (cf.* le *graphique A).*

#### *Caractéristique* de *fusion*

*Caractéristique Temps/Caractéristique de courant*, *exprime*  $t_F$  *en fonction du courant* (*I*) *(cf.* le *graphique A).*

- *TT: très lent*
- T: *lent*
- M: *moyen (Middle)*
- *F: rapide (Fast) FF: très rapide (Fast-Fast)*

#### *Tension* nominale  $U_N$

*Tension maximale* à *laquelle* le *fusible fonctionne* encore *normalement. Dans l'application,* UN ne *doit pas être dépassée.*

#### *Courant maximum pouvant être coupé*

*Est* le *courant maximal que* le *fusible peut,* à *fa tension nominale, interrompre. Un fusible ne pouvant supporter qu'un courant maximal trop faible, perd toute efficacité.* Il *faut connaître, lors du choix dun fusible* à *courant maximal convenable,* le *courant de courtcircuit maximal que peut supporter* le *montage* à *protéger.*

#### *Durée d'Interruption*

*Aux intensités importantes (supérieures* à 10x *INJ il naît, lors du claquage du fusible, un arc électrique qui allonge* la *durée de déclenchement d'un temps ta. La durée de déclenchement devient de ce fait la somme de la durée de fusion TFet de celle de farc électrique ta.*

#### *Valeur 12t*

*Lors de* la *charge dun fusible* à *faide dimpulsions de courant brèves,* la *valeur 12tconstitue un repère de* l'énergie nécessaire *pour produire* la *fusion du fusible.* Les *impulsions* de *courant périodiques du montage* à *protéger* ne *doivent pas avoir une valeur f2t dépassant 50* à *80% de la valeur 12tdu fusible (cf. graphique C}.*

#### *Capacité* de *charge* en *courant impulsionnel (Pulse-current duration)*

*Donne* le *nombre d'impulsions d'une valeur 12tdonnée que* le *fusible est en mesure de supporter sans* claquer. Il *faut prévoir, entre les impulsions, une durée de refroidis*sement *suffisante (cf. graphiques D et E).*

#### *Augmentation* de la *température ambiante*

*En cas de température ambiante supérieure* à 25 *'C,* le *courant nominal diminue de quelque* 5% *pour chaque augmentation de* 10 'C *(un peu moins pour les fusibles rapides).*

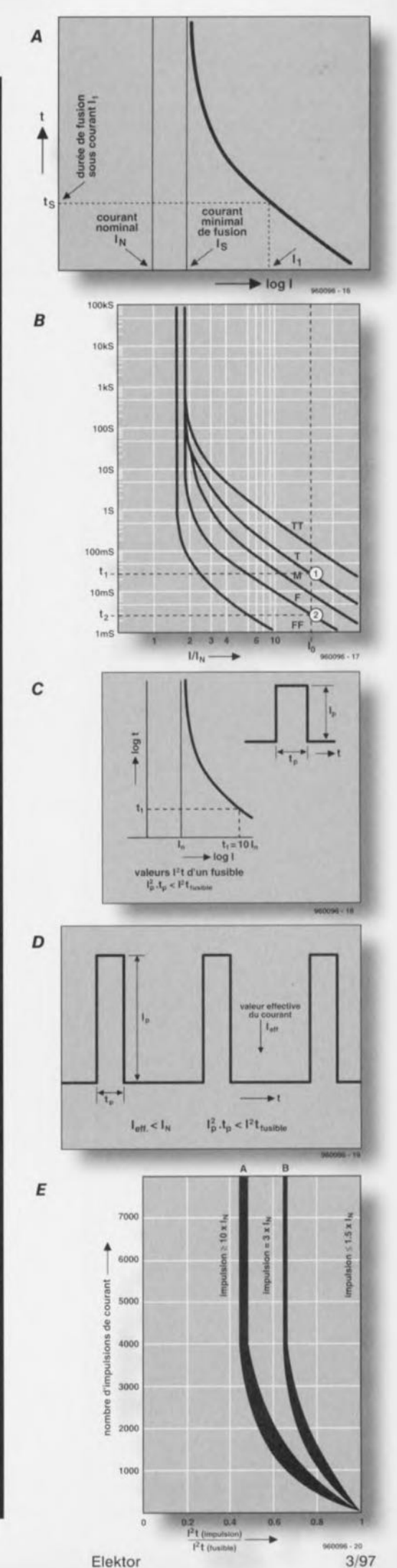

$$
i_{th} = \frac{R3}{(R3 + R4 + P2) \cdot R12} [A]
$$

( $U_{\text{th}} = 100$  mV, défini à l'aide de R8/R7; A représente le gain de l'amplificateur d'entrée fixé par le biais de P2). Dans ces conditions 12t répond à la formule suivante ·

$$
i^{2}t = \frac{(R5 + P3) \cdot C7 \cdot U_{th} \cdot 10}{A^{2}}
$$

$$
(i_{th})^{2} = \frac{U_{th} \cdot 10}{A^{2}}
$$

$$
i^{2}t = (R5 + P3) \cdot C7 \cdot i_{th}^{2}
$$

#### CONSTRUCTION. I~ÉGLAGE **ET** MODE D'EMPLOI

Grâce à la platine simple face représentée en figure 6, la construction ne devrait pas présenter de problème. **Comme il l'accoutumée on** s'assurera de la polarité des condensateurs électrochimiques ct des diodes, on veillera au sens de positionnement des régulateurs et on vérifiera la présence des 3 ponts de câblage. Nous avons prévu, pour le condensateur à film (MKT, MKS ou similaire) C7, toute une série d'orifices de façon à permettre l'utilisation de condensateurs de différentes tailles. Si *vou,* rencontrez des difficultés pour trou*ver* pour P3 un potentiomètre de 10 MΩ, vous pouvez en prendre un modèle de 4MQ7 et augmenter la valeur de C7 à 6µF8 (voire prendre 2 condensateurs de 3µF3 en parallèle). Le réglage comportant 3 étapes demande **un certain** soin.

 $1.$  Mettre P2 au gain maximal  $(=$  résis**tance maximale,** cu rscur en **butée vers** la gauche). Pour l'élimination de la dérive (réglage de l'offset) on bran**chera un multimètre' numérique entre** la broche 1 de IC3 et la masse et, par action sur P1, ramener à 0 V la ten**sion** mesurée.

2. Mettre P3 au minimum (curseur en butée vers la droite) et brancher une alimentation de laboratoire à courant de sortie ajustable à J'entrée de courant, K2. Si l'on ne dispose que d'une alimentation à tension ajustable on prendra, entre K2 ct l'alimentation, une résistance **de limitation de courant** et un multimètre numérique positionné dans le calibre de courant continu convenable de manière à ajus**ter le courant en jouant** sur **la tension** fournie par l'alimentation. On ajustera le courant de manière à ce qu'il circule par le fusible 1,2 fois environ la *valeur* de courant nominal IN requise. On joue ensuite progressivement sur P2

jusqu'à obtenir l'allumage de la LED rouge.

3. li est maintenant possible, par action sur P3, d'ajuster la caractéristique du fusible électronique sur une plage allant de très rapide (curseur en butée à droite) à très lente (curseur à fond à gauche). On pourra, si J'on *veut* ajuster la caractéristique avec une meilleure précision, calculer à l'aide de la formule pour <sup>12</sup>t, la valeur de résistance à donner à P2, *voire* l'extrapoler du graphique de la figure 1.

Cet étalonnage à l'aide d'un courant continu vaut également en cas d'utilisation de courant alternatif appliqué au bernier **K2. Par élévation au carré** suivie d'un calcul de la *valeur* moyenne on mesure, dans le cas d'un courant alternatif, le carré de la valeur efficace. De par la plage d'excursion limitée de IC3a, l'application d'un courant alternatif de forme sinusoïdale à K2 réduit la plage dynamique, sachant que la tension de sortie du quadrateur est de U<sup>2</sup>/2 et non pas U<sup>2</sup>.

L'utilisation du fusible électronique peut, en fait, se faire de 2 façons : soit en fusible intégré dans un montage, soit en fusible universel autonome, destiné, **par exemple, à** servir **dans un** laboratoire d'électronique.

Dans le premier mode on fixera une fois pour toutes le courant de déclenchement (P2) et l'inertie (P3). La platine prend ensuite place dans l'appareil ou l'installation à protéger, seules

les LED et le bouton-poussoir étant respectivement visibles et accessible de l'extérieur.

En cas d'utilisation en fusible autonome on intégrera la platine dans un boîtier en plastique sur lequel *vien*dront se fixer les LED et le boutonpoussoir ainsi que les embases destinées à la prise du fusible dans la ligne de courant de l'appareil à protéger. Si J'on *veut* pouvoir ajuster le courant nominal et l'inertie depuis l'extérieur du montage on remplacera les ajustables P2 et P3 par des potentiomètres ordinaires qui viendront eux aussi se fixer sur l'avant du boîtier. Il est judicieux de doter les dits potentiomètres d'une identité ct d'une échelle convenable.

Il est également possible, en principe, d'utiliser notre fusible en tant que fusible secteur pour la protection du primaire d'une charge alimentée en 230 V. Il ne faudra pas oublier dans ce as-là que la platine se trouve en liaison directe avec le secteur. Il sera donc vital, lors de la mise en coffret (plastique), d'isoler parfaitement toutes les parties véhiculant le secteur, ce qui implique l'utilisation de supports isolés pour les LED, des embases ne présentant pas de risque en cas de contact pour la connexion du courant, un bouton-poussoir prévu pour la tension du secteur pour S1, et des potentiomètres isolés à axe en plastique pour P2 et P3. 0/00/06.1

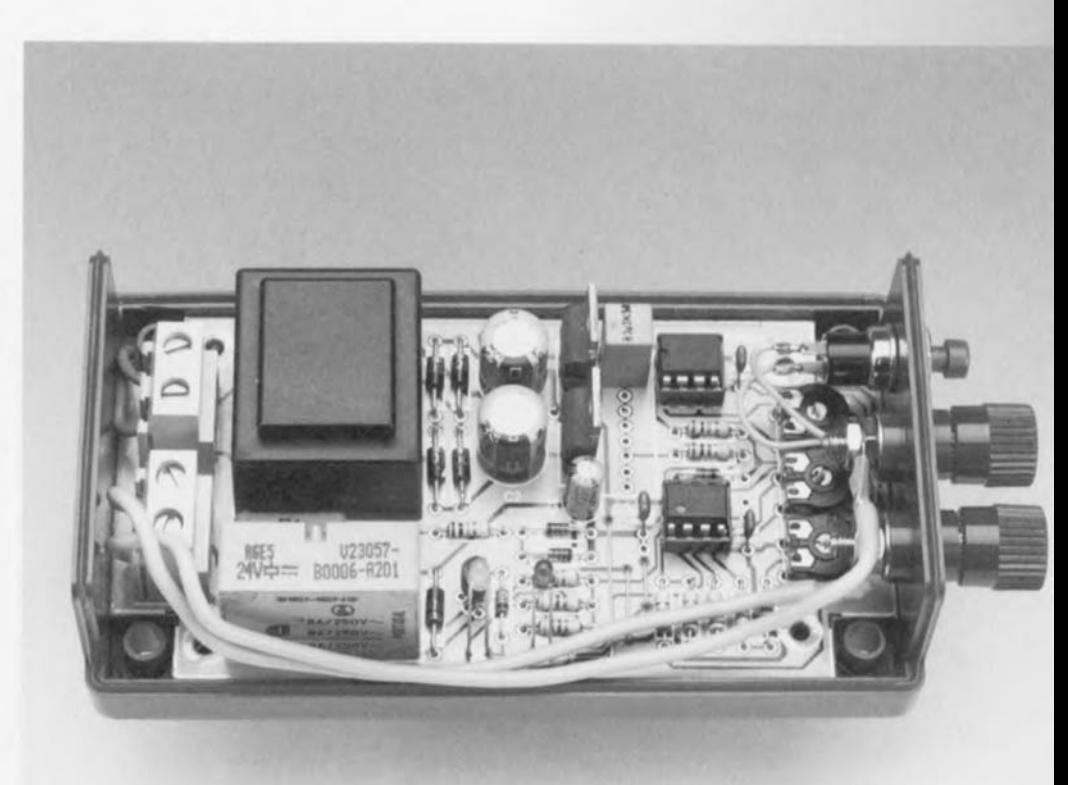

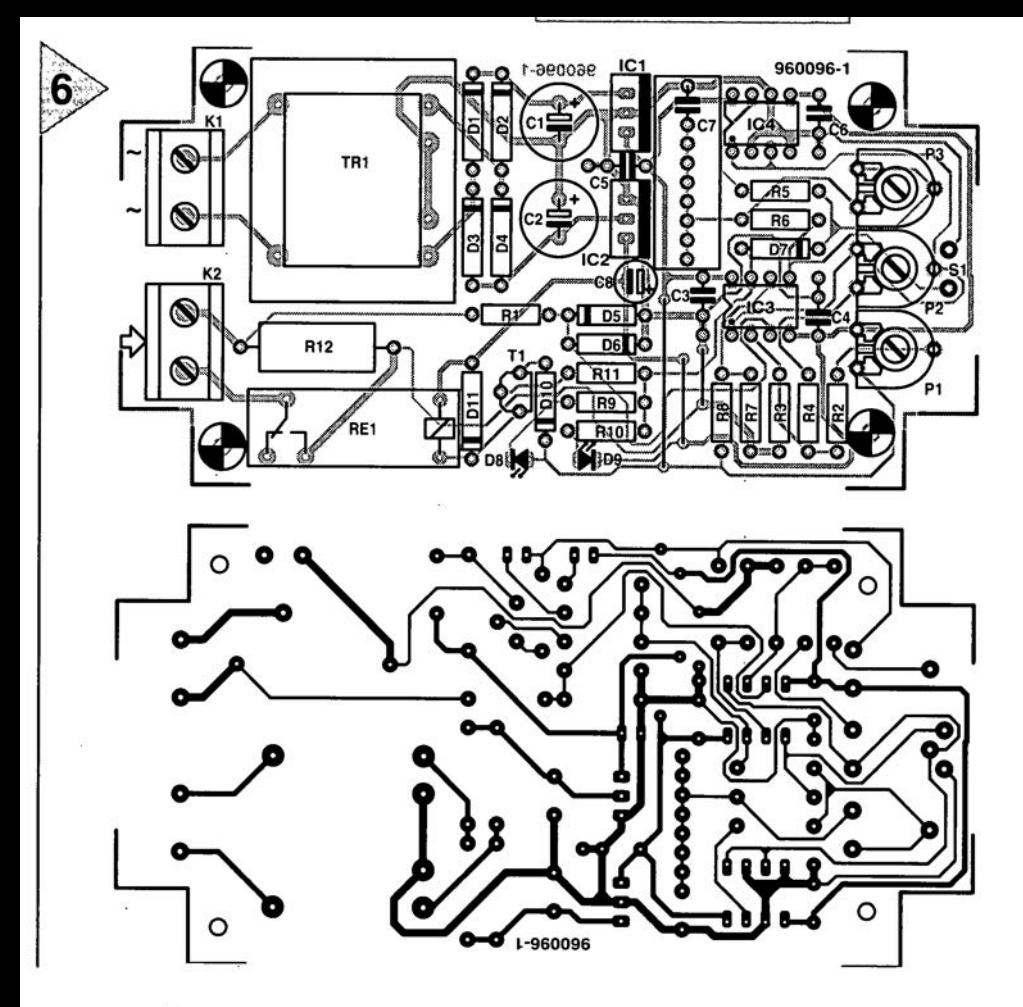

# **un laboratoire chez soi** L **L'ALINE ANN**

## *2ème partie: l'appareillage de mesure*

Dans le premier article consacré à l'installation d'un laboratoire chez soi nous nous sommes, à dessein, limités aux aspects les plus élémentaires, tels que l'équipement de l'emplacement de travail et le matériel de base indispensable - aspects qui, bien que « simples », n'en sont pas moins essentiels, étant cependant trop souvent négligés. Un laboratoire d'amateur utilisé intensivement ayant tendance à prendre rapidement de l'embonpoint, nous allons voir comment passer, par étapes, de l'équipement minimum défini dans le premier article à un laboratoire dont un professionnel n'aurait pas à rougir. Cela ne se fait naturellement pas sans un certain investissement, qui cependant, n'est pas nécessairement hors de votre portée.

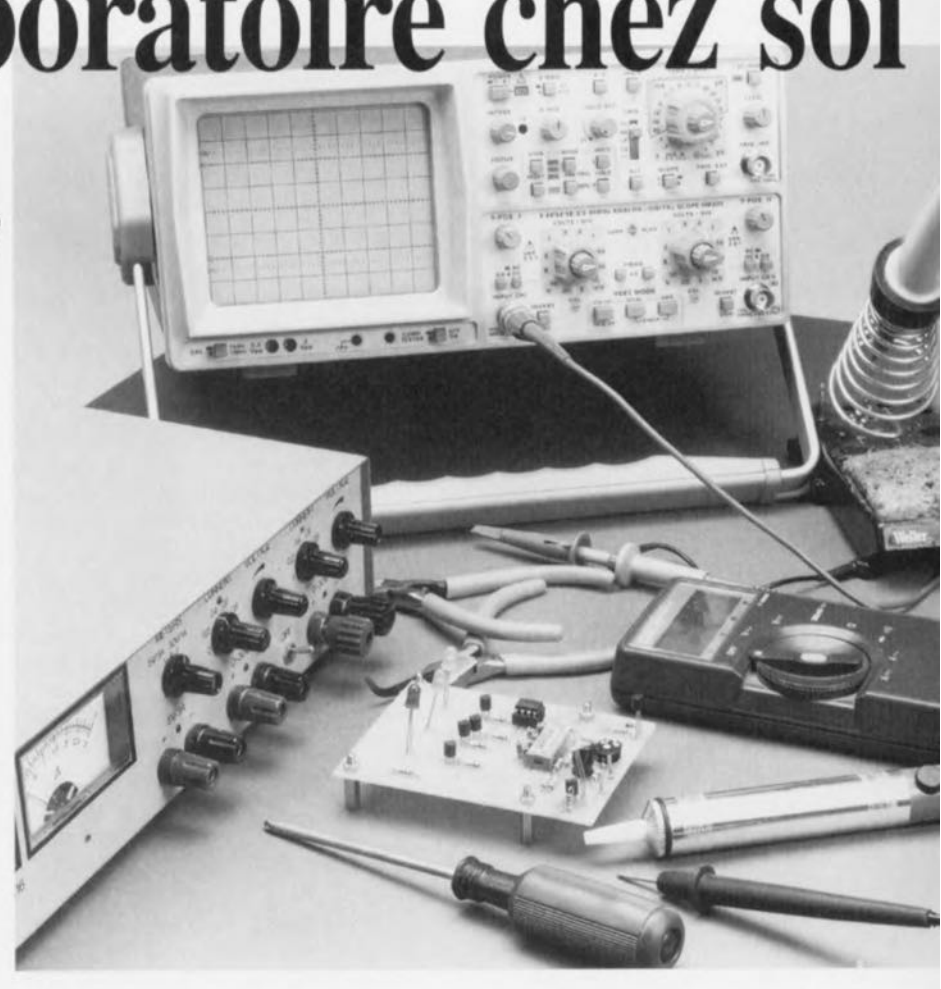

Comme nous venons de le dire, nous nous sommes, dans le premier article, limités à l'équipement de base de notre laboratoire d'amateur. Il s'agissait du minimum indispensable si l'on voulait pouvoir travailler dans des conditions correctes et en toute sécurité. Pas question de travailler avec moins - on peut fort bien se passer de plus. Permetteznous cependant une remarque. Un équipement réduit au strict minimum ne convient qu'en cas de mise au point Ou de dépannage de réalisations relativement simples. Dès lors qu'il s'agit de tester ou de régler des montages d'une certaine complexité on se voit rapidement contraint à utiliser des instru-

> *Figure* 1. *1/ existe toutes* sortes *d'alimentations. Une alimentation* 2 *A ajustable entre* 0 *et* 30 *V est tout* ce *qu'il* nous *faut. Plus intéressante* encore, *une alimentation symétrique pouvant fournir jusqu'à* +15 et -15 *V respectivement.*

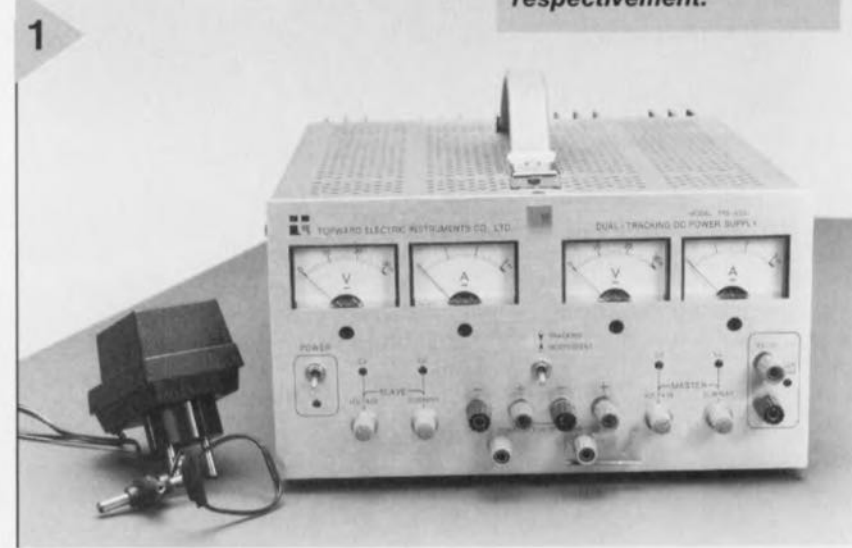

ments additionnels, Dès lors, en particulier, que l'on envisage de réparer des

appareils électroniques on ne peut vraiment plus se contenter de l'équipement de base ct d'un simple adaptateur secteur. Il devient indispensable de procéder à l'acquisition d'équipements additionnels, ce qui n'implique cependant pas impérativement la dépense de plusieurs milliers de francs. S'il est vrai que les appareils de mesure de qualité coûtent cher, il n'en est pas moins fort possible de travailler dans d'excellentes conditions avec des alternatives sensiblement meilleur marché.

#### **ALIMENTATION**

Lors du test de montages, l'un des premiers besoins auxquels on doit satisfaire est de disposer d'une alimentation. Il existe des alimentations « de tous poils et de tous plumages ». C'est sans doute le domaine connaissant la palette la plus étendue, sans même parler des nombreuses, voire innombrables, alimentations à réaliser soi-même

décrites au fil des ans dans Elektor! Les adaptateurs secteur sont des auxiliaires fort pratiques tout en étant très bon marché. On trouve, pour 3 fois rien, un adaptateur secteur à tensions de sortie commutables capable de fournir un courant de sortie compris entre 300 et 500 mA. Il faudra cependant se rappeler, qu'en règle générale, la tension de sortie n'est pas régulée, de sorte que l'on peut s'attendre à des écarts importants par rapport à la tension affichée au niveau du sélecteur. Ce type d'adaptateur ne convient donc pas aux applicalions critiques.

Autre possibilité pour les applications courantes : les alimentations à tensions commutables plus développées coûtant de l'ordre de 200 à 250 FF. Leurs tensions de sorties sont elles parfaitement régulées et le courant qu'elles peuvent fournir sensiblement plus important. Ce type d'alimentation convient tout particulièrement aux réalisations fonctionnant à une tension d'alimentation « standard » (3, 4,5, 6, 9 ou 12 V). L'idéal est bien évidemment de disposer d'une alimentation à la tension de sortie ajustable sur toute la plage de tension. L'étendue de cette plage dépend bien entendu des goûts de chacun. Le modèle le plus courant possède une plage de tension allant de o à 30 V ct peut fournir un courant de sortie maximal de 2 A. Si l'on a souvent à effectuer des dépannages « forts cou-

rants » il est préférable d'opter pour un courant de 5 A. Il peut être judicieux, s'il vous arrive, occasionnellement, de réaliser ou de tester des montages à base d'amplificateurs opérationnels, d'opter dès le départ pour une alimentation symétrique ajustable de 0 à  $±15$  V; une telle alimentation se laisse aussi utiliser en mode asymétrique pour des tensions allant jusqu'à 30 V La présence d'une indication précise de la tension de sortie est, dans le cas d'une alimentation, l'une des exigences du cahier des charges, une indication du courant est extrêmement pratique, et celle d'une protection contre les courts-circuits est en fait un « must ». Si elle n'est pas, à proprement parler, indispensable, une limitation de courant ajustable n'en est pas moins fort pratique; si, lors du premier essai d'un montage, on opte pour une valeur de courant relativement faible (100 mA par exemple), on se met à l'abri des conséquences désastreuses que pourrait avoir la moindre petite erreur de réalisation. Il existe, dans le commerce, des alimentations ajustables « utilisables », pour de l'ordre de 500 FF et plus. Une alimentation symétrique « bien dimensionnée » coûte elle aisément quelque 1 000 FE

instrument, un budget de 500 à 700 FE acquérir un excellent instrument de mesure.

Le multimètre analogique a été totalement supplanté par son homologue numérique. Les avantages du multimètre numérique sont évidents : une précision sensiblement meilleure et une impédance d'entrée beaucoup plus élevée, ce qui réduit très notablement la charge du circuit sous test. Il est en outre relativement facile de doter un multimètre numérique de fonctions additionnelles. L'un des avantages du multimètre analogique est qu'il visualise rapidement le sens de variation de la valeur de mesure. L'affichage à cristaux liquides de nombreux multimètres numériques comporte, à côté des chiffres, également une sorte d'échelle analogique, un barregraphe, qui présente l'avantage mentionné plus haut.

À quoi faut-il veiller lors de l'achat d'un multimètre? Il manque souvent, aux modèles les moins chers, certains calibres de courant (en alternatif en

> *Figure* 2. *Le prix des multimètres varie en fonction de leur qualité et des fonctions dont ils disposent; il s'échelonne de sieurs kF.*

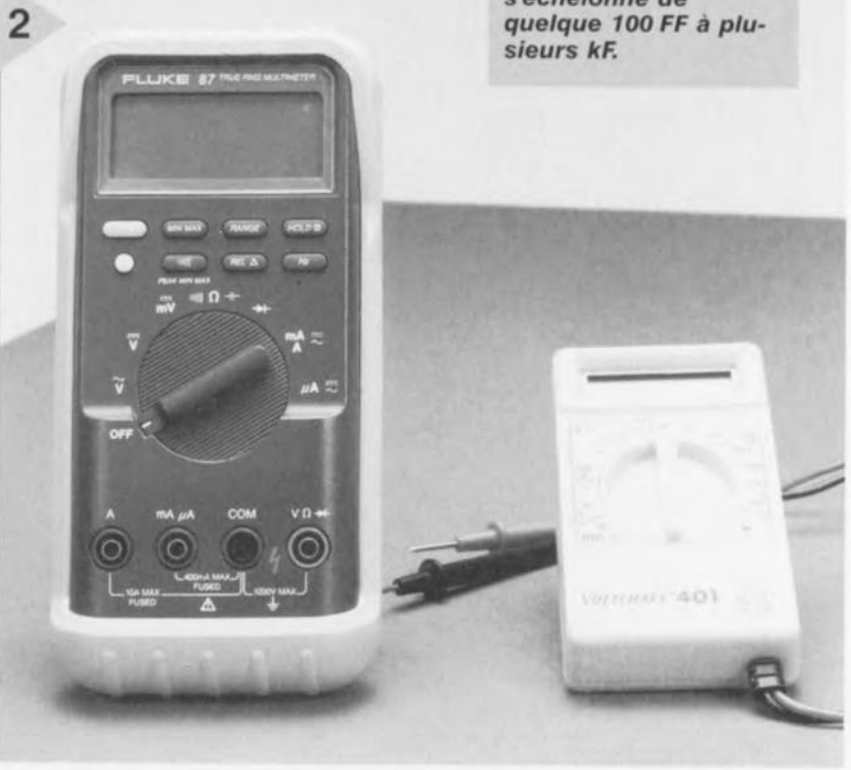

#### MULTIMÈTRE

Cet instrument, que l'on peut, en quelque sorte, considérer comme la « bonne à tout faire » de l'électronicien, connaît des centaines, voire des milliers, de modèles. Son prix va de quelques dizaines à plusieurs milliers de francs. On peut, avec, pour le dit

particulier). Ces calibres sont souvent indispensables. Il est important en outre que, lors de la mesure de tensions alternatives, on ne soit pas limité à des signaux de fréquence inférieure ou égale à 100 Hz, mais que l'on puisse également mesurer des fréquence plus élevées. Ceci élimine d'office les rnultimètres « bon marché ». Il est important

de disposer d'uri nombre de calibres suffisant, la présence d'une fonction de sélection de calibre automatique (auto*ranging*) - l'instrument optant automatiquement, lors de la mesure de tensions, pour le calibre adéquat - n'étant pas à négliger.

De nombreux multimètres disposent en standard de fonctions additionnelles telles que testeur de transistor ou capacimètre. **À vou de voir si, dans** votre **as,** elles présentent un intérêt suffisant. Les testeurs remplissent très honnêtement leur fonction et un capacimètre autonome coûte sensiblement plus cher que la version intégrée dans un multimètre.

#### **GÉNÉRATEUR DE SIGNAL**

Il est impossible, si l'on ne dispose pas d'un signal de mesure adéquat, de procéder à certaines mesures. On peut fort bien se contenter, pour le suivi du trajet du signal dans un appareil audio, d'un instrument combinant un injecteur et un suiveur de signal. Elektor vous en a proposé plusieurs modèles à réaliser soi-même. Il est à noter que, étonnamment, ce type de combiné est rarement vendu dans le commerce. Il s'agit en fait d'un générateur de signal très simple produisant un signal sinusoïdal de, 1 kHz par exemple, que l'on injecte dans l'appareil à tester. Un petit amplificateur pour casque d'écoute, tout simple lui aussi, sert à suivre (tracer) le signal tout au long de son trajet dans l'appareil.

Les mesures plus sérieuses posent d'autres exigences de qualité du signal de test, d'autant plus que l'on voudra effectuer le suivi à différentes fré**quences dl' Gignal. Ce <sup>i</sup> nous amène à** un générateur sinusoïdal ajustable. Si **lion veut en** outre **tester le circuit à** l'aide de signaux rectangulaires et tri**angulaires on en** arrive **il un généra.** teur de fonctions, instrument capable

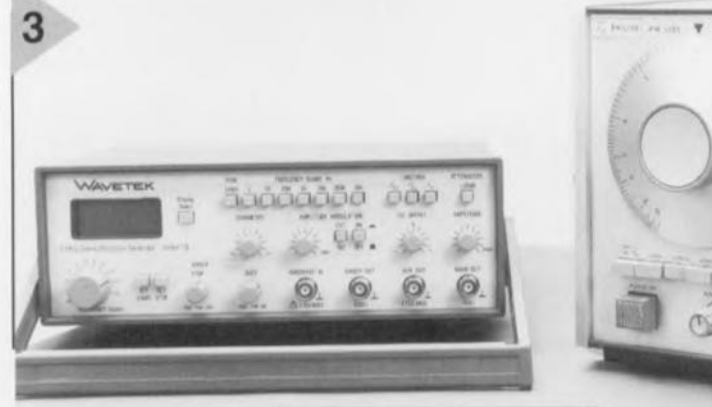

de produire ces différentes formes d'ondes. Il existe, pour le réglage d'émetteurs, récepteurs et autres

montages de cette catégorie, des générateurs **HF** spéciaux dont le signal est, dans la plupart des cas, modulable, On trouve un générateur de signal utilisable pour de l'ordre de 700 FF, un instrument de haute qualité coûtant de 3 à 4 fois plus cher, un prix de 10 000 FF n'étant pas exceptionnel dans le cas de modèles servant à la mesure de distorsions critiques.

#### **OSCILLOSCOPE**

Il s'agit là de l'instrument par excellence pour un examen critique de signaux électriques. Il permet la visualisation des déformations subies par une forme de signal et aussi, vu qu'il est possible de lire, sur l'écran, la durée de période d'un signal *avec* une précision acceptable, de déduire, avec une approximation suffisante, la fréquence du dit signal. La mise en oeuvre d'un oscilloscope exige, vu la palette étendue des options et possibilités qu'il offre, une certaine pratique. Les oscil-

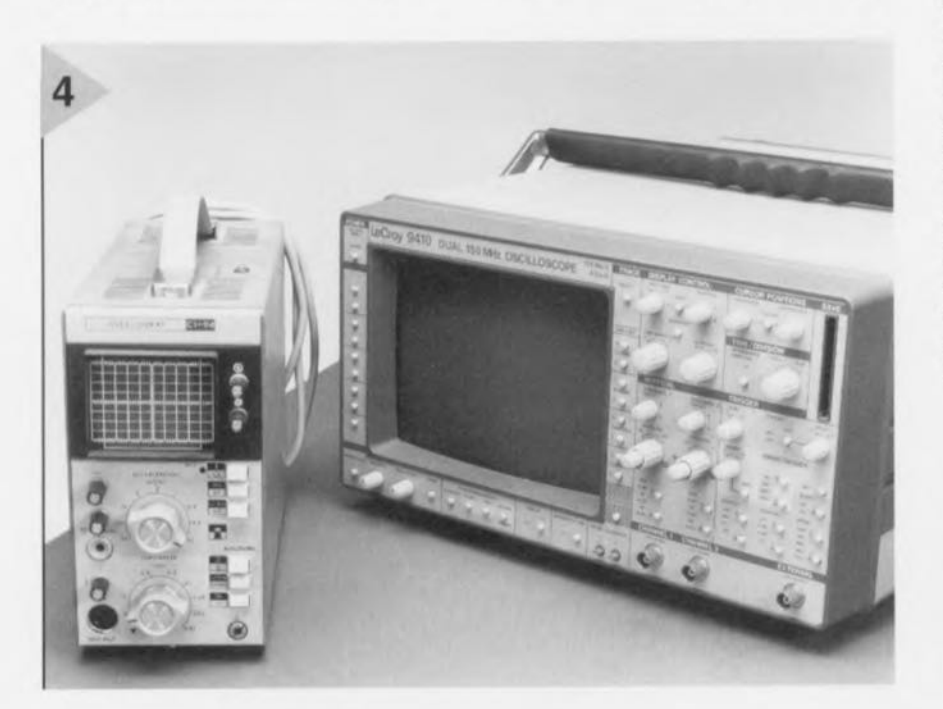

*Figure* 3. *Il* existe *un générateur pour la quasi-totalité des signaux de* **test** *imaginables,*

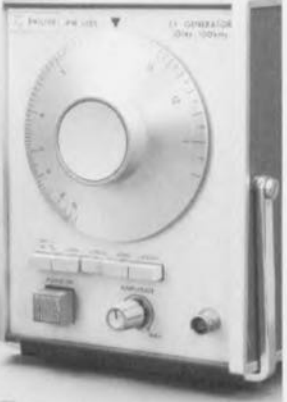

loscopcs les plus rudimentaires coûtent de l'ordre de 1500 FF. Nous avons vu passer un mini-oscilloscope

portatif à écran LCD pour un prix équivalent. Le prix est, en règle générale, fonction de la fréquence maximale que peul traiter l'appareil. Un oscilloscope à 2 canaux «honnête» pouvant traiter des signaux allant jusqu'à 20 ou 30 MHz coûte de l'ordre de 5000 FF. On trouve sur le marché des oscilloscopes numériques à mémoire <sup>à</sup> écran LCD pour quelque 6 000FF. Si l'on veut pouvoir traiter des signaux HE, la fréquence limite grimpe aisément à 100 MHz voire plus, caractéristique que l'on retrouve dans le prix du dit appareil. L'oscilloscope le plus cher présent dans le laboratoire d'Elektor vaut quelque 100 kF (kilofrancs).

Les possesseurs d'un ordinateur peuvent être tentés par les PC-scopes (oscilloscopes pour PC). La partie *«* matériel» de ce type d'instrument prend la forme d'une « boîte noire »  $v$ enant se connecter, par exemple, sur le port parallèle de l'ordinateur. L'oscilloscope apparaît alors «en chair et **en** os » **sur l'écran de l'ordinateur, sa** commande se faisant par le biais de la souris. Leur prix est très intéressant *vu* que pour de l'ordre de 1 000 à 1 500 FF **on peul** disposer **d'une version** 30 MHz d'un PC-scope numérique aux performances très honorables.

#### **FRÉQUENCE 'IÈTRE**

Le fréquencemètre est un instrument **qui ne** manquera **pas** de **susciter** l'intérêt des amateurs de tout ce qui a rapport à la HF. Il permet une visualisa**tion, avec une** précision **toute** nurné-

> *Figure* **4,** *Un oscilloscope* **est un** *outil indispensable pour* **un examen** *critique des signaux produits. Le choix* **est** *grand tant* **au** *niveau du prix que de celui des possibilités\_*

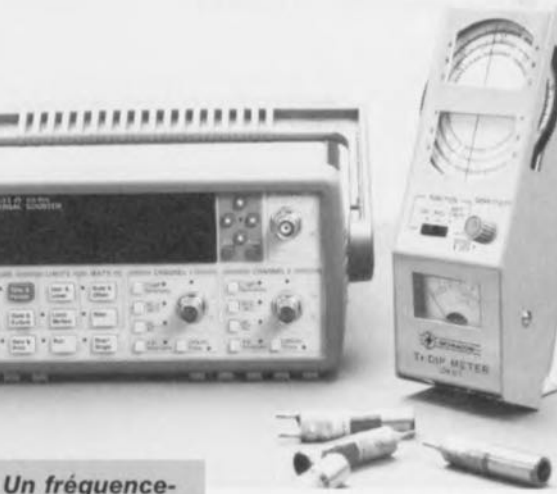

*Figure* **5.** *Un fréquence***mètre est un** *bel instrument de mesure; pour de nombreuses mesures* **on** *pourra éga-Iement utiliser* **un** *dipmètre, plus abordable.*

5

rique, de la fréquence d'oscillateurs et  $autres$  générateurs de signaux. Ce luxe a son prix, le prix d'un bon frequencemètre est comparable à celui d'un oscilloscope. Sans oublier, comme nous le disions plus haut, qu'un oscilloscope permet lui aussi de déterminer la fréquence du signal de mesure. S'il devait se faire que la fréquence du signal excède les limites de l'oscilloscope on pourra. **pour Lill** certain **nombre de** mesures, **faire appel <) un dipmètre, un** modèle à absorption, qui, pour un prix de quelque 700 FF fait partie de la panoplie de base de tout amateur de Hautes-Fréquences.

#### FONCTIONS SPÉCIALES

n pourra, lors de mesures à effectuer sur des circuits numériques, utiliser une sonde logique. Ce petit instru**ment peu** coûteux **permet une** mesure rapide de niveaux logiques. Quelques étapes plus loin on trouve l'analyseur logique qui permet la visualisation simultanee sur **l'écran d'un certain** nombre de signaux numériques, de sorte que l'on peut également examiner leur interaction. Le coût d'un tel **instrument** est « salé **H,** mais **en mai** 1996 nous avons décrit un analyseur logique à 64 canaux à réaliser soi $m$ ême. Il travaille en association avec un PC ct son coùt est supportable.

Son équivalent pour les signaux analogiques est l'analyseur audio. Cet instrument permet une analyse en profondeur de signaux analogiques - l'idéal donc pour des mesures critiques de courbes de réponse en fréquence, de rapport signal/bruit et de distorsion. L'analyseur audio sort mal**heureusement, lui aussi, de l'enve**loppe budgétaire de l'électronicien amateur *«* **lambda** ».

Notons qu'il existe dans le commerce, tant pour les analyseurs logiques que **pour les** analyseurs **audio,** des versions sans trop de prétention, au coût abordable, destinées au PC. Nous en avons même reçu quelques-uns dans le cadre du concours « Logiciels en Compétition » de 1996, programmes que nous avons rassemblés, avec nombre d'autres, sur le CD-ROM consacré au dit concours (voir ailleurs dans ce magazine).

#### CORDONS DE MESURE

Une partie importante de l'équipement! Les oscilloscopes, analyseurs ct fréquencemètres exigent des sondes de mesure spéciales, par le biais desquelles se fait l'interconnexion des dits appareils. L'une des extrémités de ces sondes de mesure comporte un connecteur BNC, l'autre est dotée d'une pointe de mesure spéciale voire d'un grippe-fil à pince crocodile de masse. Un oscilloscope est normale**ment fourni, pour la mesure de**  $s$ **ignaux** de fort niveau, avec des sondes de mesure à atténuateur 1:10 incorporé - celles-ci ont en outre l'avantage **d'exercer une influence** moindre sur le circuit en cours de test en raison de leur capacité plus faible. La connexion de l'alimentation, du multimètre, etc, au montage à tester se fait par le biais d'un certain nombre de cordons de mesure universels de bonne qualité. Il s'agira donc de cordons multibrin souples d'une bonne épaisseur dotés d'un enrobage de plastique parfaitement isolant ct résistant bien à l'échauffement; leurs extrémités seront dotées de fiches banane dans lesquelles viendront s'enficher les grippe-fils de test (Hirschrnann) ou autres éléments de connexion. Il est difficile de ne pas disposer d'un adaptateur BNC vers fiche banane. Nous en sommes arrivés au bout de notre liste, Il existe bien évidemment toutes ortes **d'autres instruments,** mais un oscilloscope 1 GHz, un géné-

rateur spot sinus, un micro de mesure **OLI un générateur** *de* mires, **ne font** pas, à notre hyrnble avis, partie de la panoplie de base. Vous ne manquerez pas de vous rendre compte, en temps utile, de la nécessité de disposer de l'un **ou** l'autre **de ces** instruments.

### *Duelques trucs*

- *Il est souvent délicat, lors de la mesure sur divers appareils, d'arriver* à *établir une connexion correcte par le biais des embases disponibles. JI est mtéressant alors de disposer d'une collection des fiches et de connecteurs les plus courants vu que leur partie arrière offre de meilleures possibilités de branchement pour un gf/ppe-fif. 1/ est bon également de disposer de* ses *propres cordons adaptateurs, al/ant par exemple d'un jack (de casque d'écoute)* à *une fiche Ginch* ou *d'une fiche Ginch vers une fiche (mmi-)DIN.*
- *Nous supposons que vous disposez d'un stock de • consommables* », *résistances, condensateurs et autres composants d'utilisation courante. Nous vous suggérons de prévoir un petit assortiment de fusibles,* ce *type de composant ayant la fâcheuse habitude* de rendre l'âme aux *moments les plus incongrus.*
- Si *l'on veut procéder* à *des mesures sur la sortie d'un amplificateur en état de charge sans vouloir* (à *raison) mettre la vie des haut-parleurs en danger. il est pratique d'avoir.* à *portée de main. une résistence de charge de* 8 O. *1/ n'est pas nécessaire qu'el/e puisse, en l'état, supporter une puissance de* 50 ou *100* W.  $2$  *résistances de* 15  $\Omega$ /10 *W montées en paral/ele font également parfaitement fafteue. Les essais de montages HF (émetteurs) nécessitent une charge fictive (dummy load); la valeur classique est de 50 ou* 75 O.
- À *d'autres occasions une mesure de tension en état de charge peut apporter un indice* quant à l'origine d'un dysfonction*nement. Exemple ctesstaue : une pile épuisée; sachant que celle-ci garde sa tension nominale relativement longtemps une simple mesure de tension ne dit rien*  $quant$  *à sa condition. Une simple ampoule* à *incandescence nous en apprend plus. 1/ n'est donc pas mauvais deiooter quelques mini-ampoules dans son « attirail» de dépannage.*
- *Les dépannages d'appareils tiennent en partie de la mécamque. 1/ n'est pas mauvais, partant, de prévoir quelques cotontiges et un flacon d'alcool pour le nettoyage de têtes de magnétophone, celui des galets de tension, des cabestans et*  $autres$  *courroies d'entraînement*. Le vapo*risateur de produit dégripant/lubrifiant (contactspray) constitue un remède classique dans le cas de potentiométres cracheurs. Une gouttelette d'huile pour machine* (à *coudre) peut être le remèdemiracle dans le cas d'engrenages réticents. Une vieille brosse* à *dents tombe* à *pic pour* des *nettoyages de toutes sortes, tels que celui de plots de contacts encrassés. Une bombe aérosol d'air* sous *pression permet d'éliminer la dernière poussière.*

970038-1

# **ByteWriter**

## *programmateur d'EPROM faible coût*

**Un programmateur d'EPROM constitue, pour de très nombreux amateurs d'électronique un outil fort pratique. Nous vous proposons ici un programmateur qui nous fut proposé dans le cadre de notre concours** « **Logiciels en Compétition» de l'été 96 et qui fit partie des lauréats. Nous avons développé une platine pour le dit montage et en association avec l'auteur repris le logiciel. Le résultat de nos efforts concertés est un montage se connectant sur le port imprimante de tout PC moderne et permettant la programmation de toutes les EPROM courantes des types 27(C)64, 27(C)128, 27(C)256 et 27(C)512 en boîtier DIL.**

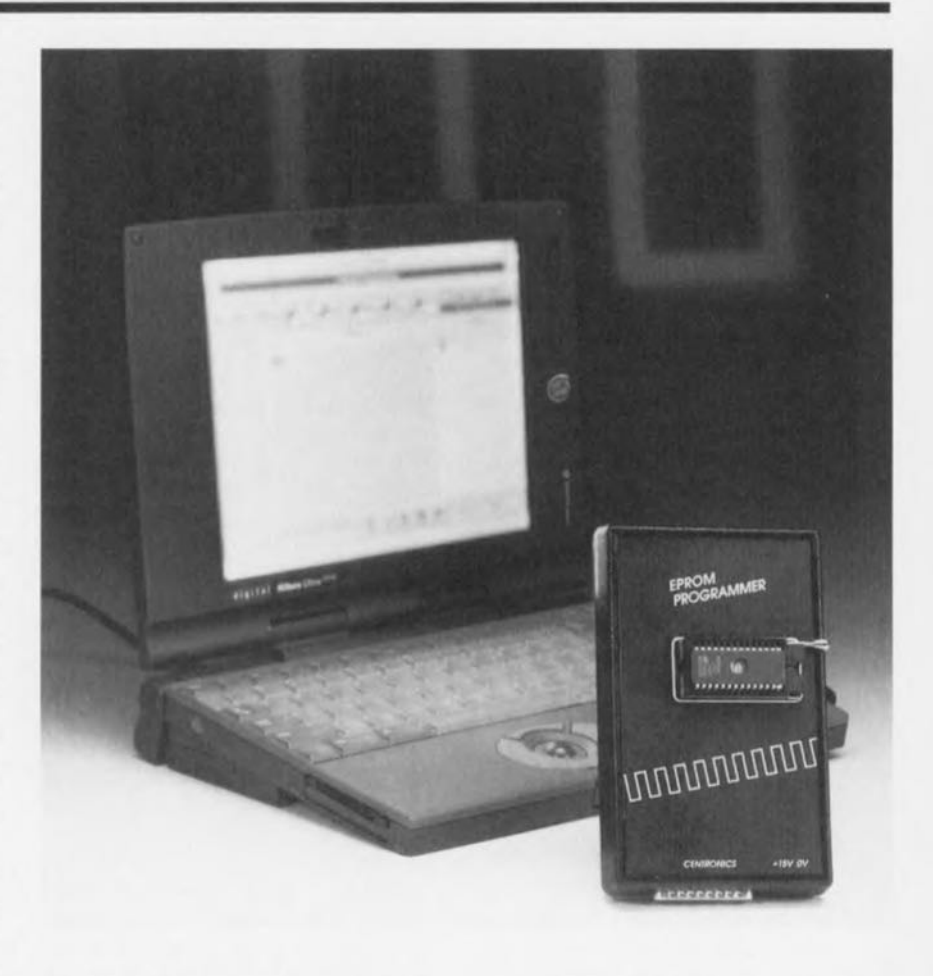

On se sert toujours encore d'EPROM dans de nombreux ordinateurs ou à microprocesseur. Ce type de mémoire semi-permanente permet le stockage de programmes pour des durées importantes (10 ans au minimum).  $Une fois programmé, cette, mémoire$  $\epsilon$  laisse lire de la même façon qu'une ROM programmée par masque. Si le code a vieilli ou qu'il a besoin d'une réactualisation pour lui donner de nouvelles fonctions, un petit bain de

projet: A. Rijfkogel

### **Caractéristiques** tachnlques **du** *Byte Writer*

- >- *programme les EPROM* 2764, 27128, 27256 *et 27512*
- >- *permet la lecture d'une EPROM et la comparaison de son contenu avec un fichier ou une autre EPROM*
- >- *alimentation simple par adaptateur secteur*
- >- *manipulation par rintermédiaire d'un PC*
- >- *pilotage* se *fait par le port imprimante EPP de fordinateur*
- >- *programme tournant sous Windows* 3, 1/3. *11195*
- >- *possibilité de modification des données* à *l'aide de l'éditeur ASCII/HEX intégré.*

soleil d'une demi-heure sous une lampe UV, il n'en faut pas plus pour faire *«* perdre la mémoire» à l'EPROM que l'on peut ensuite reprogrammer sans autre forme de procès

Il existe dans le commerce des syslèmcs **de** programmation spécialement conçus pour la programmation des EPROM. La plupart d'entre eux comportent, outre l'électronique de programmation, également un éditeur permettant de modifier le contenu de l'EPROM. De par son prix, ce type d'appareil sort souvent des limites budgétaircs **d'un particulier voire** même d'une petite entreprise,

Il existe heureusement **une autre** approche, Le montage décrit ici permet de se doter, à peu de frais, d'un système concurrentiel. La grande majorité des **ordinateurs modernes possèdent** un port imprimante bidirectionnel moderne **pouvant être utilisé comme** port EPP (Enhanced Parallel Port) ou  $ECP$  (Enhanced Communication Port). <sup>[]</sup> est possible, par le biais de ce port imprimante amélioré **dont sont** dotés

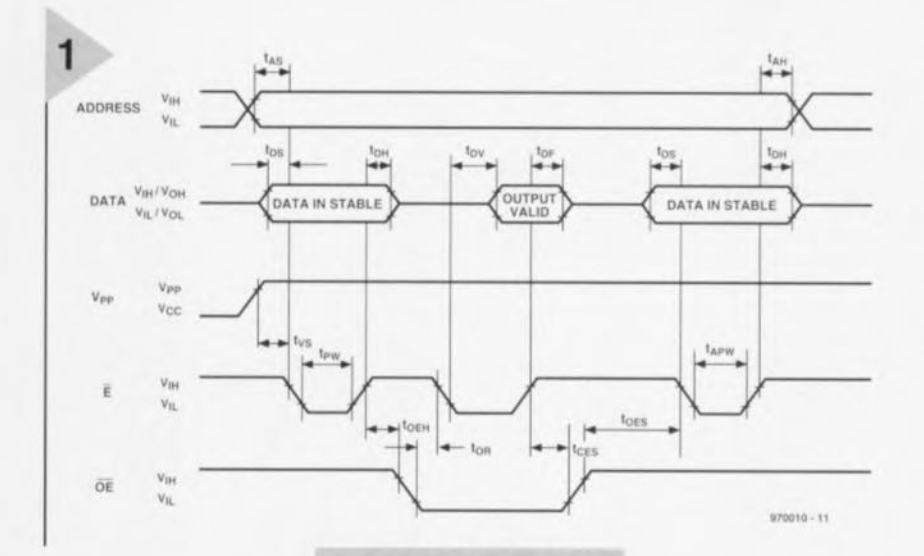

la plupart des ordinateurs récents, d'établir une communication bidirectionnelle, ce qui permet à l'ordinateur de piloter simplement

et efficacement l'un ou l'autre périphérique. Le logiciel développé à l'intention du programmateur utilise un EPP et tourne sous Windows 3.1, 3.11 ou 95. Il comporte, outre les algorithmes de programmation, également un éditeur permettant de modifier tant du texte que des données.

#### PARLONS D'EPROM

L'acronyme EPROM (Erasable Programmable Read Only Memory = mémoire morte effaçable programmable) désigne un composant de mémoire dans lequel on peut, à l'aide d'un algorithme de programmation et d'une tension auxiliaire, stocker, de façon semi-permanente, des informations numériques. La figure 1 vous propose le chronodiagramme qui explique les tenants et aboutissants d'une routine de programmation intelligente. On commence par placer l'adresse requise sur le bus d'adresses et activer la tension auxiliaire (V<sub>pp</sub>) de 12,5 V. On met ensuite les données à programmer sur le bus d'adresses. La programmation débute par l'application d'une impulsion de 1 ms sur l'entrée E de l'EPROM. On procède ensuite à une relecture des données de l'EPROM (OE et E actifs) et à leur comparaison avec les données à programmer. En cas de différence on génère une nouvelle impulsion de 1 ms. Ce processus est répété 20 fois au maximum. Si le transfert des données vers l'EPROM s'est fait correctement on envoie un nombre d'impulsions additionnelles égal à celui ayant été nécessaire pour l'obtention de la programmation (processus dont on retrouve trace dans le diagramme de la figure 2).

Figure 1. Ce chronodiagramme montre la succession des différents signaux et tensions applicables à une **EPROM pour y pro**grammer des données.

connaît plusieurs variantes. Certains fabricants utilisent par exemple une tension d'alimentation de 6 V au lieu des 5 V clas-

siques. D'autres envoient au maximum 25 fois une impulsion de 1 ms. D'autres font appel à une impulsion de 0,1 ms. Il apparaît en pratique que l'algorithme est moins critique que cela, encore que les différents fabricants ne garantissent un bon fonctionnement de leur produit que si l'on a opté pour leur processus de programmation. Nous avons même constaté que des types d'EPROM plus anciens, à programmer avec des impulsions de 50 ms, se laissent programmer avec des impulsions de 1 ms. En tout état de cause, ils ne courent pas le moindre risque d'être endommagés!

La différence majeure par rapport aux algorithmes conventionnels est la longueur de l'impulsion de programmation. Avec les EPROM plus anciennes on générait une impulsion d'une durée fixe de 50 ms et l'on était certain alors que la donnée avait été programmée dans l'EPROM. Plus tard, avec l'augmentation de la capacité des EPROM, apparurent les algorithmes intelligents. Ceux-ci permirent de réduire très sensiblement la durée nécessaire à la programmation d'un composant.

#### LE MONTAGE LUI-MÊME

La figure 3 vous propose le schéma de ByteWriter. On y découvre un composant nouveau pour Elektor, un 8243, appelé expanseur d'E/S par Intel et

> Figure 2. Cet ordinogramme décrit un algorithme permettant une programmation intelligente d'une **EPROM.**

destiné aux microcontrôleurs de la famille MCS-48. Ce composant, dont on retrouve le synoptique en figure 4. comporte de 4 ports d'Entrées/Sorties à 4 bits. La commande de ces ports de fait à l'aide de 4 instructions à 2 bits (read, write, ORLD et ANLD). Le tableau 1 donne le codage des instructions et des adresses auxquelles les premières sont destinées.

La ligne P3 se trouvant à la masse, les seuls processus que puissent subir les registres de IC1 sont une lecture ou une écriture. Les instructions logiques (ORLD et ANLD) non plus ne sont pas utilisées. La ligne INIT du bus Centronics détermine le choix entre une lecture et une écriture, les signaux strobe et autofeed servant à la sélection d'un registre. Les entrées de port P20 à P23 remplissent une double fonction, la sélection de l'une d'entre elles dépendant du niveau de l'entrée PROG. Le code d'instruction et l'adresse de port sont stockées dans le composant lorsque l'entrée PROG présente une transition haut-bas. À l'inverse, une transition niveau bas/niveau haut de cette broche se

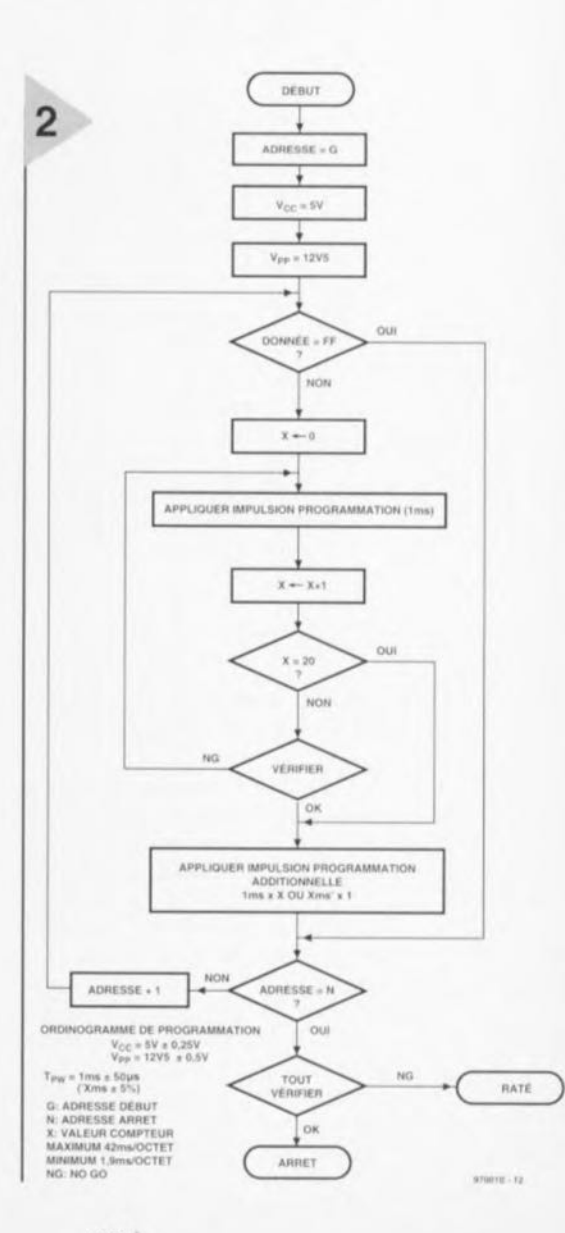

Cette technique de programmation

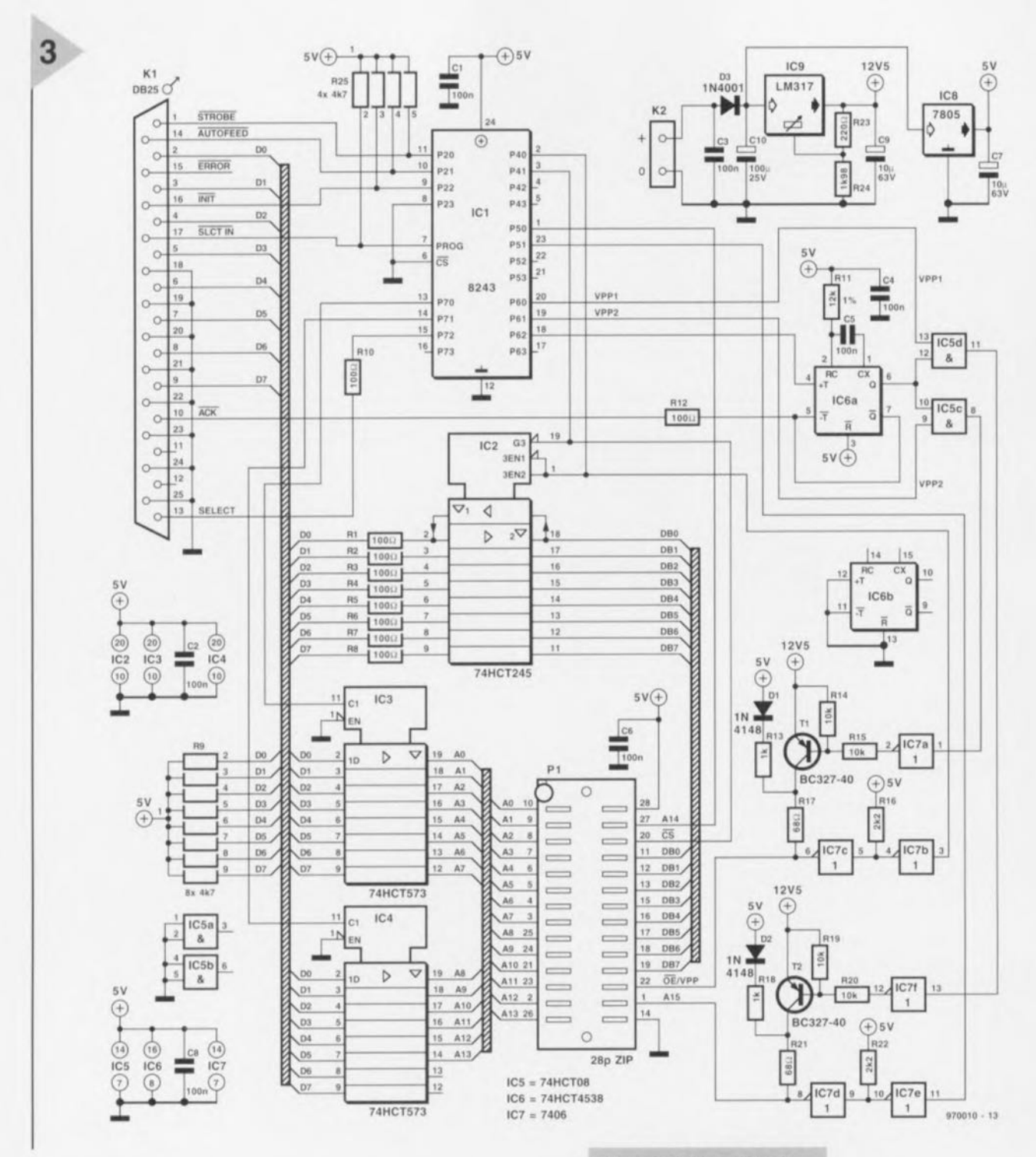

traduit par la prise en compte des données placées sur les broches P20 à P<sub>23</sub>.

Dans le cas d'une instruction de lecture l'opération placée sur les broches P20 à P23 est stockée dans le composant et exécutée. Le port de sortie sélecté (P4, P5, P6 ou P7) passe à haute impédance et lit la donnée présente sur la broche. Cette donnée réapparaît sur les broches P20 à P23 qui remplissent maintenant une fonction de sortie (et non plus d'entrée) tant que la ligne PROG est maintenue au niveau bas. Une transition bas/haut de l'entrée PROG termine l'opération de lecture. Au niveau ses 4 ports P4, P5, P6 et P7, seuls 3 bits sont à chaque fois utilisés.

Ces sorties de port remplissent des tâches diverses lors de la commande des différentes fonctions que connaît le

montage. Nous y reviendrons. Les tampons fC2, fC3 et IC4 sont reliés aux entrées de données du port imprimante. Le changement de direction de IC2 pouvant se faire avec une certaine inertie et n'étant pas garanti lors de l'application de la tension d'alimentation, nous avons pris 8 résistances de 100 Q en série avec les broches A du dit circuit intégré. Les entrées de données sont dotées de résistances de forçage au niveau haut (pull up). Les tampons d'adresse IC3 et IC4 servent au

#### *Figure* **3.** *Le* **schéma** *du ByteWrlter,* **un** *programmateur d'EPROM flexible pouvant* **être connecté sur un** *port EPP d'un PC moderne.*

stockage de l'adresse de l'EPROM. IC2 tamponne l'échange des données d'une largeur d'un octet (8 bits). Les

sorties de ces tampons sont reliées directement à l'EPROM à programmer. Le stockage de l'information d'adresse se fait aux ordres des signaux de commande des broches de port P70 et P71, le changement de direction de IC2 concerne la sortie P40 *(I/O)*. P41 se charge de la validation, ou non, de IC2. P40 se charge en outre de la commutation du signal OE (lecture/écriture) de l'EPROM. La génération de l'impulsion de programmation de 1 ms est l'affaire de IC6a, un multivibrateur monostable intégré. Le câblage de ce circuit intégré est tel qu'il n'est pas redéclenchable ( $\overline{Q}$  reliée à-T) ct que la pseudo-période soit de <sup>1</sup> ms. L'ordinateur vérifie, par le biais de la broche ACK, de l'écoulement ou non de la pseudo-période, L'impulsion de départ génératrice de l'impulsion de programmation provient de la brocheP62 de IC1. Les 2 autres sorties du port6, P60 et P61, déterminent le niveau de tension (GND,  $V_{cc}$  ou

12,5 V) qui sera appliqué à la broche 1 (2764, 27128, 27256) ou 22 (27512) de l'EPROM. La commutation proprement dite est l'affaire des tampons à collecteur ouvert présents dans IC7, des transistors T1 et T2 et de quelques résistances connexes.

Il nous reste à parler de l'alimentation. Sa base est un adaptateur secteur modulaire 12 V capable, dans la pratique, de fournir une tension continue de 15 V. La diode D3 sert de protection

## *D'autres possibilités*

*C'est la première fois qu'Elek/or publie un projet utilisant le mode EPP du port parallèle d'un PC. Le port imprimante conventionnel utilise* 8 *lignes de données unidirectionnelles et un certain nombre de signaux de commande. Il est possible, théoriquement, d'utiliser les lignes de données du dit port en tant que sorties* à *collecteur ouvert. Cette approche est loin d'être idéale dans le cas de fonctions de commande complexes. Vu futilisation de plus en plus fréquente du port parallèle en tant que port (rapide) universel de communication, les fabricants d'ordinateurs ton doté de nouvelles possibilités.*

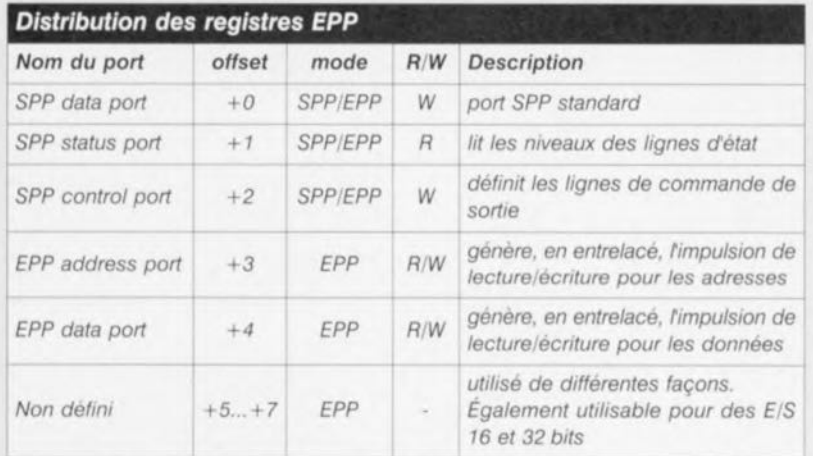

*Le port imprimante classique* (SPP *ou Standard ParaI/el Port) comporte 3 registres. L'adresse de base (registre* 1) *sert* à *récriture vers fextérieur de* 8 *bits de données; il est possible, par le biais de l'adresse de base* + 1 *(registre 2) de prendre en compte* 5 *bits de données, l'adresse de base* +2 *(registre 3) offrant la possibilité d'écrire* 4 *bits de données vers l'extérieur.*

*La nouvelle génération de ports imprimante possède également les dites possibilités, ayant cependant été doté de fonctionnalités additionnel/es. Le développement de* ce *concept est dû* à *des fabricants renommés tels que Intel, Xircom et Zenith Data Systems. Le but des développeurs* a *été d'introduire un concept évolué pouvant remplacer* le *port imprimante existant. Sur la base de* ce *concept, Intel* a *développé un circuit d'interface,* le *82360, le comité IEEE-1284 ayant pris* à *son compte* la *standardisation.*

Ce *projet n'utilisant qu'une toute petite partie des nouvelles possibilités, nous ne pouvons pas entrer dans leur détail. Ceux d'entre nos lecteurs qui seraient intéressés par le sujet ECP et EPP peuvent jeter un coup d'oeil aux pages Internet du site de trouvant* à *fa dresse suivante: <http://www.fapo.com.> On y décrit dans* le *détaille standard IEEE1284.*

#### *Utilisation limitée*

Sous quel angle mettons-nous à profit dans ce montage le port parallèle avancé? En principe nous n'utilisons que la possibilité de communication bidirectionnelle. Pour ce faire on active le 5ème bit du 3ème registre. Ce bit, baptisé PCD, détermine la direction du flux de données. Il faut cependant, avant d'en être là, avoir indiqué au port le mode, SPP ou EPP, dans lequel on désire l'utiliser. On commencera donc par écrire un code dans le registre de configuration (ECR) qui se trouve à une adresse ayant un offset de 402<sub>HEX</sub> par rapport à l'adresse d'E/S du port. Sur les ordinateurs moins récents ce domaine d'adresses est inutilisé de sorte qu'il ne se passe pas de phénomènes bizarres lorsque le logiciel écrit à la dite adresse sur un « vieil » ordinateur.

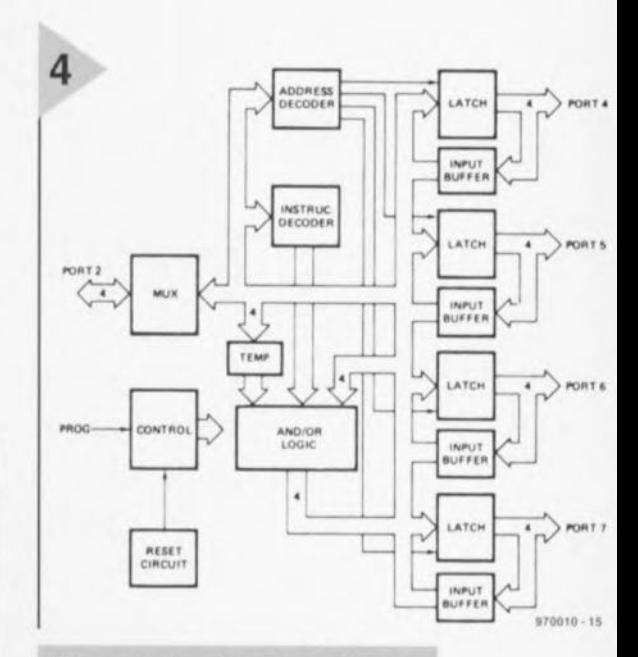

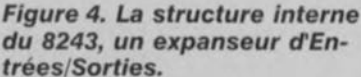

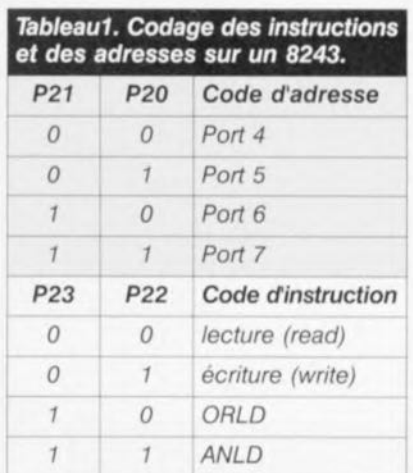

contre une inversion de polarité malencontreuse, le LM317 monté en aval, IC9, régulant la tension à 12,5 V. IC8 fournit quant à lui la tension d'alimentation de 5 V.

#### VE ONS-EN À LA PRATIQUE

La figure 5 vous propose le dessin des pistes et la sérigraphie de la platine double face à trous métallisés conçue à l'intention de cette réalisation. Ses dimensions lui permettent de s'abriter dans un boîtier en plastique du type HP-BC de Pactec. Il faudra, en cas d'utilisation de ce modèle, supprimer presque totalement les entretoises présentes dans les 4 coins du coffret pour permettre à la platine de descendre suffisamment bas dans le boîtier. Il faudra cependant en conserver une partie suffisante pour permettre à la vis servant à fixer l'autre demi-coquille, de trouver une prise adéquate. L'emba-

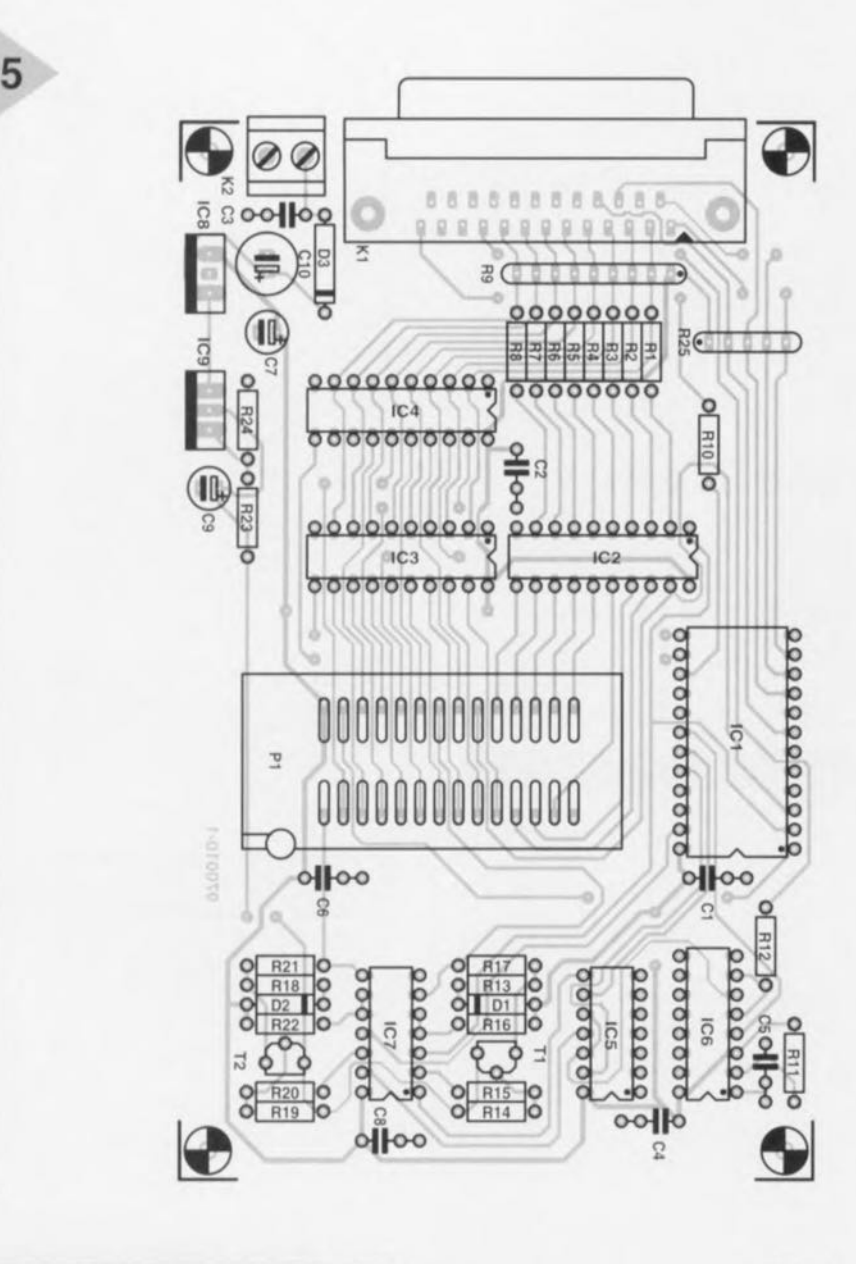

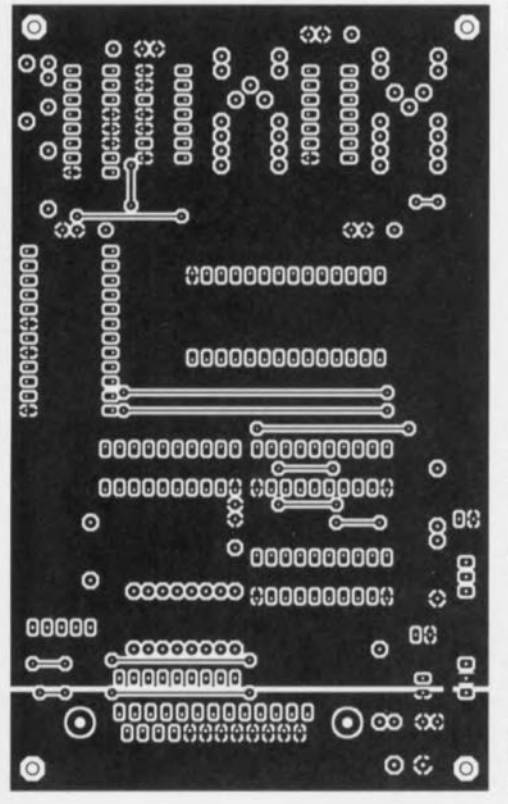

38

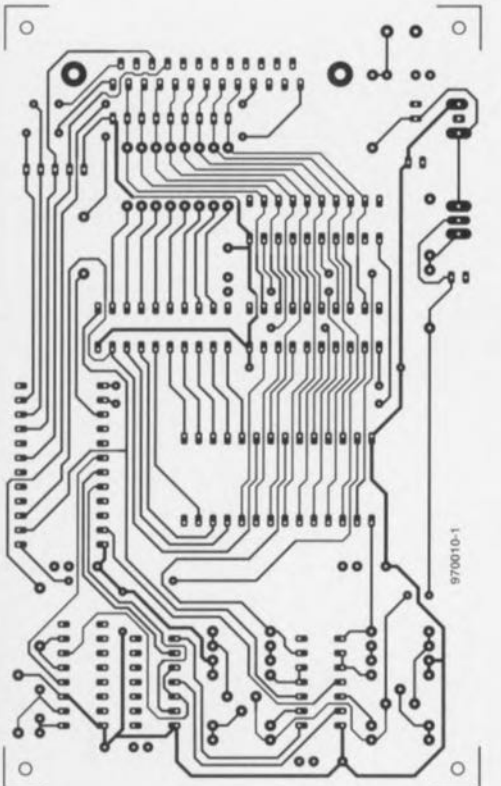

#### Liste des composants

**Résistances** R1 à R8,R10,R12 = 100  $\Omega$  $R9, R25 = 4k\Omega$  $R11 = 12k\Omega$  $R13, R18 = 1 k\Omega$  $R14, R15, R19, R20 = 10 k\Omega$  $R16, R22 = 2k\Omega$  $R17, R21 = 68 \Omega$ 

 $R23 = 220 \Omega$  $R24 = 1k\Omega98$ 

Condensateurs:  $C1$  à  $C6$ , $C8 = 100$  nF  $C7, C9 = 10 \,\mu F/63$  V radial  $C10 = 100 \mu$ F/25 V radial

Semi-conducteurs:  $D1, D2 = 1N4148$  $D3 = 1N4001$  $T1, T2 = BC327-40$  $IC1 = 82(C)43$ IC2 = 74HCT245 IC3,IC4 = 74HCT573  $IC5 = 74HCT08$  $IC6 = HC(T)4538$  $IC7 = 74(LS)06$  $ICB = 7805$  $IC9 = LM317T$ Divers: KI = embase sub 025 encartable mâle en équerre K2 = bornier à 2 contacts au pas de 5mm

P1 = support FIN à 28 broches (Aries par exemple)

> *Figure* 5. *Dessins des pistes des* 2 *faces (75%) de la platine* et *sérigraphie de fimplantation des composants. Au coeur du montage trône un support FIN (ZIF) dans lequel vient prendre place fEPROM* <sup>à</sup> *programmer.*

**~~KI,** assurant la liaison avec le port Centronics, se trouve ainsi au milie de la face latérale du boîtier.

On montera ensuite le connecteur et le bornier K2 sur la platine et l'on percera les orifices nécessaires dans le coffret: pour KI il s'agira d'une fente permettant le passage de l'embase pour K2 de 2 petits orifices par où passeront les câbles de connexion de l'alimentation.

On complétera l'implantation des composants, sans mettre, exception faite des régulateurs IC8 et IC9, de circuit intégrés en place. Après avoir connecté l'adaptateur secteur au montage on s'assure de la présence, aux bornes de C15, d'une tension de 15 V au minimurn, On mesure ensuite la tension aux bornes de C9 - elle devrait être de *12,5 V -* et celle existant sur C7 (5 *V).* Les 2 dernières tensions mentionné

Elektor 3/97

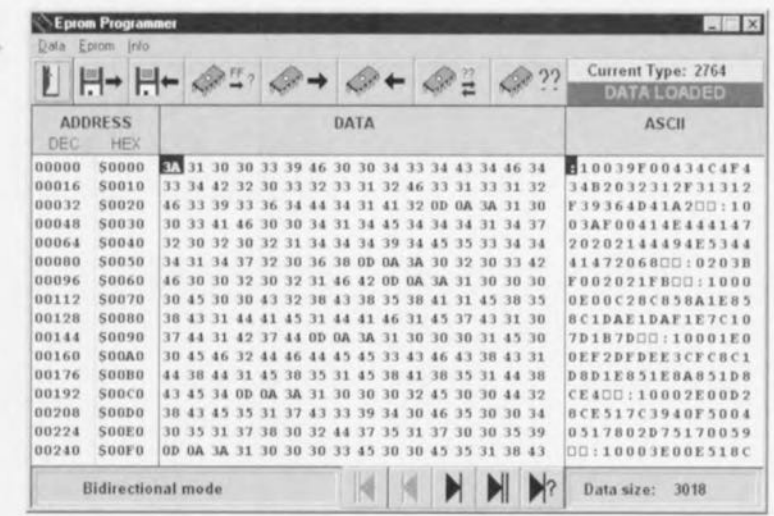

**Figure 6. Recopie** d'écran de l'application **Windows correspon**dant à ce projet. Le logiciel tourne tant sous Windows 3.1 que sous 3.11 que sous 95.

6

ne doivent pas varier de plus de 0,25 V par rapport aux valeurs indiquées. On pourra, si nécessaire, corriger une tension trop différente des 12,5 V requis en modifiant quelque peu la résistance R24. Si l'on dispose des tensions requises on pourra mettre en place les différents circuits intégrés, exception faite de l'EPROM à programmer bien entendu. À l'aide d'un câble adéquat  $(1 \times D25)$  måle et  $1 \times D25$  femelle) on connecte le programmateur au port Centronics LPT1, son premier port imprimante, du PC. Notons, pour évi-

Figure 7. L'un de nos

prototypes.

ter tout malentendu, que LPT1 se trouve à l'adresse de base 378H. Nous pouvons lancer le programme. Le programme requis par cette réalisation se trouve sur le CD-ROM « SOFTWARE ÉLECTRONIQUE » 95-96.

Le programme en question, PROMMER.EXE, se trouve dans le répertoire 01 qui fait partie du répertoire NL.

#### LE LOGICIEL

Il faudra vous assurer, avant de pouvoir utiliser le programmateur, que le port imprimante de l'ordinateur se trouve bien dans le mode requis. Après mise en route du PC, le BIOS doit indiquer que le port parallèle se trouve en mode SPP/EPP ou EPP. Si tel n'est pas le cas, il vous faudra sélecter le dit mode par le biais du programme de Setup de l'ordinateur (possibilité que n'on malheureusement pas les ordinateurs d'un âge trop avancé; il vous faudra dans ce cas-là acheter une carte pour port imprimante EPP distincte).

On recopie ensuite le programme

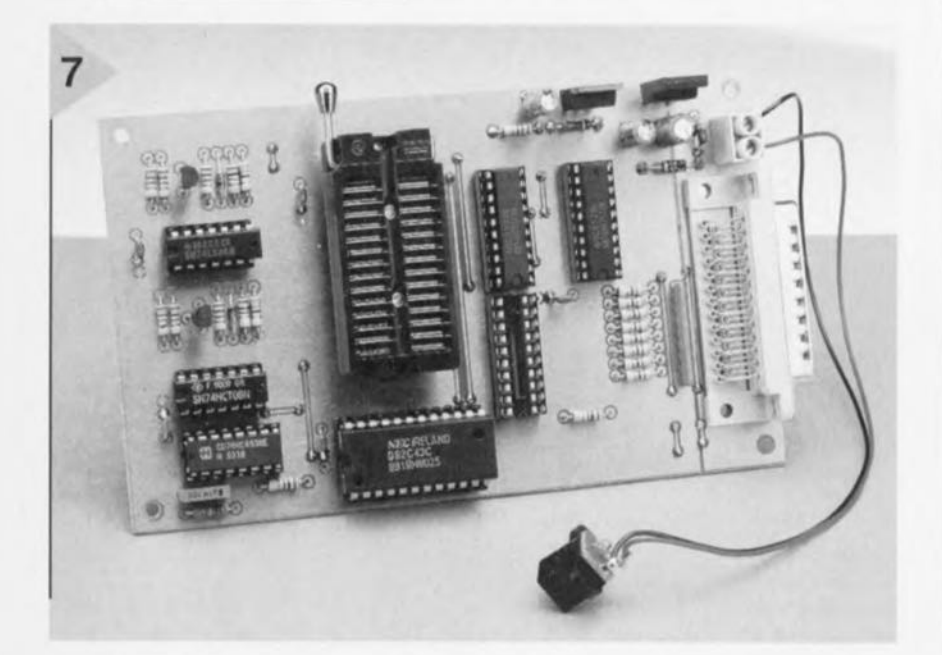

Elektor

 $3/97$ 

PROMMER.EXE du CD-ROM vers un répertoire adéquat du disque dur et on le démarre. Le programme commence par vérifier la présence du programmateur.

Pour vérifier la présence réelle de l'interface de programmation et son bon fonctionnement le logiciel fait en sorte que le port Centronics se voit appliquer, par le biais de IC1 (8243) et de R10, une courte impulsion. En cas de non-détection du programmateur, le logiciel affiche un froid « no hardware ». Si tout se passe comme prévu, on aura droit à un « bidirectional mode » signifiant que le système est fonctionnel. Le message « bidirectional mode » tient au fait que le logiciel peut également s'accommoder d'une version unidirectionnelle du matériel avec un montage différent de celui présenté ici. Le schéma de cette version ainsi que le dessin des pistes correspondant vous est proposé sur le CD-ROM évoqué plus haut. 970010-1

> **Figure 8. Brochages** des 27(C)64, 27(C)128, 27(C)256 et 27(C)512.

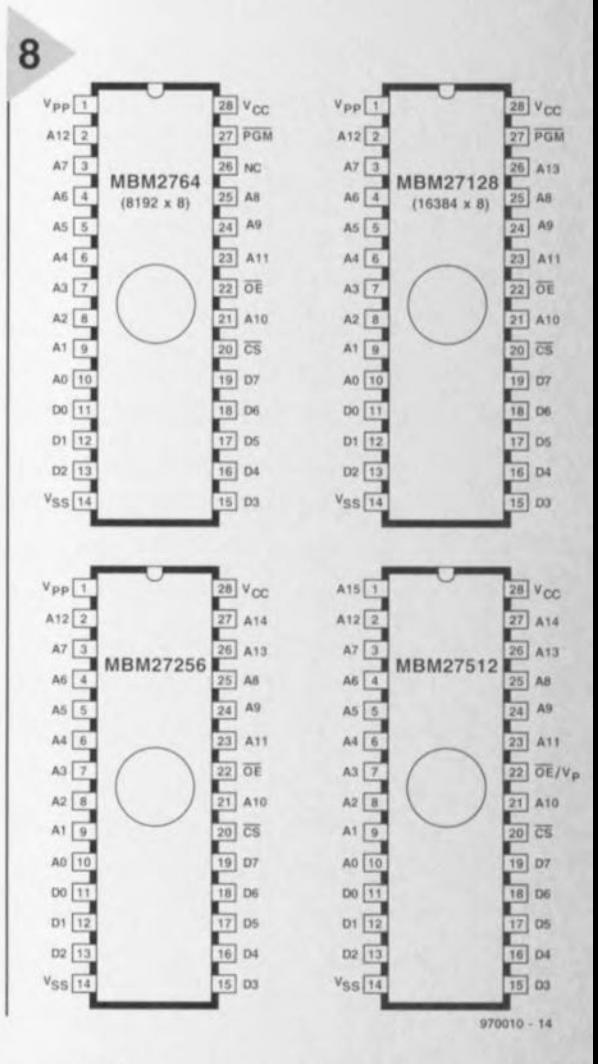

39

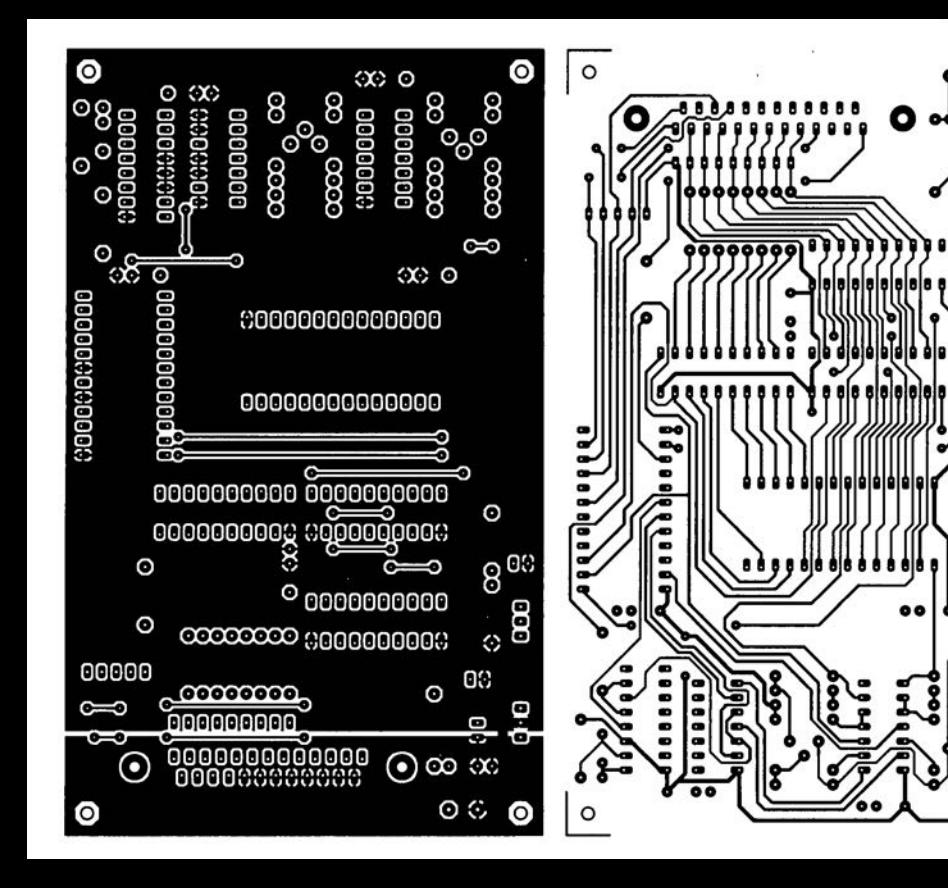

Au coeur du montage trône un support FIN (ZIF) dans lequel vient prendre place l'EPROM à programmer.

se *KI,* assurant la liaison avec le port Centronics, se trouve ainsi au milieu de la face latérale du boîtier.

On montera ensuite le connecteur et le bornier K2 sur la platine et l'on percera les orifices nécessaires dans le coffret: pour KI il s'agira d'une fente permettant le passage de l'embase, pour K2 de 2 petits orifices par où passeront les câbles de connexion de l'alimentation.

On complétera l'implantation des composants, sans mettre, exception faite des régulateurs lC8 et lC9, de circuits intégrés en place. Après avoir connecté l'adaptateur secteur au montage on s'assure de la présence, aux bornes de C15, d'une tension de 15 V au minimum. On mesure ensuite la tension aux bornes de C9 - elle devrait être de 12,5 V – et celle existant sur C7 (5 V). Les 2 dernières tensions mentionnées

## ECTEUR

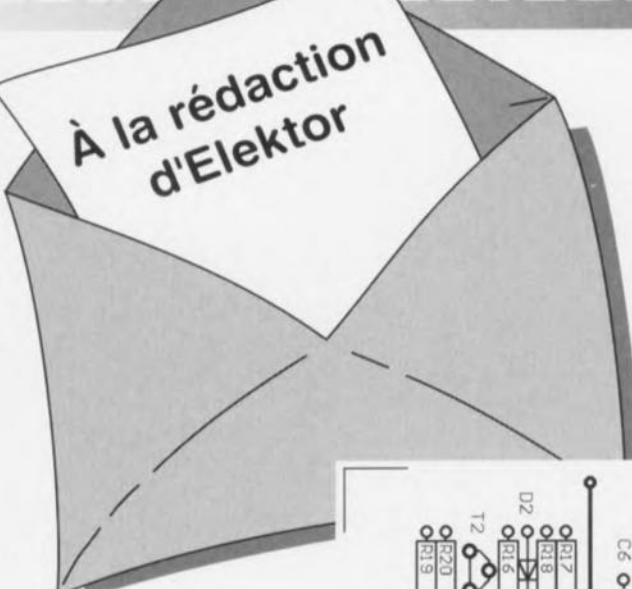

*un peu plus ancien.* Si *votre PC est plus moderne et qu'il offre le choix, au niveau du BIaS, entre un mode EPP et SPP/EPP pour le port impri-* *mante il est préférable d'utiliser la version du programmateur décrite dans le numéto de mars. (La Rédaction)*

#### **Version unidirectionnelle de ByteWriter**

le programmateur d'EPROM Bytewriter décrit en mars 97 se laisse parfaitement connecter à un PC doté d'une interface imprimante parallèle travaillant en mode **EPP.** Vu que mon PC d'une génération plus ancienne ne possède qu'un port imprimante **SPP** et que je n'avais pas l'intention d'acheter une carte encartable additionnelle j'ai, en m'aidant des informations fournies par l'auteur (Mr Rijfkogel) sur le CD-ROM «E-SOFTWARE-E 96/97», mis au point une platine pour une version unidirectionnelle de ce programmateur. Il se pourrait que d'autres lecteurs puissent être intéressés par ce dessin de platine que je vous propose de publier.

#### P. Beek

*On nous a, en effet, demandé à plusieurs reprises déjà, une version unidirectionnelle du ByteWriter. Nous proposons pour cette raison votre dessin de platine à tous les ..intéressés". Notons que le schéma présente une différence, par rapport à celui donné sur ledit CD-ROM, raison pour laquelle nous vous le proposons également. Nous avons essayé sur plusieurs ordinateurs (de bureau et portables) la platine réalisée par Mr Beck et fait toumer le logiciel présent sur le CO-ROM (PROMMER.EXE) en mode SPP sur leur port imprimante. Le tout marchait parfaitement. Voici donc* la *solution au cas où vous auriez un ordinateur*

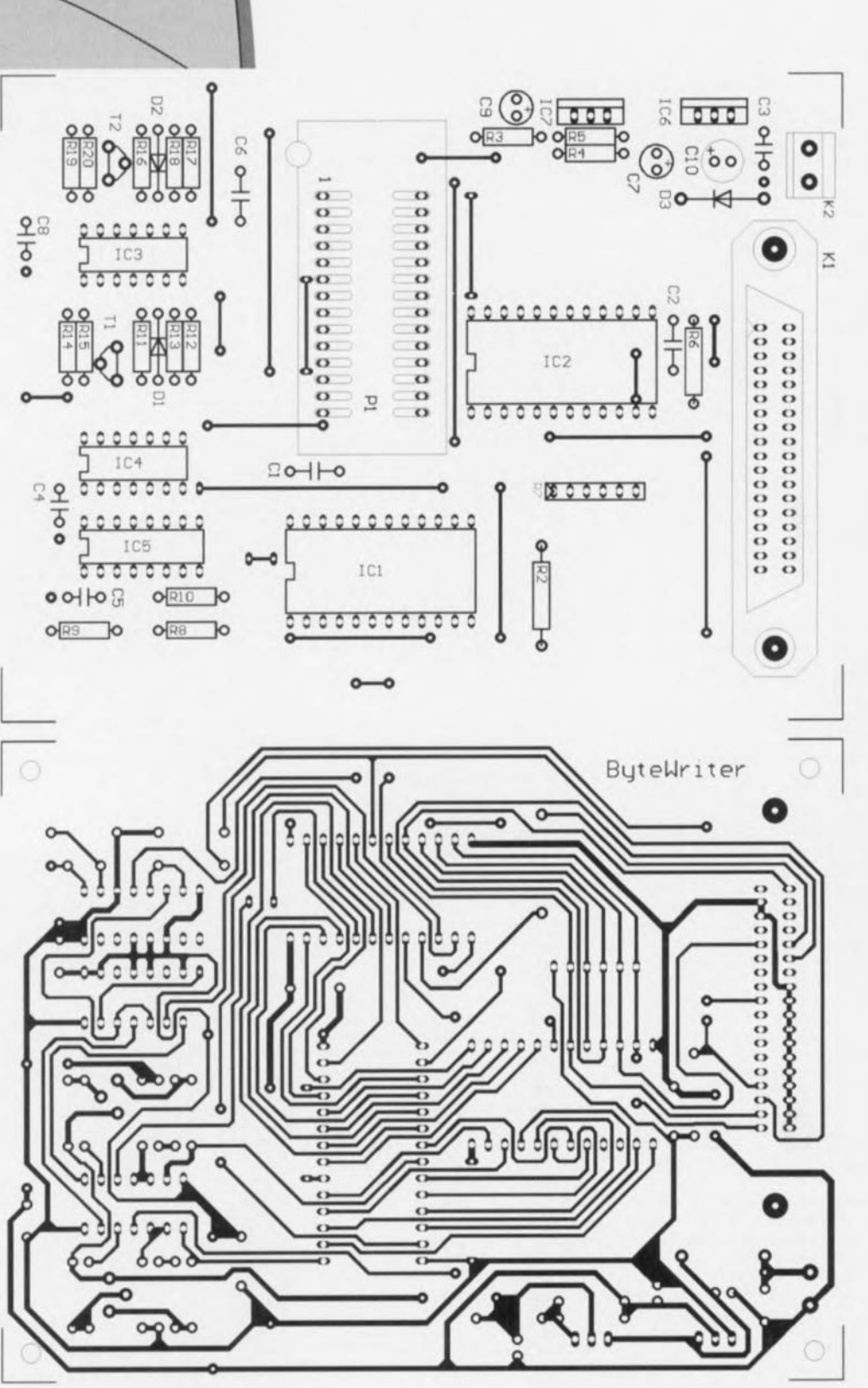

## **LE COIN DU LECTEUR**

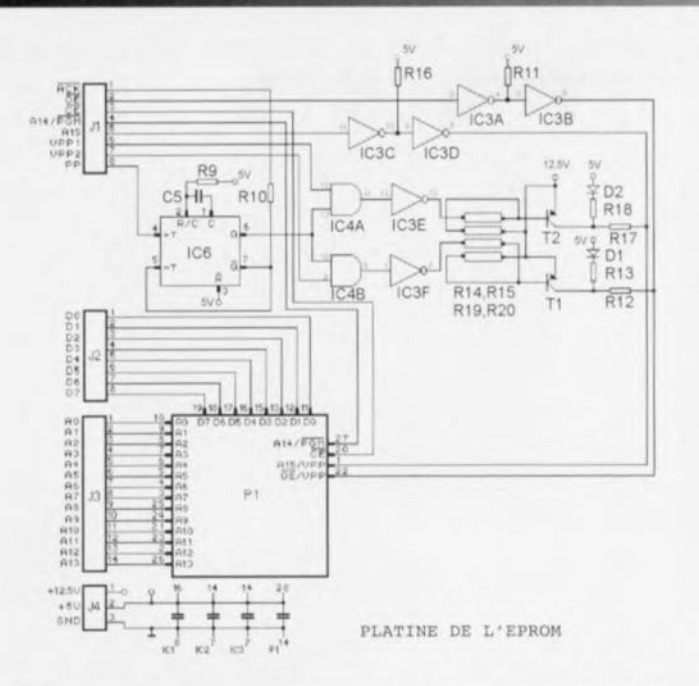

 $R9 = 12 k\Omega$  $R11, R16 = 2k\Omega2$  $R12.R17 = 68$   $\Omega$  $R13.R18 = 1 k\Omega$ 

Condensateurs:  $C1, C2, C6 = 100$  nF au pas de 7,5mm

pas de 5mm

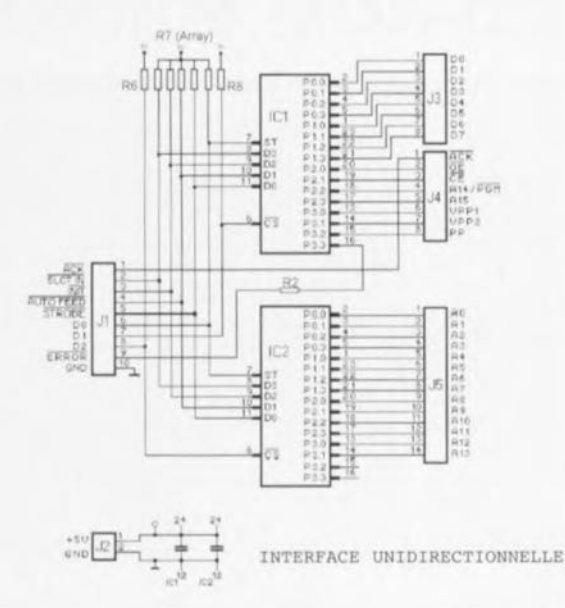

**Liste des composants** Résistances:  $R1 = absente$  $R2.R10 = 100 \Omega$  $R3 = 220 \Omega$  $R4 = 3k\Omega9$  $R5 = 4kQ02$  $R6$ , $R8 = 4k\Omega$ R7 = réseau de

5 résistances de 4k07

#### **multimètres à interface PC**

À la suite de mon article consacré aux multimètres à interface PC publié dans le nº 226 (avril 1997) d'Elektor j'ai eu, par le biais d'Internet, un certain nombre de réactions, 690 consultations de ma

page allemande, près de 300 de ma page anglaise. Après une vingtaine de courriers électroniques j'ai pris la décision de proposer mes logiciels (MessPC et MaxiMess) en tant que Freeware sur Internet. S. Wojahn

 $R14, R15, R19, R20 = 10 k\Omega$ 

 $C3$  à  $C5$ , $C8 = 100$  nF au

*Nous nous faisons avec plaisir rëct» de cette lettre qui ne manquera pas d'intéresser ceux d'entre nos lecteurs qui s'intéressent au sujet et disposent d'un accès* à *fnternet (option devenant de plus en plus indispensable pour l'amateur d'électronique endur-*

 $C7.C9 = 10 \mu F/63 V$  radial  $C10 = 100 \mu F/25 V$  radial

Semi-conducteurs:  $D1, D2 = 1N4148$  $D3 = 1N4001$  $T1.T2 = BC327-40$  $IC1, IC2 = 82(C)43$  $IC3 = 74(LS)06$  $IC4 = 74HCT08$  $IC5 = 74HC(T)4538$   $IC7 = LM317T$ 

 $IC6 = 7805$ 

Divers:  $K1$  = embase sub D à 25 contacts mâle en équerre K2 = bomier encartable à 2 contacts au pas de 5 mm  $P1 = support FIN à$ 28 contacts

*ci). Signalons au pasage que l'adresse la plus récente dont nous disposition est:*

*http [:/www.pointer-systems.de](http://:/www.pointer-systems.de) /elektor(index-e.html pour arriver directement sur la page anglaise.*

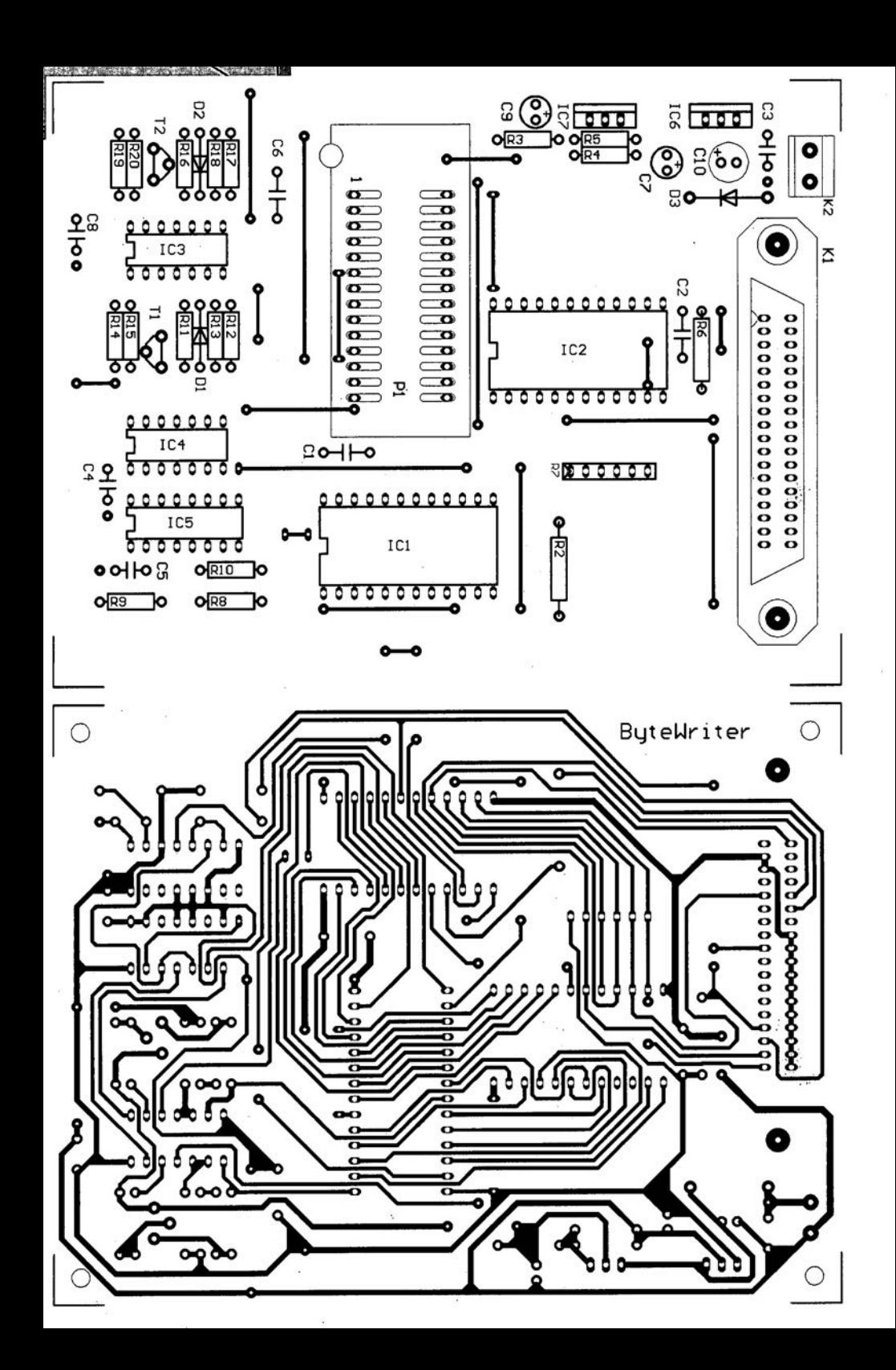

## **LE COIN DU LECTEUR**

Nous ne pouvons malheureusement pas répondre in extenso à toutes les lettres relevant des questions techniques. Dans cette rubrique nous répondons à des lettres pouvant présenter un intérêt général et concernant des montages âgés de moins de 2 ans. Vu le nombre de lettres qui nous arrivent mensuellement, nous regrettons de ne pas pouvoir répondre séparément à chacune d'entre elles et sommes dans l'impossibilité de donner suite à des souhaits individualisés d'adaptation de montages publiés ou de réalisation de montages à publier ni même de répondre à des demandes d'information additionnelle concernant un montage décrit dans Elektor.

#### **Un ersatz de Diaphane**

Monsieur, quel « bidouilleur », empressé de réaliser le dernier préampli faible bruit d'Elektor ou sa dernière création personnelle, ne s'est trouvé confronté au problème du tirage du circuit imprimé sur cuivre photo-sensible. Bien sûr, Publitronic fournit de très beaux C.I. des réalisations d'Elektor mais seulement de celles-ci et encore (je pense aux numéros de vacances). Qui plus est, de nombreux amateurs sont probablement équipés de logiciels de tracé de circuits sur ordinateur personnel, comme je le suis depuis peu, et les pastilles et autres bandes transfert sont bien vite oubliées (bien que celles-ci donnent des résultats plus que bons) , mais comment et surtout sur quel support obtenir un tracé exploitable par procédé photo à partir d'une imprimante à jet d'encre.

Les résultats sur transparent jet d'encre sont tout juste bons pour la rétroprojection et les papiers calques gondolent sous l'encre! Et les photocopies sur transparent à partir de l'original sur papier blanc ?

C'est granuleux et il faut en superposer plusieurs. Peut-être yaurait-il la photocopie laser sur transparent, mais le prix est dissuasif.

J'avais envisagé la solution KF DIAPHANE quand je pensai aux traces de doigts gras qu'il nous arrive parfois de laisser sur quelque revue que l'on feuillette en mangeant. Je ne décidai donc à badigeonner d'huile de cuisine le typon que j'avais sorti sur papier (précisons qu'il s'agit de papier Hewlett-Packard Premium Inkjet, papier qui donne des tracés dont les bords des pistes et pastilles sont très « nets »).

Après avoir épongé l'excédent d'huile et nettoyé le papier avec un morceau d'essuie-tout, je me retrouvai avec un tampon translucide tout à fait exploitable par procédé photo. À noter que l'encre et l'huile n'interagissent aucunement et le procédé semble donner de bons résultats avec un typon Elektor (d'un ancien numéro de 1986 !).

Cependant, du fait que le typon est translucide et non pas transparent, ne pas hésiter à insoler longtemps (faire les essais habituels...)

Les cuivres que je vous ai joints ont été obtenus avec 10 mn d'insolation avec un tube.

Je vous joins un typon réalisé selon ce procédé « système D » à titre d'exemple, et je formule l'espoir que cela puisse profiter à d'autres, tant le procédé est simple, efficace, et surtout, et je doute que quiconque s'en plaigne, bon marché!

#### **Philippe Daussin**

*Il ne nous arrive pas souvent de reprendre in-extenso un courrier de lecteur. Mais cette lettre et les cuivres et les typons qui l'accompagnaient nous ont convaincu qu'il pouvait là s'agir d'une approche intéressante. La rédaction*

#### **programmes gratuits de Motorola**

Chère Rédaction, j'aimerai, par le biais de votre rubrique courrier des lecteurs, vous signaler que le fichier compacté « ELEKT494.EXE» évoqué dans l'article « Interface RS-232 pour 68HC11 » d'Elektor de mars 1998, se trouve également sur le site Internet suivant : http://skynet.stack.nl/ftp/68hc11wg/m68hc 11. Je pensai qu'il était bon de vous le faire savoir.

#### **Martin Lemke**

*Merci Martin, nous avions d'ailleurs appris, il y a quelque temps déjà, que le dit fichier avait traversé la moitié du monde pour atterrir sur un BBS de Motorola en Australie. Nous sommes heureux d'apprendre qu'il s'est posé sur un site accessible par tout le monde –à condition de disposer d'un accès à Internet bien entendu– au prix d'une coup de fil local.*

#### **Programmateur d'EPROM**

Chère Rédaction – votre numéro de mars 1997 a décrit un beau projet de programmateur

d'EPROM. Après avoir réalisé ce montage j'ai pu constater à mon grand bonheur qu'il a fonctionné du premier coup, mais ceci pour les EPROM du type 27C512 seulement. J'ai découvert ce problème quelques mois plus tard lorsque j'ai voulu griller une 27C256, opération qui parût impossible. D'autres EPROM telles que la base et le collecteur 7C64 et la base et le collecteur 7C128 ne se laissent pas programmer non plus. Le programme me raconte qu'il COULD NOT WRITE. Une lecture de l'EPROM m'apprend qu'1 ou 2 octets ont été écrits en dépit de ce message d'erreur. Etes-vous au courant de ce problème?

#### **R. Becker**

*Si, comme vous le dites, votre programmateur est capable de programmer vos EPROM 512 correctement, nous sommes enclins à penser que le matériel et le logiciel fonctionnent comme il faut. Vous pourriez vérifier les points suivants : – Avez-vous, au niveau du programme, sélecté le type d'EPROM correct ? – Etesvous certain que le type d'EPROM utilisé est prévu pour une tension de programmation de 12,5 V (le programmateur ne permet pas la programmation des versions 21 V). – Etes-vous certain que le type d'EPROM utilisé est compatible avec l'algorithme de programmation de 1 ms que connaît le programmateur (les version 50 ms ne conviennent pas) ? – La tension de programmation appliquée à l'EPROM est-elle correcte ? Vérifiez-en la valeur, en cours de programmation, à l'aide d'un multimètre en fonction voltmètre.*

#### **Mise à la terre de l'alimentation réglable**

Chère Rédaction –J'ai lu avec beaucoup d'intérêt l'article consacré à l'alimentation réglable du numéro de mars 1998 d'Elektor et ait été intrigué par l'une des photographies du prototype. Il s'agit en fait de la photo sur laquelle on voit la mise à la terre reliant la

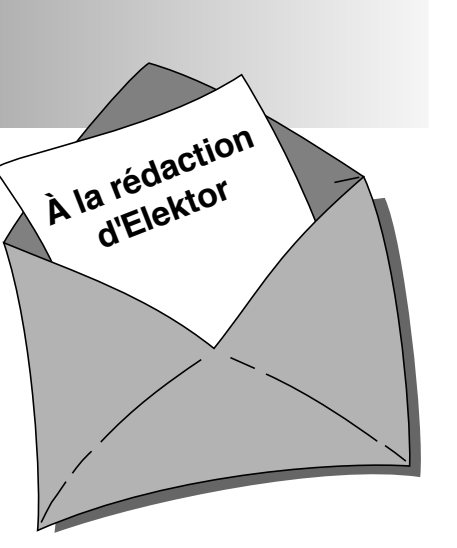

#### terre de la prise secteur **à l'écrou de fixation du transformateur torique**.

Je voudrai vous suggérer de reconsidérer le trajet de cette connexion qu'il vaudrait mieux faire passer vers le châssis ou le coffret métallique de l'alimentation pour éviter qu'elle ne constitue un court-circuit lorsqu'une autre pièce **mise à la terre** elle aussi n'entre en contact avec le coffret métallique extérieur de l'alimentation réglable. Ceci pourrait se traduire par des phénomènes bizarres tels qu'étincelles et autres destructions mystérieuses du fusible voire une surchauffe du transformateur et (potentiellement plus dangereux) une fusion et inflammation de l'isolation du conducteur de mise à la terre. Il n'est pas fait mention, en ce qui concerne le sujet (essentiel) de la mise à la terre dans le paragraphe consacré à réalisation, d'une mise à la terre du coffret métallique et du châssis. J'aurai en outre aimé que vous ayez ajouté les avertissements (classiques) en vue de faire en sorte que : (a) La tête du boulon de fixation du transformateur toroïdal n'entre pas en contact avec le couvercle supérieur du coffret. (b) Que l'enroulement primaire ait été, à l'image du secondaire, isolé séparément pour garantir la sécurité vu que ces connexions accessibles ne sont pas mise à la terre.

#### **John H. Joy, C Eng MIEE**

*Il nous faut admettre que vous avez parfaitement raison quant à la disposition malheureuse de la mise à la terre telle qu'elle est représentée sur la photo en question. Nous recommandons à tous ceux d'entre nos lecteurs qui réaliseraient cette alimentation réglable, de mettre en pratique les recommandations formulées par notre lecteur. La rédaction.* 

# **la communication mobile .** *i* chacun<br>son «handy»

En très peu de temps, la communication mobile a connu une évolution étonnante. Si, il n'y a encore que moins d'un lustre, l'installation d'un auto-téléphone constituait un investissement de plusieurs kilofrancs, de nos jours, on vous propose un téléphone portatif gratuitement lors d'un achat de pellicules photo, voire le remplacement d'un set de pneus. Le but de cet article est de nous intéresser aux développements qui ont permis au réseau de téléphonie mobile, de devenir aussi bon marché et d'essayer de voir ce que nous réserve l'avenir

La communication mobile d'aujourd'hui est dominée par un système numérique: GSM. La signification originale de cet acronyme était Groupe Spécial Mobile, pour devenir plus tard *Global System for Mobile Communication,* un standard pour la communication mobile numérique développé en Europe. Sous la dénomination générique de communication (ou téléphonie) mobile on entend l'utilisation de téléphones portables que tout le monde peut mettre dans la poche de son veston ou de son jean. Avant l'ère GSM, la communication se faisait par le biais de réseaux analogiques. Les premiers téléphones portatifs avaient, en raison de la puissance d'émission qu'ils impliquaient, un embonpoint certain et dans le cas le plus favorable méritaient l'adjectif de mobile. Dans le monde de la téléphonie mobile analogique aussi les choses n'ont cessé d'évoluer. Revenons quelques années en arrière.

La téléphonie mobile a fait ses premiers pas dans les années 40. En 1946, AT&T fut le premier à proposer un système de téléphone mobile, dont le coeur était un émetteur/récepteur doté de 6 canaux FM positionné au centre de la zone de couverture. L'expérience eut lieu à St Louis, ville de J'état du Missouri (USA). Chaque canal FM ne pouvant véhiculer qu'une seule conversation, la apacité du réseau était inévitablement limitée. Un opérateur passait son temps à établir les communications, il n'était pas encore question d'entrer automatiquement en contact avec son correspondant par le biais d'un numéro de téléphone. Ce ne furent pas moins de 2S de ces réseaux que l'on établit sur la base de ce concept. L'inconvénient majeur de ce système était bien évidemment sa capacité (très) limitée de sorte que le système arrivait rapidement à stagnation. Il fallut imaginer une nouvelle approche.

UNE CAPACITÉ ACCRUE

La demande sans cesse croissante impliquait une augmentation rapide de la capacité des réseaux. On utilisa, pour ce faire, diverses techniques. La bande passante nécessaire à chaque communication passa, de par l'amélioration de la technique FM, de 120 kHz au départ à 25 kHz seulement. On adopta en outre des techniques de trunking ou de regroupement de canaux (utilisation de plusieurs fréquences de canal par secteur de communication), un système où l'établissement d'une communication pouvait se faire par le biais de tout canal libre. Cette approche constituait une amélioration sensible par rapport à la construction d'origine où J'on devait utiliser un canal fixe. L'électronique impliquée ne cessait de devenir plus complexe.

En 1947 déjà, Bell Laboratoria breveta un développement important au niveau de la télécommunication mobile: la structure cellulaire. Il fallut attendre 1983 avant que la dite technique ne voit une utilisation commerciale. Dans la télécommunication cel-

lulaire la zone de recouvrement est subdivisée en petits segments dits cellules. À l'intérieur de chaque cellule, qui en pratique possède un rayon de quelques kilomètres, on utilise les fréquences (en fait les canaux) attribuées. Oc par la petitesse de la surface à recouvrir, la puissance d'émission peut rester limitée ct les canaux disponibles peuvent servir plusieurs fois à l'intérieur de cette structure de cellules. Des cellules adjacentes ne peuvent pas uti-**[ber** simultanément **la même fré**quence. Plus la taille des cellules est faible, plus on pourra établir de communications par unité de surface. Les oùts de l'infrastructure explosent en cas d'augmentation du nombre de cellules sachant qu'il faut que chacune d'entre elles ait son émetteur/récepteur. La figure 1 illustre la structure cellulaire d'un réseau téléphonique. Aujourd'hui encore, cette approche constitue le point de départ d'une distribution efficace de la bande passante.

#### **NMT,**

L'APPROCHE ANALOGIQUE

En Europe, la Scandinavie a joué un rôle important dans le développement de la téléphonie mobile. La firme suédoise Ericsson en particulier fut l'or**gane moteur** des **premiers réseaux de** téléphonie mobile utilisés en Europe. NMT, Nordir Mobile Telephone, est le standard **dominant,** depuis **un certain** nombre d'années, le monde de la téléphonie mobile (analogique). Aux Pays-Bas on utilise NMT-450 (le réseau ATF2) et NMT-900 (le réseau AFT3). Le **nombre accolé il l'acronyme NMT** donne la fréquence d'émission utili-

sée : avec NMT-450 on émet sur 450 MHz et la réception de fait sur 460 MHz. On dispose ainsi de 2 bandes d'une largeur de 4,5 MHz. La largeur de chaque canal est de 25 kHz. Les cellules ont un diamètre compris entre 2 et 50 km. Le successeur de NMT-450 fut MT-

900. L'émission se fait dans ce cas-là sur 890 MHz, la réception sur 935 MHz. Les diamètres des cellules sont plus faibles, allant de 0,5 à 3 km (cf. la figure 2). Avec NMT-900 il devint, pour la première fois, possible d'utiliser des téléphones de poche. La puissance d'émission de ces appareils est de 1 watt, les auto-téléphones ont, **eux, une puissance de 6 watts. De** nos jours, la plupart des réseaux de téléphonie mobile analogique, tel que Hi de PTT Telecom, reposent sur ce standard. Les services proposés via NMT se limitent aux communications parlées. Il n'est pas prévu de service de transmission de donnée, bien que la bande passante audio de <sup>3</sup> kllz disponible puisse, en principe, permettre l'utilisation d'un modem.

#### **LE** RÉSEAU **GSM**

La multiplicité des systèmes de téléphone utilisés en Europe a constitué un frein au développement de la téléphonie mobile. Ce qui explique qu'en 1982, le CEPT (Conférence Européenne des Postes et Télécommunications ait pris 2 arrêtés. L'un d'entre eux

> *Figure* **1.** *La structure cellulaire d'un* **réseau** *téléphonique* **en** *accroît très* **sensible***ment la capaclté\_* **Les fréquences** *attribuées peuvent* **en** *effet être* **utilisées** *plus* **souvent**

1

fut de permettre l'utilisation de téléphones portatifs dons tous les pays participants et le support de leurs clients respectifs, On se trou**vait, enfin, en présence** d'un marché européen pour ce type de téléphones. Cette approche

**permet un** changement d'échelle **au** niveau de la production et partant une réduction des coûts à tous les niveaux.

> L'utilisateur peut en outre voyager où bon lui semble, téléphoner et être « contactable » à tout moment. Le second arrêté fut la réservation de 2 bandes de fréquences dans les parages de la bande des 900 MHz. En 1986 on attribua effectivement ces bandes de 25 MHz

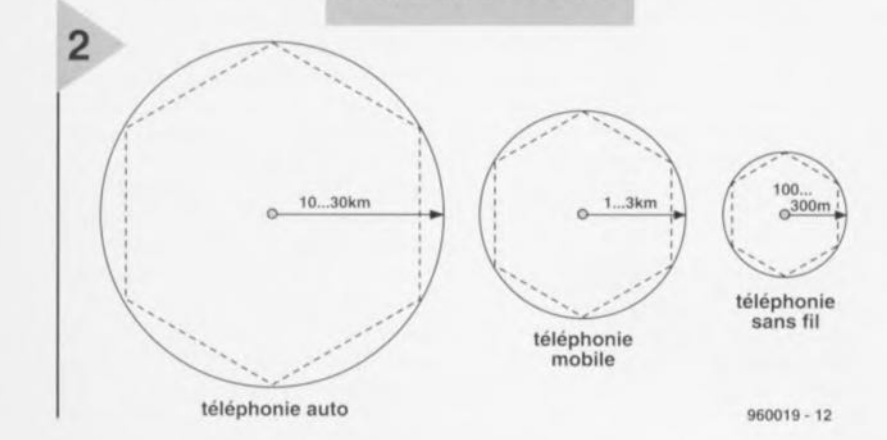

*Figure* **2,** *La taille de cellule dépend de la puissance* **démission, Les** *premiers* **systèmes** *dauto-té/éphone utilisaient des cellules étendues, GSM utilise des petites cellules, les téléphones* **sans** *fil domestiques (DECT par exemple) utilisant eux des mlcro-cellu/es,*

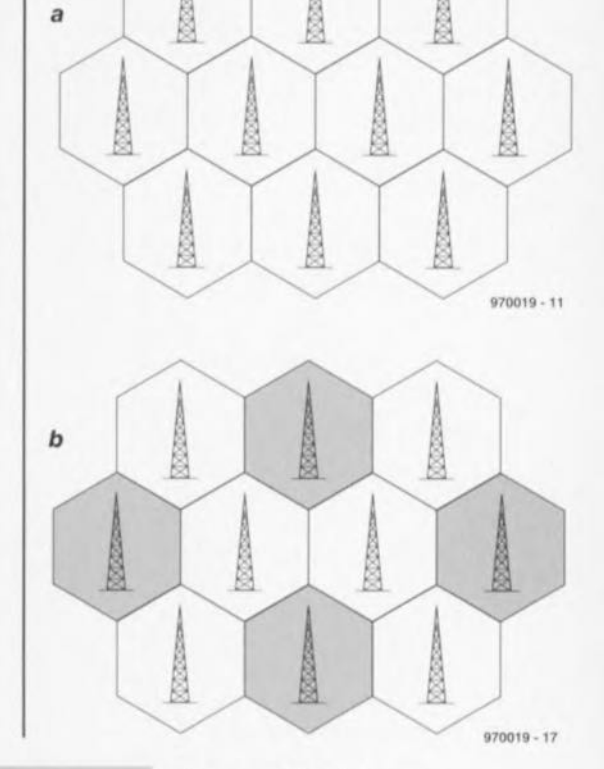

**chacune. CS 1 était né.** La figure 3 illustre l'utilisation effective de ces bandes de fréquence dans **la** pratique. **On** définit 2 phases pour GSM. La phase 1 comporte les services essen**tiels**, la phase 2 des

extensions telles que la possibilité de réduire la bande passante de moitié pour, de cette façon, augmenter la capacité. Les réseaux actuels fonctionnent en phase 1 offrant ainsi des services de transmission de parole et de données, de télétransmission de mes**sages** textuels **d'un maximum** de 160 caractères, service baptisé SMS *(Short Message Service)*, de télécopie et d'appels de services d'urgence par le biais **d'une** numérotation **réduite.** Les services additionnels prévus sont, **entre** autres, **le blo age de** certains groupes de numéros ct le transfert de  $conversations.$  En résumé, un faisceau de possibilités qui transforment un téléphone GSM en un moyen de communication à facettes multiples. Les services disponibles dépendent d'une part de ce qu'offre le prestataire gérant le réseau et de l'autre des possibilités propres du téléphone utilisé. Les téléphones les moins chers ne peuvent véhiculer que des conversations. Les modèles les plus évolués et partant (souvent) les plus chers, disposent pour la plupart de SMS et d'une interface pour ordinateur permettant la transmission de données. On peut ainsi se transformer en surfeur sur **Internet voire envoyer** une télécopie **à**

Elektor

 $3/97$  41

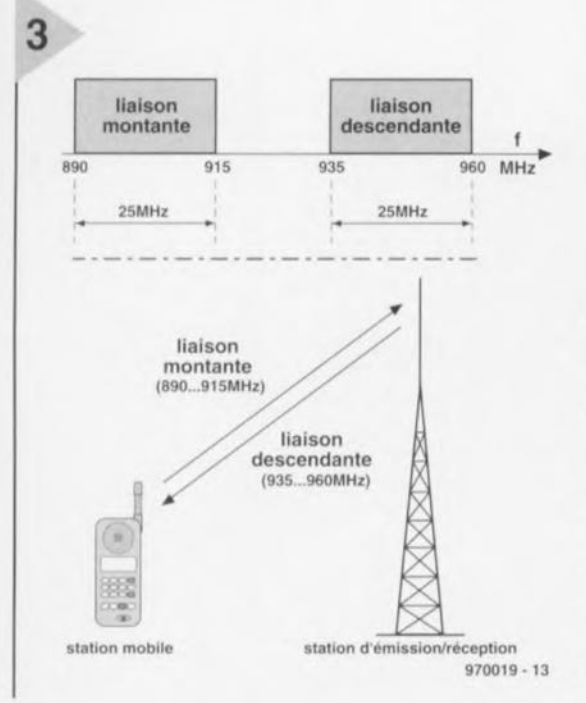

l'aide d'un téléphone GSM. L'ordinateur doit cependant, pour pouvoir remplir les dites fonctions, être doté d'un modem spécial.

De nombreux téléphones sont capables de SMS, de sorte que l'on peut, avec un téléphone GSM échanger des textes courts avec d'autres téléphones GSM portatifs qui les reçoivent en arrière-plan. Tant que le téléphone est relié au réseau les messages peu-

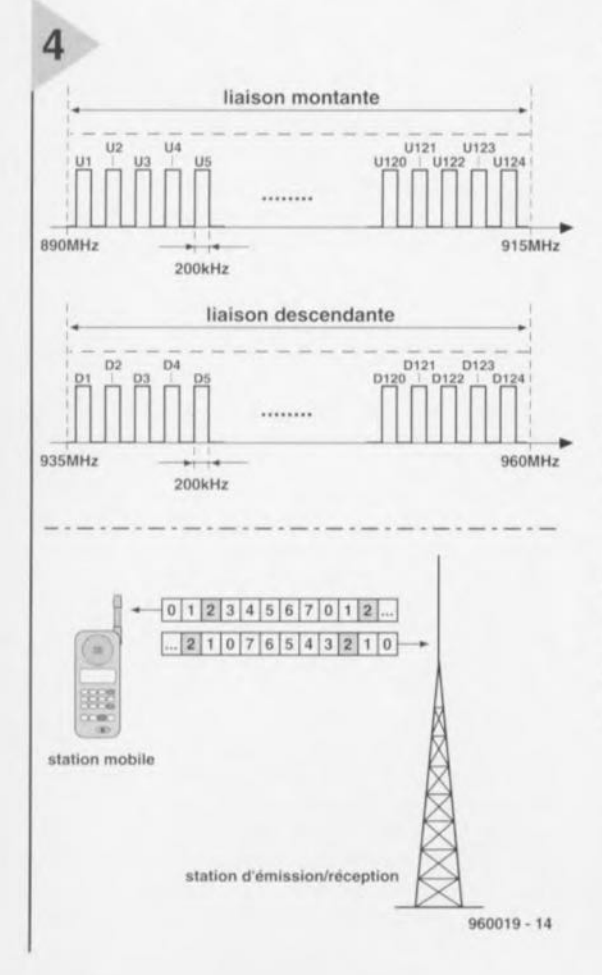

#### Figure 3. En GSM, la communication entre le téléphone et l'émetteur/récepteur local se fait sur 2 bandes, la liaison montante (890 à 915 MHz) et la liaison descendante (935 à 960 MHz).

vent être traités, apparaissant sur l'affichage de l'appareil. Il est parfois possible de faire travailler un ordinateur doté d'un modem standard avec un téléphone GSM. L'ordinateur ne sert alors qu'à augmenter le rendement des fonctions SMS. Il communique alors au niveau ASCII - comme un terminal non-intelligent - avec le téléphone. Les messages à envoyer sont alors entachés des limitations dues à SMS. Outre les services SMS standard, de nombreux prestataires disposent d'un serveur dit GIN. Ce type de serveurs proposent des services basés sur SMS tels qu'informations routières, météorologiques ou boursières. Ces serveurs permettent également l'émission et la réception de télécopies et de messages électroniques (e-mail) sans nécessiter la connexion d'un ordinateur au téléphone. Les messages apparaissent à l'écran et restent limités à 160 caractères. La saisie du texte se fait par le biais des touches du téléphone.

#### L'ARCHITECTURE

Le cahier des charges du GSM comportait un certain nombre d'exigences majeures :

- · unité du système pour les différents pays
- · possibilité d'utiliser les téléphones de poche.
- · nombre important d'utilisateurs par réseau
- · une excellente qualité de la parole
- · protection à l'encontre d'intrus
- · Bandes de fréquence : 890 à 915 et 935 à 960 MHz.

Seul un système numérique moderne était en mesure de respecter ces exigences. Un système analogique exige un maintien permanent de la liaison émetteur-récepteur, alors que dans le cas d'un système numérique cela n'est pas nécessaire grâce à l'utilisation d'un multiplexage temporel (TDMA, Time Division Multiple Access). La bande de fréquence attribuée à GSM est découpée en 124 canaux ayant une bande passante de 200 kHz. Ces canaux sont ensuite subdivisés temporellement en 8 morceaux, de sorte que l'on se trouve

> **Figure 4. Les bandes** de fréquence attribuées au GSM sont subdivisées chacune en 124 canaux d'une largeur de 200 kHz.

en présence d'une combinaison de multiplexage en temps et en fréquence (TDMA/FDMA). La figure 4 rend le découpage de la bande passante disponible en 124 mini-blocs, la figure 5 montrant le découpage en 8 créneaux de 0,577 ms chacun. Chaque canal permet donc la transmission simultanée de 8 conversations. On notera que la station de base n'a, dans ces conditions, besoin que d'un émetteur et d'un récepteur pour 8 conversations. Au cours de chaque créneau de 0,577 ms on peut envoyer 148 bits codés en GMSK (Gaussian Minimum Shift Keying, une variante du codage FSK). Vu que l'on a succession de 8 créneaux, on a, toutes les 4,616 ms, émission d'un paquet de 148 bits pour chaque des conversations.

Après numérisation, le signal de parole est codé par PCM (Pulse Coded Modu $lation = modulation par codage d'im$ pulsion) adaptative, de sorte que l'on se trouve, finalement, en présence d'un flux de données intégrant l'information de conversation de 13 Kbits/s. Cette information est dotée en outre d'un flux de données de codage canal (comprenant la correction d'erreur, la détection d'erreur et la synchronisation) de 9,8 kbits/s. Le tout se traduit par un flux de données de 22,8 Kits/s. Un téléphone mobile émet sur une fréquence comprise entre 890 et 915 MHz (liaison montante, uplink), la station de base utilisant elle une fréquence comprise entre 935 et 960 MHz (liaison descendante, downlink). La plage de fréquences disponible étant découpées en bandes 200 kHz, on dispose, théoriquement de 124 canaux.

Il faut, avant d'utiliser ces bandes de fréquence, tenir compte d'une limitation. Dans la pratique il faut plus de 200 kHz, de sorte qu'il n'est pas possible, dans les limites d'une cellule, d'utiliser 2 fréquences adjacentes. Pour les mêmes raisons les canaux 1 et 124 sont également inutilisables. Les débordements hors de la bande passante ne manqueraient pas de brouiller les bandes de fréquence adjacentes - réservées à d'autres utilisateurs. Autre complication, le spectre de fréquence disponible est réparti entre les différents prestataires de service (compagnies de téléphone) actifs dans un secteur donné.

La modulation fait appel, comme mentionné plus haut, à la GMSK. L'avantage majeur de cette technique de modulation est, qu'en l'absence d'information de parole, il n'y a purement et simplement pas d'émission. On aura sans doute compris que cette approche réduit sensiblement la consommation d'énergie du téléphone et partant prolonge la durée de vie de son accu. Un silence total pouvant prêter à confusion côté récepteur, on ajoute un rien de bruit au signal de parole. Ceci donne l'impression d'une persistance

de la liaison. Les téléphones GSM sont classés en différentes classes, en fonction de sa puissance d'émission. Le téléphone de poche standard (classe 4) possède une puissance de 2W, un auto-téléphone se trouvant lui en classe 2 et disposant d'une puissance de 8 W, les autres classes n'étant quasiment pas utilisées pour le moment. On peut, si nécessaire, diminuer ce niveau d'émission en 15 pas de 2 dB. La taille maximum de la cellule dépend également du retard maximal acceptable entre l'émetteur et le récepteur. On ne dépassera pas un rayon de 35 km. De nombreux exploitants de réseaux ne vont pas aussi loin sachant que la puissance des téléphones de poche est insuffisante pour ponter de telles distances. La synchronisation en phase et en fréquence du téléphone est possible jusqu'à des vitesses de 250 km/h au maximum. Des automobilistes roulant à une vitesse plus élevée voire les passagers d'un TGV roulant à pleine vitesse peuvent s'attendre à l'un ou l'autre problème en cas d'utilisation de leur téléphone GSM dans ces conditions extrêmes.

#### $DCS-1800$ , L'AVENIR PROCHE

On aura compris, suite à la description précédente, qu'en raison du développement explosif de la téléphonie mobile, l'infrastructure aura vite fait de buter contre les limites de ses capacités. On pense déjà,

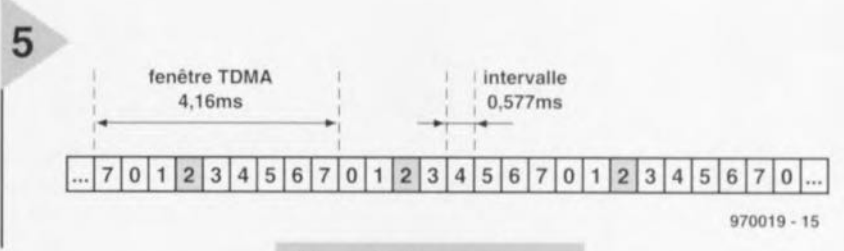

pour cette raison, à la prochaine génération. C'est dans ce contexte qu'apparaît DCS-1800, un réseau téléphonique numérique additionnel ayant déjà atteint, dans certains pays, dont la Figure 5. De par le caractère numérique du GSM, chaque canal peut être subdivisé en 8 créneaux d'une durée de 0.577 ms chacun.

RFA, un statut opérationnel. DCS est l'acronyme de Digital Cellular System, un autre standard européen pour la télécommunication sans fil numérique. La différence majeure entre DCS et GSM est la bande de fréquence plus élevée de la porteuse sur laquelle travaille le premier. Le DCS-1800 utilise, pour la liaison montante, une fréquence comprise entre 1710 et 1785 MHz, la liaison descendante se faisant elle à une fréquence comprise entre 1805 et 1880 MHz. Le reste des caractéristiques telles que la structure, le codage et le cryptage sont identiques à l'approche GSM. Le DCS-1800 utilise 2 bandes d'une largeur de 75 MHz. On dispose ainsi non pas de 124, mais de 372 bandes de fréquences. Il est à nouveau fait appel au multiplexage temporel de sorte que la capacité maximale atteint maintenant 2 976 canaux. La transmission des signaux se fait sensiblement plus difficilement 1 800 MHz qu'à 900. L'atténuation est en

moyenne de 6 à 8 dB plus importante. Ceci se traduit par, à puissance identique, une portée moindre des émetteurs et partant par une diminution du diamètre des cellules. En conséquence, la puissance d'émission des téléphones a été limitée à une valeur comprise entre 0,25 et 1 W, ce qui a l'avantage de permettre une utilisation multiple des fréquences d'émission attribuées à l'intérieur d'autres cellules. Le diamètre de cellule maximal est, dans la pratique, de 8 km seulement. Un réseau DCS possède une capacité par canal trois supérieure à celle d'un réseau GSM. Le réseau allemand E-net basé sur ce principe possède une capacité de 30 millions d'abonnés, capacité largement suffisante pour répondre aux demandes du marché. Aux Pays-Bas on parle de mettre aux enchères, d'ici quelque temps, une licence DSC-1800.

**SURFER PAR TÉLÉPHONE** Contrairement aux téléphones mobiles analogiques, un téléphone GSM numérique permet le transfert de données, ce qui sous-entend la connexion à un réseau d'ordinateurs, l'envoi de télécopies, l'émission et la réception de messages électroniques (e-mail), voir le surfing sur Internet. Pour pouvoir utiliser ces différents services un client doit signaler à son prestataire son désir d'utiliser également son téléphone pour le transfert de données. On met alors à sa disposition un second numéro de téléphone. Par le biais d'une embase que comporte un téléphone prévu à cet effet, l'ordinateur peut être connecté au réseau GSM par le biais d'un téléphone GSM. Ce type de modem GSM connaît les instructions Hayes et partant peut être utilisé

> Figure 6. Les téléphones GSM les plus modernes peuvent être connectés à un ordinateur, ce qui ne manque pas d'ouvrir de nouveaux horizons.

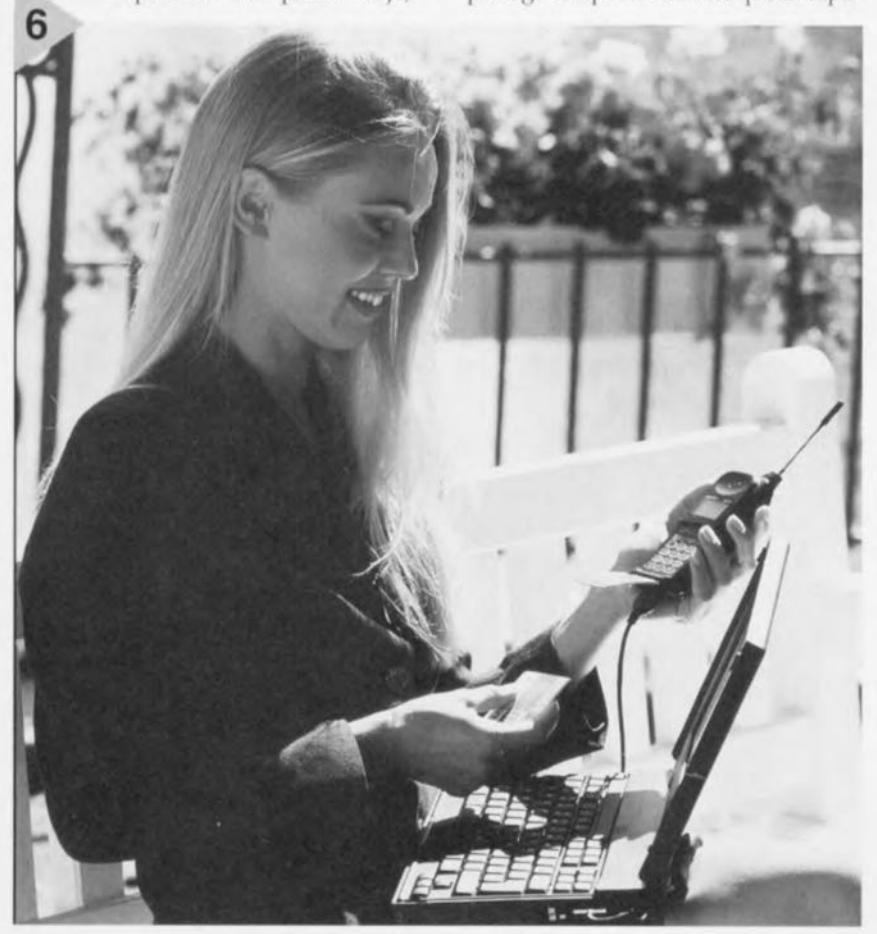

Elektor

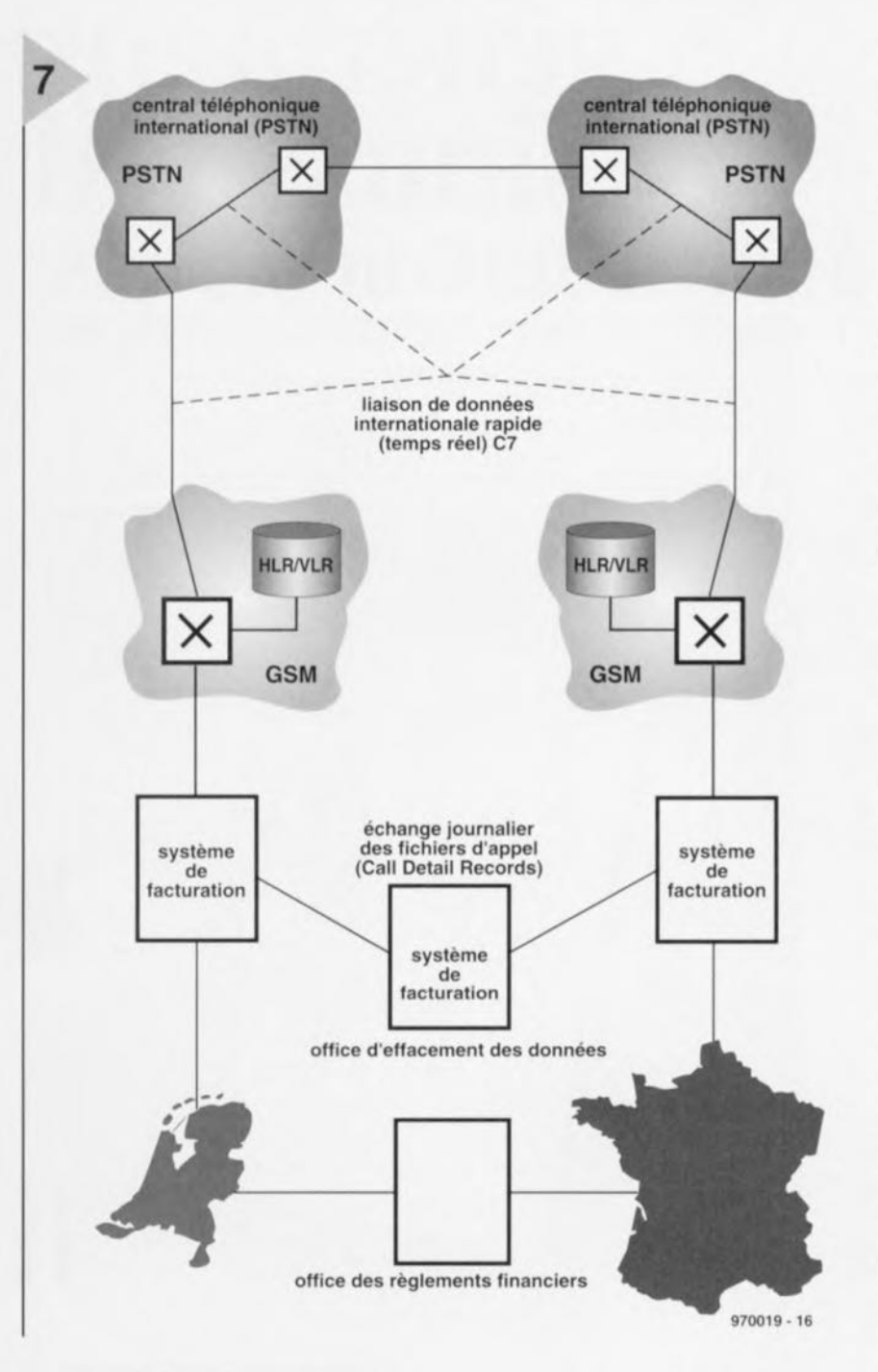

*Figure* **7, Ce** *croquis illustre rétablissement d'une liaison international/e.* **Au** *plus haut niveau, les* **réseaux** *téléphoniques com***mutés** *public communiquent l'un avec l'autre. En GSM, l'enregistrement des utilisateurs* **se** *fait par le biais des banques de* **données** *VLR* **et** *HLR.*

avec les logiciels courants. On dispose en principe d'une bande passante d 22,8 kbit/s par canal. Lors de l'émission de données on a le choix entre un mode transparent et un mode nontransparent. Dans le premier mode le modem utilisé doit ajouter lui-même les mots de commande et la correction d'erreur au signal. Un accent sur la cor**rection** d'erreur **entraîne une** diminution de la vitesse de transmission effective. En mode non-transparent le réseau GSM est lui-même chargé coordonner la correction d'erreur. Ce système utilise le protocole RL *(Rndio Link*) et garantit une transmission sans erreur des données. Chacun des paquets de données de 60 bits est doté de 24 bits pour la correction d'erreur. En cas d'impossibilité de correction d'erreur, on demande une réérnission du paquet. 10% de la capacité du canal étant réservés pour ce type de tâches, la réérnission d'un paquet n'entraîne pas, la plupart du temps, de diminution de la capacité de canal. Le prix à payer pour cette approche sécurisante est une vitesse de transmission effective relativement faible, qui, en fonction du mode choisi et des conditions de réception, oscille entre 2400 et 9600 bauds.

#### UN COUP **DE FIL** VERS L'ÉTRA GER

L'avantage primordial de GSM est le caractère global de ce système de téléphone. De nombreux gérants de réseaux (compagnies de téléphon proposent leurs services dans des dizaines de pays. Cela signifie qu'un abonné des PTT-Telecom peut utiliser son téléphone GSM dans de nombreux pays où il est «joignable» à son numéro originel. En cas d'appel d'un numéro GSM, l'appareil peut se trouver dans son pays d'origine ou à l'autre bout du monde, à Hongkong, en Australie ou au Quebec. Un exemple illustrera mieux la technique d'établissement d'une liaison. Dès que l'utilisateur a introduit sa carte d'identification (SIM  $=$  *Subscriber Identification Module*) dans le téléphone et qu'il met ce dernier en fonction, le téléphone signale au réseau la présence de l'utilisateur sur le réseau. Le gérant de réseau, celui de Hongkong dans notre exemple, constate qu'il s'agit d'un client néerlandais. Il faut bien entendu que le prestataire de service du réseau GSM où notre client sur scène, ait conclu un accord d'interchangeabilité de services avec la compagnie où le dit client possède son abonnement. Si tel est le cas, le réseau consulte une banque de données appelée VLR (Visitor Location Register) pour y rechercher les informations concernant le client. La demande d'information se fait automatiquement vers les Pays-Bas, sachant que les informations intéressantes se trouvent dans le registre HLR (Home Location Register) de PTT-Telecom. Il ne faut que quelques secondes avant que l'information ne soit disponible. La compagnie à Hongkong est ainsi mise au courant des privilège; de l'utilisateur et s'assurer que le dit numéro est utilisé en toute légalité. Si tout est OK le téléphone est validé. On sait aux Pays-Bas où se trouve l'urilisateur et la liaison peut être établie. Toutes les communications sont alors automatiquement relayées vers Hongkong. Journellement les 2 gérants de réseau échangent les données d'utilisation de manière à pouvoir facturer les services au client. On conserve une copie des coûts facturés dans un office baptisé DCH *(Data Clermillg HOIISl')* situé au Danemark ou au Luxembourg. La facturation des coûts entre les 2 compagnies se fait par l'intermédiaire d'un bureau spécial situé en ... Suisse - comment pourrait-il en être autrement - , le Financial Clearing House. Dans bien des cas il s'agit d'un règlement fiduciaire ne faisant pas appel à de l'argent liquide, on compense une prestation **par** une autre. We want to the sympathetic state of the sympathetic state of the sympathetic state of the sympathetic

# **générateur sinusoïdal** *a* **alimentation** par pile

Un bon générateur de signal est, lors d'opérations de test ou de réglage sur des appareils de mesure BF ou audio, un auxiliaire indispensable. Le générateur de fonctions qu'utilisent de si nombreux d'amateurs d'électronique n'est pas, de par sa distorsion harmonique relativement élevée, l'instrument convenant à ce type de travaux. Il est préférable de disposer d'un « vrai» générateur de sinusoïdes qui ne produit qu'une distorsion très faible et qui, à l'image de la variante proposée ici, évite le ronflement et les boucles de masse en raison de son alimentation par pile.

fréquences basses à distorsion harmonique faible

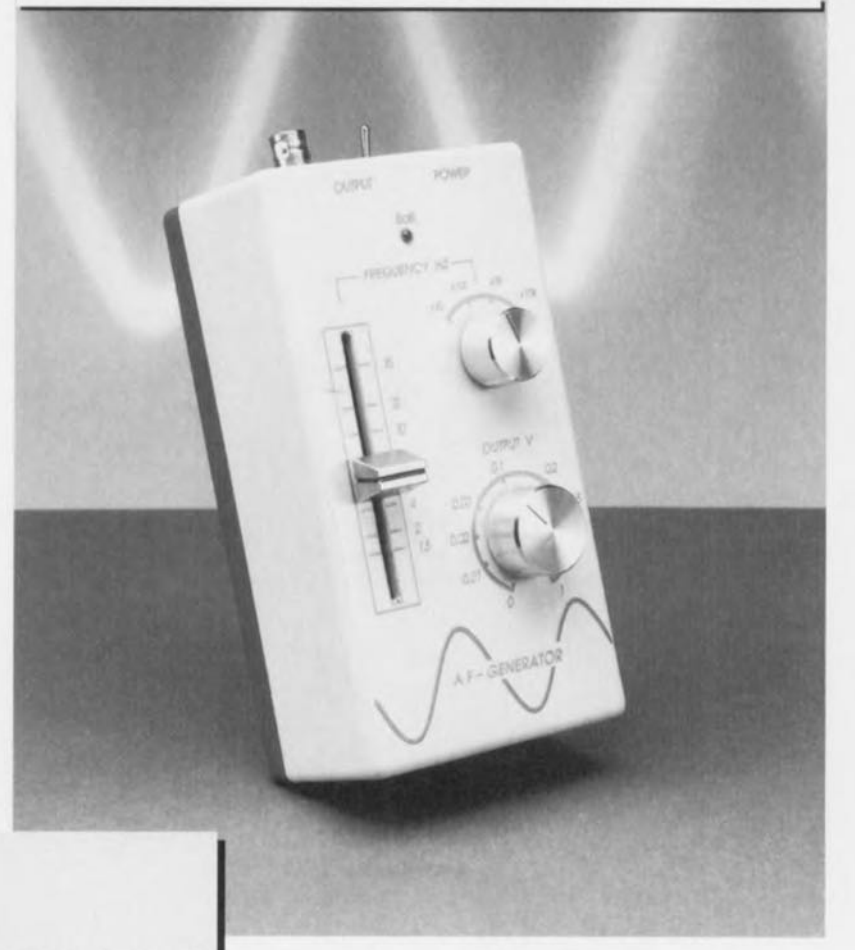

*Caractéristiques techniques:*

*Plage de fréquences: Tension de sortie: Impédance de sortie: Erreur d'amplitude: Distorsion harmonique (DHT* +8) : *15 Hz* à *150 kHz <0,25% 30 Hz* à 15*kHz <0,1% 40 Hz* à 10 *kHz <0,05% 60 Hz* à 1,5*kHz <0,03% 100 Hz 0,045% 1 kHz 0,015% (Diagramme) 10kHz 100 kHz 0,035%* 0,158% and *Alimentation: par pile de* 9 *V ·'00.' Consommation de courant:* 7,5 mA *environ*

*Valeurs mesurées* à *une tension de sortie de*  $1$  *V hors-charge*  $\hat{a}$   $U_{\text{batt}} = 7.5$  *V* 

*15 Hz* à *150 kHz en* 4 *décades* se *recoupant sinus réglable sans à-coup de 0,01* à 1 *V* 50Q *±0,2d8*

projet: F. Hueber

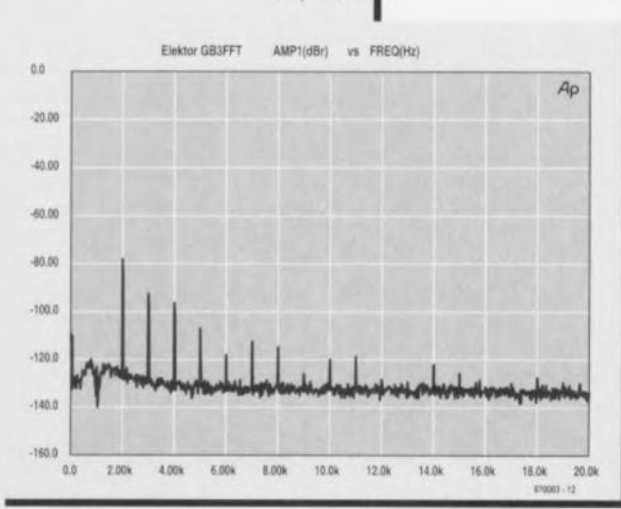

Le but du développement de l'appareil décrit ici était la réalisation d'un générateur de sinusoïdes compact et, logi-

> quement, léger, acceptant de travailler à partir d'une pile de 9 V, ct, pour une somme modique, avoir la distorsion la plus faible possible tout en fournissant une tension de sortie suffisante (1  $V_{\text{eff}}$ ) pour le lest d'étages de puissance. Il fallait en outre qu'il ne comporte pas de composant exotique et garantisse une durée de vie longue (et heureuse) à la pile compacte.

#### PONT DE WIEN

Le schéma représenté en figure 1 est celui d'un oscillateur à pont de Wicn classique

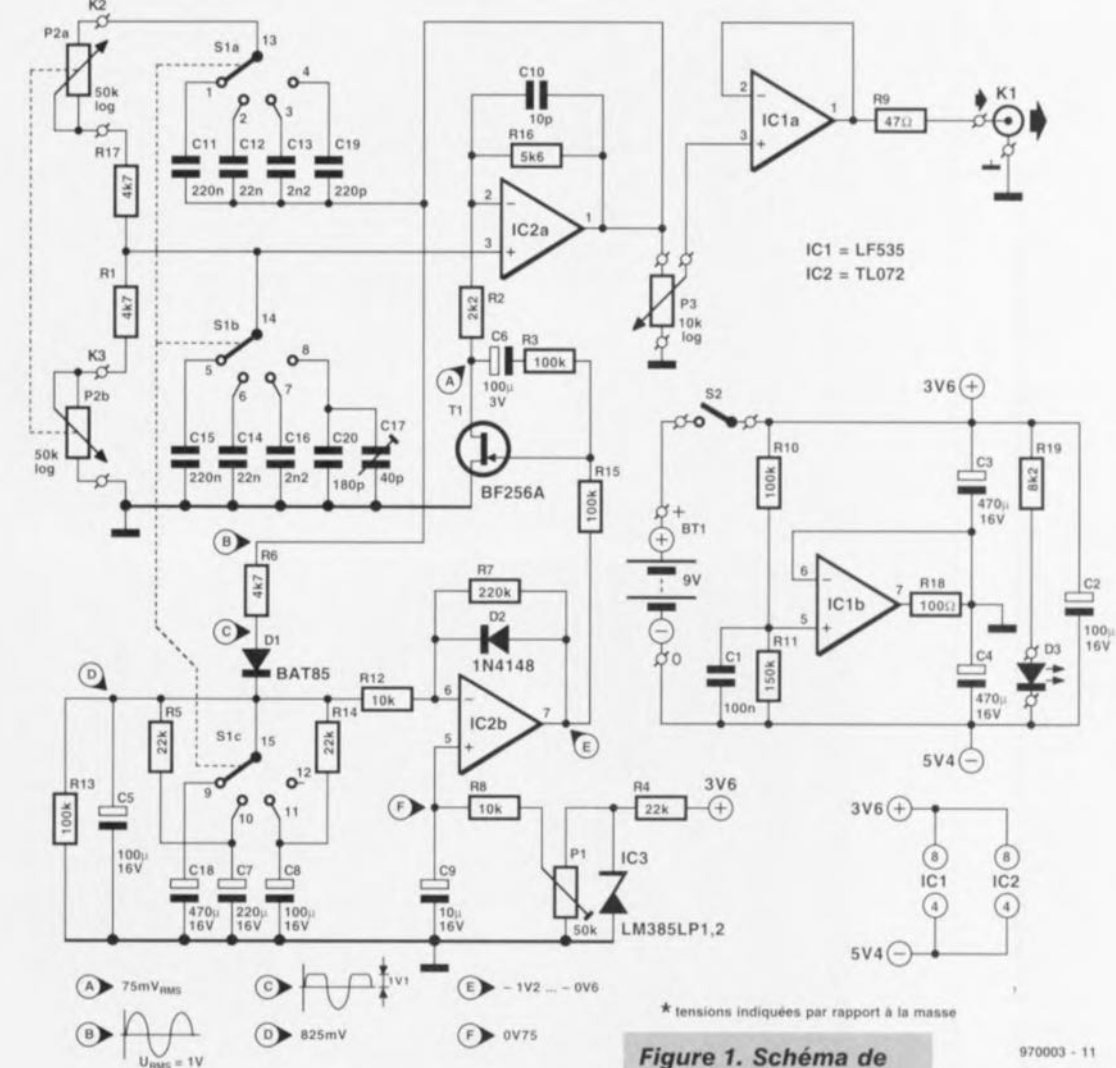

dont la fréquence se laisse ajuster très progressivement sur une décade par l'intermédiaire du double potentiomètre P2. Le rotacteur S1 commute les condensateurs servant à la définition de la fréquence, C11 à C17, C19 et C20 offrant ainsi le choix entre 4 décades s'étendant de 15 Hz à 150 kHz. Lorsque l'on se trouve dans la décade supérieure les capacités parasites des circuits intégrés, des pistes et autres composants critiques commencent à se manifester, de sorte qu'en dépit de la parfaite adaptation de capacité de la branche supérieure (C19) et de la possibilité de réglage offerte par l'ajustable C17 de la branche inférieure, il faut s'attendre à une distorsion harmonique plus importante, ce que ne manque pas de confirmer l'examen des caractéristiques techniques. Le membre actif de l'oscillateur est l'amplificateur opérationnel IC2a.

A l'image de n'importe quel oscillateur RC, un pont de Wien nécessite lui aussi une régulation en vue non seulement de répondre à l'exigence d'amplitude mais encore pour, dans le mesure du possible, éviter une surmodulation de l'oscillateur. Il existe plusieurs approches possible pour cela. On peut faire appel, par exemple, à

une résistance PTC (à coefficient de température positif) voire à une mini-ampoule à incandescence, prise dans la ligne de contre-réaction

de l'amplificateur IC2a, solution n'entrant pas en ligne de compte vu l'importance de la consommation de courant qu'elle implique. L'utilisation d'une paire de diodes montées en têtebêche au même endroit n'est pas viable non plus en raison du taux de distorsion trop élevé qu'elle engendre et de son impuissance face aux variations de la tension d'alimentation.

Dans le cas de notre générateur il ne reste donc plus qu'un vrai circuit de régulation basé sur le FET T1 qui fait office de résistance commandée en tension (VCR). La tension de sortie de l'amplificateur de l'oscillateur est dérivée de la résistance R6, redressée à l'aide de la diode D1 et lissé par le biais de C5. L'amplificateur de régulation IC2b compare la tension continue ainsi obtenue à une tension de référence dont l'origine est la diode bande interdite (bandgap) IC3 et qui reste partant parfaitement constante même en cas de dégradation des conditions externes. P1 dérive une partie ajustable

l'oscillateur à pont de Wien avec une véritable régulation d'amplitude, un tampon de sortie et une régulation de tension.

de la tension de référence. La tension de sortie de l'amplificateur de régulation attaque le FET et par son biais

pilote le gain de l'am-

plificateur du pont de Wien, IC2a. Avec cette configuration la tension de sortie du générateur est indépendante de la tension d'alimentation.

Il faut, pour éviter que des tensions de sortie faibles de IC2a ne disparaissent dans la « zone grise » de la tension de seuil de D1, que la dite diode soit une Schottky. Il faut inévitablement accepter un compromis lors du choix de la constante de temps de la régulation. Il faudrait d'une part que l'ondulation de la tension redressée au niveau de l'amplificateur de régulation soit aussi faible que possible, toute ondulation constituant une non-linéarité augmentant partant la distorsion harmonique. Ceci exige le choix d'une pseudo-période RC (condensateur à charger/R12) la plus grande possible. D'autre part, la régulation doit être capable de réagir le plus vite possible à toute surmodulation, vu qu'elle aussi entraînerait une augmentation de la distorsion harmonique. L'idéal serait ici d'avoir la pseudo-période la plus *Figure* **2.** *Dessin des pistes et sérigraphie de la platine.*

#### Liste des composants

Aésistances :  $R1, R6, R17 = 4k\Omega$ 7  $R2 = 2kQ2$  $R3, R10, R13, R15 = 100 k\Omega$  $PA, B5, B14 = 22 k\Omega$  $R7 = 220 kQ$  $R8, R12 = 10 k\Omega$  $\overline{R9} = 47 \Omega$  $R11 = 150 k\Omega$  $R16 = 5k\Omega6$  $R18=100\Omega$  $R19 = 8kO2$  $P1 = a$ justable multitour  $50 \text{ k}\Omega$  horizontal P2 = potentiomètre à glissière stéréo 50 kQ log (tel que, par exemple, Piher PLC60TC50KLOG) P3 = potentiomètre 10 k $\Omega$  log Condensateurs:  $C1 = 100$  nF  $C2.C5.C8 = 100 \mu F/16 V$ radial  $C3, C4 = 470 \,\mu\text{F}/16 \,\text{V}$  radial  $C6 = 100 \mu F/3$  V radial  $C7 = 220 \mu F/16$  V radial  $C9 = 10 \mu F/16 V$  radial  $C10 = 10 pF$  $C11, C15 = 220$  nF  $C12, C14 = 22$  nF  $C13$ , $C16 = 2nF2$  styroflex  $C17 = a$ justable 40 pF  $C18 = 470 \,\mu\text{F}/16 \,\text{V}$  radial

 $C20 = 180$  pF styroflex Semi-conducteurs :  $D1 = BAT85$  $D2 = 1N4148$ 03 = LED haut rendement  $T1 = BF256A$  $IC1 = LF353$  $IC2 = TL072CN$ IC3 = LM385LP1.2 (National Semiconductor)

 $C19 = 220$  pF styroflex

Divers:  $K1$  = embase BNC  $K2,K3 =$  picots  $BT1 = pile$  compacte  $9V$  $S1 =$  commutateur rotatif 3 circuits/4 positions 52 = inverseur unipolaire

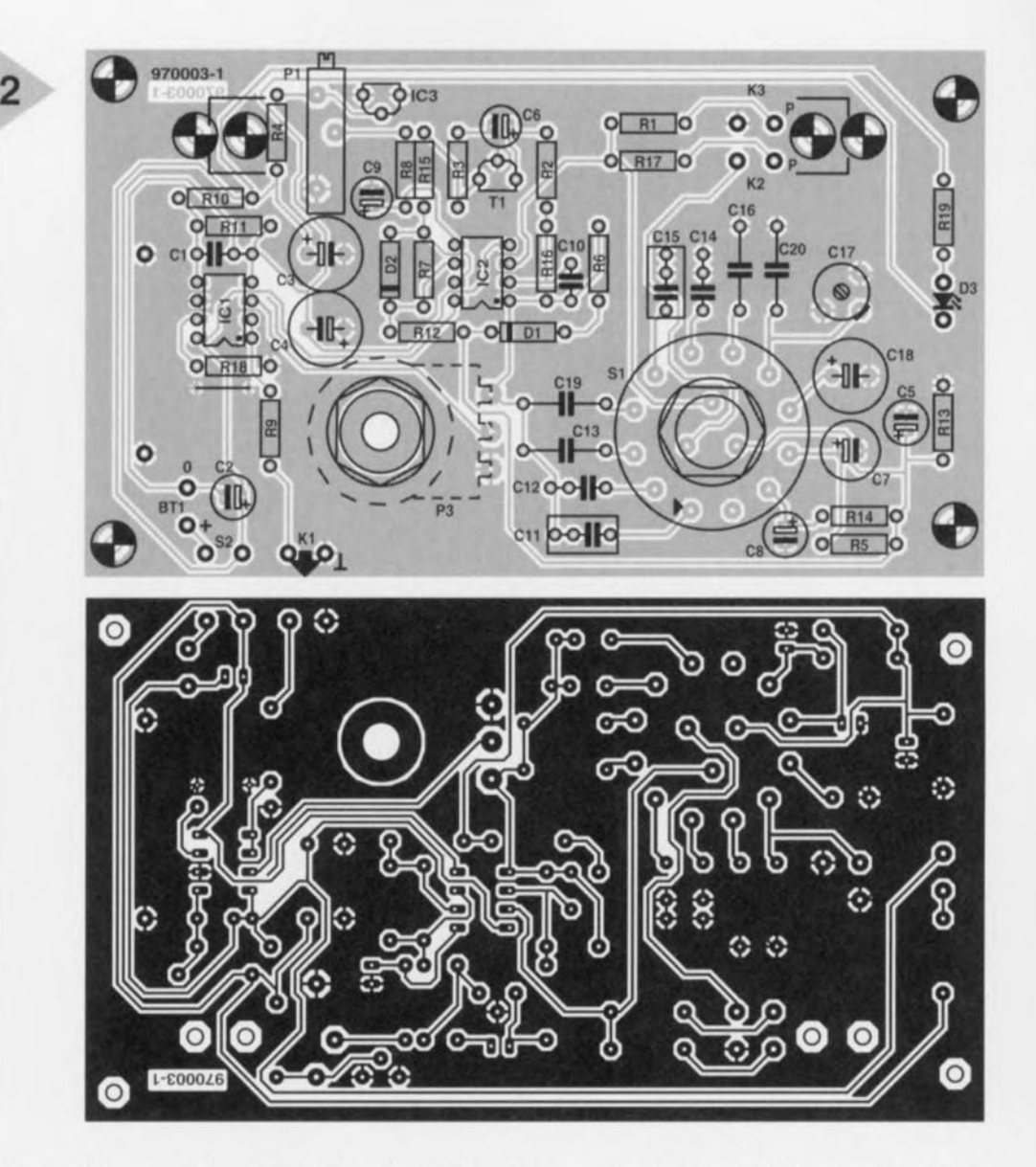

courte possible. Le compromis adopté prend la forme d'une pseudo-période commutable: en fonction de la décade de fréquence concer**née, on** cornmute **un autre** condensateur électrochimique, C7, C8 ou CIS, en parallèle sur CS. Plus la fréquence de sortie

est faible, plus la capacité de charge est importante et partant l'inertie de la régulation. R5 ct R14 maintiennent les dits condensateurs en permanence sous tension, ce qui permet une reprise plus rapide de la régulation lors du passage d'un condensateur à l'autre.

Le FET utilisé comme facteur de réglage présente une caractéristique non rectiligne mettant ainsi en jeu une non-linéarité (lire distorsion) additionnelle. On réduit au strict indispensable la tension aux bornes du FET de manière à réduire le plus possible cette influence négative. Pour cette raison seule une petite partie de la caractéristique est utilisée, le FET étant pour ce faire doté d'une résistance ohmique de *«* proloogement », R2. La contre-réaction R3/R15 introduit en outre une linéarisation additionnelle en laissant agir la moitié de la tension de drain sur la grille. C6 évite à ce niveau la réduction de moitié, par le diviseur de tension, de la tension de commande de l'amplificateur de régulation.

Le potentiomètre P3 servant au réglage de l'amplitude du signal de sortie est suivi par IC1a, un amplificateur opérationnel servant de tampon. La caractéristique logarithmique du potentiomètre permet un réglage fin même aux amplitudes de sortie faibles. R9 fixe l'impédance de sortie à quelque  $50 \Omega$  et diminue l'influence de charges capacitives. ]] n'est pas nécessaire de corriger la *dérive* (l'offset) de ICI, sachant que la tension d'offset ne dépasse pas quelques millivolts.

Le second ampli op intégré dans le boîtier du LF353 définit un potentiel de masse stable situé, de par la présence du diviseur de tension R10/R11, non pas à Ub/2, mais à 60% de la tension de la pile. Une pile de 9 V dure ainsi un peu plus longtemps. Cl protège le diviseur de tension à haute impédance contre les rayonnements HE Le suivi de la tension d'alimentation se fait à l'aide d'une LED à haut rendement qui ne consomme que de l'ordre de 1 mA.

#### COMPOSANTS À LA CARTE

Les exigences du cahier des charges auquel **ce** montage **a à faire face, l n**sion d'alimentation faible, distorsion **minimale ct** consommation **réduite, se** manifestent inévitablement au niveau du choix des composants le constituant. Ainsi, plutôt que d'utiliser des amplificateurs opérationnels pôle à pôle (sous-entendu d'alimentation) *(rail to rail)* relativement chers et fragiles, nous avons opté, avec le TL072 et le LF353 pour des composants relativement standard, combinant une consommation acceptable, une commande aisée, disposant d'un taux de montée *(slew-mle)* important à une distorsion faible, et un prix abordable à une grande disponibilité.

L'un des facteurs importants pour l'obtention d'une distorsion faible est le diélectrique des condensateurs du pont de Wien. On optera de préfé-

*Figure* **3. On** *voit ici le positionnement de la pile* **et sa** *technique de fixation.*

3

rence pour des MKP (polypropylène) ou des styroflex et, en ce qui concerne les valeurs plus importantes, pour des MKC (polycarbonate).

Il faut, pour une évolution régulière *de* l'échelle de fréquence, que le potentiomètre P2 ait une caractéristique logarithmique.

#### **RÉALISATION** ET RÉCLACE

Il ne vous faudra pas longtemps pour mettre en place le; composants sur la platine dont on retrouve, en figure 2, le dessin des pistes ct la sérigraphie de l'implantation des composants. Attention au respect de la polarité des composants concernés et à ne pas oublier d'implanter le (seul) pont de câblage à proximité de R18. Le réglage de **niveau et le** rotacteur **sont montés** directement sur la platine, pour le potentiomètre à glissière, la LED, le sélecteur de gamme, l'embase BNC et la pile ont utilisera des picots. Si P3 est doté d'un corps métallique il faudra **relier ce dernier ,1 la** masse,

La photographie de la figure 3 montre **IL'** positionnement **de la pile: on** implante, sur le bord gauche de la platine, 2 picots additionnels (à proximité du pôle négatif (0) de la pile d'une part et de C1 de l'autre), picots sur lesquels vient **~l' fixer un morceau de platine** (doté de son cuivre). Pour éviter que la pile ne glisse, on collera sur la platine un petit pied de caoutchouc. Le potentiomètre à glissière est fixé à l'aide d'entretoises de 30 mm et câblé aux picots qu'il surplombe. Le corps métallique de **ce potentiomètre** se **trouve à la** ruasse par le biais des vis servant à sa fixation. Une fois la mise en place des composants **terminée on** soigneusement **les** différents composants et les soudures. Il est temps maintenant de passer au boîtier. On percera, dans la face latérale de la demi-coquille inférieure, les orifices nécessaires **à l'interrupteur** marche/arrêt et à l'embase BNC et on y implantera les dits composants. Le rota tour, **le réglage d niveau et bien** évidemment le potentiomètre à glisièrc, **doivent être** accessibles depuis **le** haut du boîtier. On pourra, pour le perçage des dits orifices, utiliser une photocopie de la face avant représenté en figure 4 comme gabarit.

Le test du générateur de sinusoïdes nécesvite, **en lout ct pour lou**t, **LI n** oscilloscope et un voltmètre BF précis que l'on branche à la sortie ainsi qu'un multimètre numérique connecté lui à la sortie de l'amplificateur de régulation IC2b (broche 7). Le réglage débute sur le calibre 150 à 1500 Hz qui ne æ

devrait pas poser de problème. P3 est ouvert à fond, P2 est mis en position médiane. Après la mise sous tension il faut quelques secondes aux condensateurs pour se charger et se trouver avec une amplitude constante. Toute modification de la position de P2 ou changement **de calibre demandera** quelques secondes avant que le géné**rateur n'ait trouvé sa (c** vitesse **de** croisière )~.**On agit** ensuite **très** progressivement sur Pl jusqu'à ce que J'on mesure en **sortie une** tension **effi** ace de 1 V, la valeur de crête étant alors de 1,42 V. On vérifie ensuite les limites des calibres et J'absence d'oscillation, sur les calibres 15 à 150 Hz et 1,5 à 15 kHz également. On suivra, pendant le réglage, la tension de sortie de l'amplificateur de régulation: elle devrait se situer à quelque - 0,9 V par rapport à la masse du montage, mais elle peut également varier entre  $-1.2$  et  $-0.6$  V. Cette tension ne doit en aucun cas tomber en-deçà de -1,4 V et surtout pas devenir positive. Dans le premier **cas on diminuera légèrement" la valeur** de R2 (de 50 à 100 Q), dans le second on augmentera la valeur de cette résistance.

Tout au long du processus de réglage la tension efficace de sortie ne doit pas s'écarter de plus de 0,2 dB par rapport à la valeur de consigne de 1 V. Si la tension sort de la plage 0,977 à 1,023 V cela est sans doute dû à un déséquilibre du pont de condensateurs. Une tension trop êlevéc indique une valeur trop importante du condensateur du pont supérieur (C11 à C13) voire une valeur trop faible du condensateur du pont inférieur (C14 à Cl6).

On procède de la même manière pour le calibre de fréquence supérieur (15 à 150 kHz), sachant que l'on agit alors

sur C17 de manière à avoir à la limite de fréquence supérieure une amplitude identique à celle observée dans les autres plages de fréquences. La capacité parasite de P2 peut être la cause d'une certaine dérive des limites des calibres par rapport à la valeur théorique. *g7u003-1* 

> *Figure* **4.** *Une photocopie de* **cette** *face avant (réduite ici* **à** *70% de* **sa** *taille réelle) servira de gabarit de perçage de la face avant.*

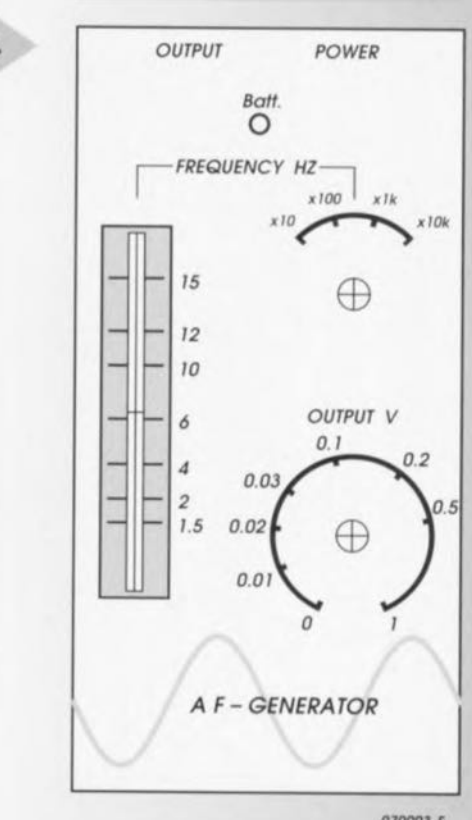

*970003-F*

Pl :::::ajustable multitour 50 kQ horizontal  $P2 =$  potentiomètre à glissière stéréo 50 kQ log (tel, que, par exemple, Piher PLC60TC50KLOG) P3 = potentiomètre 10 k $\Omega$  log. Condensateurs:  $C1 = 100 nF$  $C2, C5, C8 = 100 \,\mu\text{F}/16 \,\text{V}$ radial  $C3$ , $C4 = 470 \mu$ F/16 V radial  $C6 = 100 \mu$ F/3 V radial  $C7 = 220 \,\mu\text{F}/16 \,\text{V}$  radial  $C9 = 10 \mu$ F/16 V radial  $C10 = 10 pF$  $C11.C15 = 220 nF$  $C12, C14 = 22 nF$  $C13.C16 = 2nF2$  styroflex  $C17$  = ajustable 40 pF.  $C18 = 470 \,\mu\text{F}/16 \,\text{V}$  radial  $C19 = 220$  pF styroflex  $C20 = 180$  pF styroflex

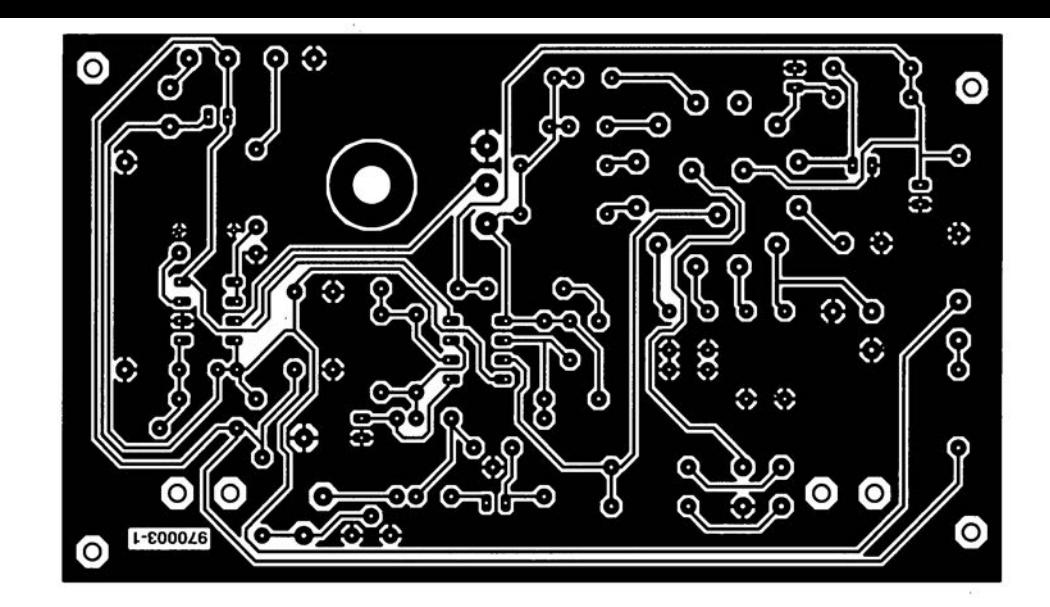

### 8243

Circuits intégrés numériques Périphérique pour ordinateur

MCS-48<sup>®</sup> Expanseur d'E/S

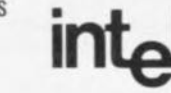

#### **Exemple d'application**

Programmateur d'EPROM, Elektor, mars 1997

#### Caractéristiques

- Faible coût

Fabricant

- Simple à interfacer avec micros MCS-48<sup>®</sup>
- $-4$  ports d'E/S à 4 bits
- Fonctions ET et OU directement avec les ports
- Boîtier DIP à 24 broches
- $-$  Alimentation unique de 5 V
- Commande de sortie à haut niveau
- Extension directe des ports d'E/S résidents dans 8048

#### Description du composant

Le 8243 d'Intel<sup>®</sup> est un expanseur d'entrées/sorties spécifiquement conçu pour donner, à peu de frais, des E/S additionnelles aux micro-ordinateurs basés sur des composants de la famille MCS-48<sup>®</sup>. Réalisé en technologie NMOS 5 V, le 8243 combine un coût faible à une tension d'alimentation unique et une capacité de fournir des courants de commande importants. Le 8243 intègre 4 ports d'E/S bidirectionnels statiques à 4 bits et un port de 4 bits servant d'interface avec les micro-ordinateurs MCS-48<sup>®</sup>. L'interface à 4 bits n'utilise

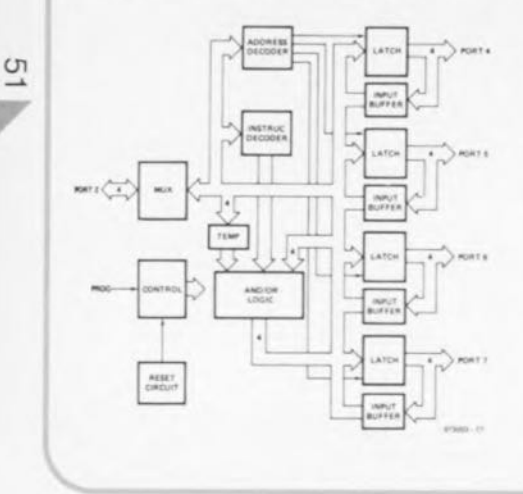

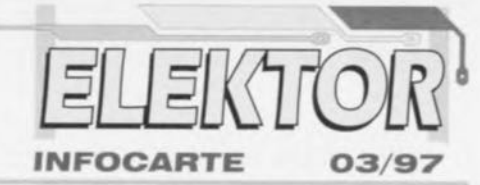

que 4 lignes d'E/S du 8048 et permet l'adjonction de plusieurs 8243 au même bus. Les ports d'E/S du 8243 servent d'extension directe aux capacités d'E/S résidentes des ordinateurs MCS-48<sup>®</sup> et sont commandés par leurs propres instructions MOV, ANL et ORL.

#### Initialisation à la mise sous tension (POR)

L'application initiale de la tension d'alimentation au composant force les ports d'E/S n°4, 5, 6 et 7 à l'état de haute impédance et le port 2 en mode entrée. Peu importe l'état logique de la broche PROG à ce moment-là. La première transition haut-bas de PROG fait quitter le mode d'initialisation au composant. On a lancement d'une séquence POR en cas de chute de Vcc en-decà de 1 V.

#### Modes d'écriture

Le composant connaît 3 modes d'écriture. MOVD Pi, A écrit directement la nouvelle donnée dans le port choisi, la vieille donnée étant perdue. ORLD Pi, A prendre en compte une nouvelle donnée. Jui fait subir une fonction OR avec la vieille donnée et écrit le résultat de cette operation dans le port. Le code opération et l'adresse de port sont pris en compte du port d'entrée nº2 lors de la transition haut-bas de la broche PROG. Lors de la transition bas-haut de PROG la donnée présente sur le port 2 est transférée vers le bloc logique du port de sortie spécifié. Après la manipulation logique la donnée est verrouillée et émise. La vieille donnée reste conservée jusqu'à ce que l'on ait pris en compte une nouvelle donnée valide.

#### Mode de lecture

Le composant ne connaît qu'un seul mode de lecture. Le code opération et l'adresse de port sont pris en compte du port d'entrée n°2 lors de la transition hautbas de la broche PROG. Dès décodage de l'opération de lecture et de l'adresse de port, les sorties concernées sont mises à haute impédance (tri-state) et les tampons d'entrée activés. Une transition bas-haut de la broche PROG termine l'opération de lecture. Le port (4, 5, 6 ou 7) sélecté précédemment est mis à haute impédance tandis que le port 2 est remis en mode « entrée ». Normalement un port se trouvera soit en mode « sortie » (lecture) soit en « entrée » (écriture). En cas de changement de mode en cours d'opération

AD633

Circuits intégrés analogiques Fonction spécifique

Multiplicateur analogique à faible coût

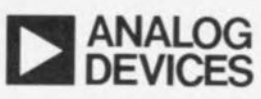

#### **Applications**

Fabricant

Multiplication, Division, Modulation/Démodulation par mise au carrée. Détection de phase. Amplificateurs/Atténuateurs/Filtres commandés en tension

#### **Exemple d'application**

Fusible électronique universel. Elektor mars 1997

#### **Description du composant**

L'AD633 est un multiplicateur analogique, 4 quadrants, complet. Il comporte des entrées différentielles X et Y à haute impédance et une entrée de sommation à haute impédance. Z. La tension de sortie à faible impédance vaut nominalement 10 V à pleine échelle. tension définie par une diode zener embarquée. L'AD633 a subi une calibration par laser de manière à lui garantir une précision de 2% à pleine échelle. La non-linéarité typique est inférieure à 0.1% et le bruit. référence au niveau de sortie est inférieure à 100 uVrms à l'intérieur d'une plage de bande passante allant de 10 Hz à 10 kHz. Une bande passante de 1 MHz, un taux de montée de 20 V/us et sa capacité d'attaquer des charges capacitives font de l'AD633 un composant utilisable pour de nombreuses applications où la simplicité et le coût sont des facteurs primordiaux. L'universalité de l'AD633 n'est en rien compromise par sa simplicité. L'entrée Z donne accès à l'amplificateur tampon de sortie, permettant à l'utilisateur d'additionner les sorties de 2 multiplicateurs ou plus, d'augmenter le gain du multiplicateur, de convertir la tension de sortie en un courant et de configurer une variété d'applications. L'AD633 existe en boîtier mini-DIP plastique à 8 broches (N) et en boîtier SOIC à 8 broches (R) pouvant travailler entre 0 et +70 °C.

#### Description du fonctionnement

L'AD633 est un multiplicateur faible coût comprenant un noyau translinéaire, une référence Zener intégrée. un amplificateur de sortie à gain unitaire doté d'une

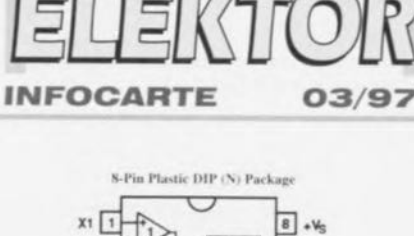

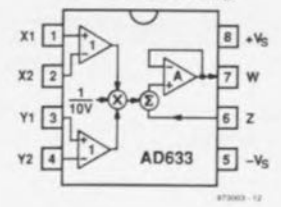

diode de sommation accessible. Comme le montre le synoptique de connexion, les différentiels X et Y sont convertis en courants différentiels à l'aide de convertisseurs tension/courant. Le produit de ces courants est fourni par le noyau de multiplication. La référence à zener propose une plage de 10 V à pleine échelle, la somme de (X-Y)/10+Z est alors appliquée à l'amplificateur de sortie. Le point nodal de sommation Z permet à l'utilisateur d'ajouter 2 sorties de multiplicateur voire plus, de convertir la tension de sortie en un courant, et de configurer les différentes fonctions analogiques de traitement, la multiplication, le doublement et la mise au carré de la fréquence, des fonctions d'inversion, la modulation d'amplitude linéaire et le filtrage passe-bas ou passe-haut. Un coup d'oeil au synoptique nous apprend que la fonction de transfert totale répond à la formule suivante :

$$
W = \frac{(X_1 - X_2)(Y_1 - Y_2)}{10V} + Z
$$

#### Elévation au carré et doublement de la fréquence

Comme le montre la formule de l'autre côté. l'élévation au carré d'un signal d'entrée. E, est obtenue par simple connexion des entrées X et Y en parallèle pour obtenir un signal de sortie de E2/10 V. Quelles que soient les polarités des entrées, le signal de sortie sera toujours positif. Il est cependant possible d'inverser la polarité de sortie par interversion des entrées X et Y. L'entrée Z. pourra servir à ajouter un signal supplémentaire à la sortie.

Elekto

3/97

#### AD633

#### Circuits intégrés analogiques Fonction spécifique

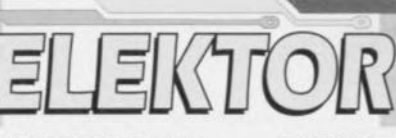

**INFOCARTE** 03/97

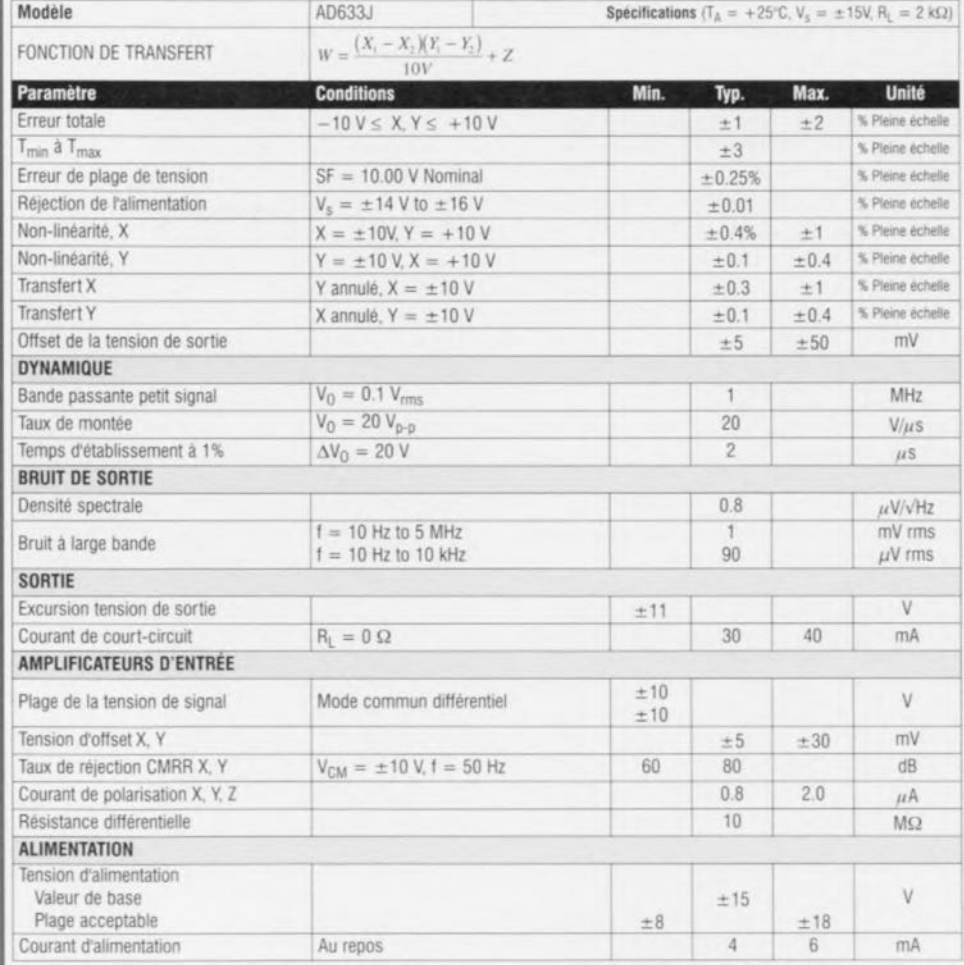

 $\begin{array}{|c|c|c|}\hline 2 & X2 \\ \hline \end{array}$ AD633JN  $181$ 973003-10 Lorsque l'entrée est un sinus E sin  $\omega t$ , cet élévateur au carré se comporte comme un doubleur de fréquence. d'où

 $\frac{(E \sin \omega t)^2}{10V} = \frac{E^2}{20V} (1 - \cos 2 \omega t)$ 

 $\mathcal{L}_{\mathcal{D}}$ 

### 8243

Circuits intégrés numériques Périphérique pour ordinateur

# 03/97

Entrée d'horloge. Une transition haut-bas

**INFOCARTE** 

**Brochage fonctionnel Symbole Broche Fonction** 

#### Brochage physique

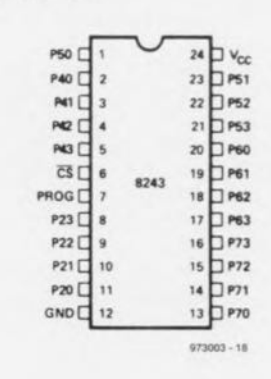

la première lecture suivant une opération d'écriture devra être ignorée; les instructions de lecture qui suivent sont valides. Ceci est destiné à permettre au driver externe de trouver son équilibre, la première instruction de lecture éliminant la charge à faible impédance de la sortie du 8243. Une lecture de n'importe quel port laisse le dit port à l'état de haute impédance.

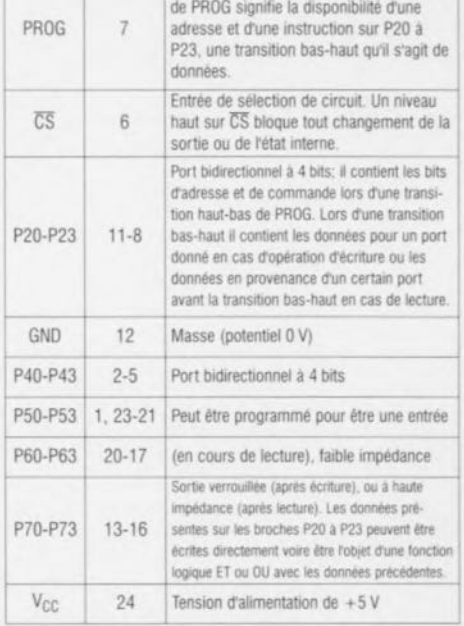

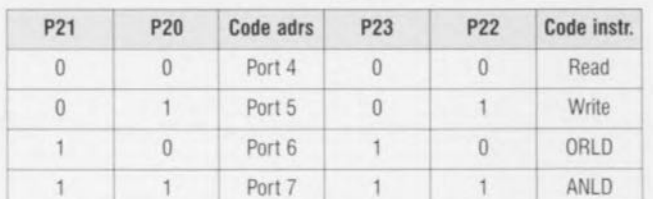

 $\pm$  $\frac{1}{\infty}$  1/0 PROG PROG 3 TEST 8048 8243 **DATA IN** P20-P22  $P2$ 973003 - 19 52

 $3/97$ 

Elektor

# **l[]giciels EDWINNC** *le logiciel à tout faire*

N'allez pas croire que le sous-titre ait la moindre note négative, bien au contraire c'est uniquement pour en souligner l'universalité. **Il** intègre en effet un logiciel de saisie de schéma, un logiciel de simulation et un logiciel de dessin de platines avec tous les programmes auxiliaires que l'on peut souhaiter.

EDWin NC, qui en est à sa version 1.43, nous est, **ft l'époque, arrivé dans,** comme l'illustre la photo ci-contre, une jolie boîte dans laquelle se trouvaient une disquette (seulement direz-vous?) et un, incontournable de nos jours, CD-ROM. Aujourd'hui elle comportera en outre un petit manuel de démarrage d'une cinquantaine de pages. Bien que le tout soit en anglais, on a *vite* fait de se tirer d'affaire. La première question que l'on peut se poser est, où trou**verai-je les informations** nécessaires **à** la mise en oeuvre de ce logiciel universel? Le CD-ROM comporte un sous-répertoire (Manual) comportant 4 fichiers « pesant » au total quelque 8 Moctets que l'on pourra imprimer au fur et à mesure des besoins. EDWinNC comporte une sorte de coquille à l'abri de laquelle on trouve un logiciel de saisie de schéma, un logiciel de dessin de platine, ces 2 programmes partageant la même liste d'équipotentielles (netlist). On peut ensuite appeler un logiciel de simulation. La première chose qui frappe lors du lancement du programme par action sur l'icone EDWIN est l'apparition d'une simple «barre de tâches ». À partir de là on peut se lan**cer** dans **la grande aventure, On** cornrncnccra **bien évidemment par se faire la main sur l'un Ou l'autres des** nombreux exemples que comporte le sousrépertoire /EDWIN.

Ce dont on dispose:  $EDWin$  xxxx constitue le moule *dans leqllel sem fOl'lI/é* <sup>1111</sup> *projrl*  $EDWin$  *Schematics Capture (saisie de schémas) EDWill Lnyall/ Design (dessin de CI)* EDWin Postprocessing *EDWilr Mixerl Mode Simulator*  $(\textit{simulation})$ *EDWin Diagram Generator (génération de courbes)* EDWill *Edi/ Deviee (éditeur de composant)*  $EDWin$  *Library Editor (édifrlll' dl' I>ibliolhèqlle), etc...*

JI serait fastidieux d'énumérer toutes les spécifications, *vu* qu'elles seules nous demanderaient plus de place que ce dont nous disposons pour cette description.

Nous aurions pu *vous* proposer une **bonne douzaine** d'autres recopies d'écran *vous* illustrant d'autres aspects intéressants de ce logiciel universel aux modules parfaitement intégrés. Comme une image parle plus que 1000 mots (Confucius), nous avons opté our *vous* proposer une recopie d'écran la plus grande possible.

Le programme exige un 386 minimum tournant sous Windows 3,x, avec 8 Moctets de RAM. Il tourne également fort bien sous Windows 95/NT et de**vient un vrai** plaisir **avec lin** Pentium

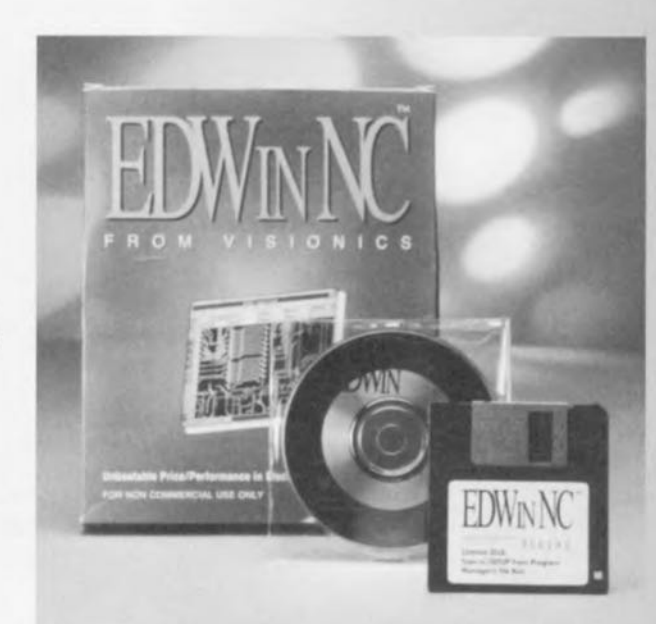

ou Cyrix tournant 150 ou 200 MHz. En guise de conclusion, quelques im**pressions** en **vrac:**

- Le nombre de possibilités est éton**nant.**
- Possibilités de zoomer en profondeur
- écessité de redessiner *(Redraw)* lorsque l'on fait trop de manipulalions complexes
- Nombre impressionnant de bibliothèques
- La bibliothèque des microprocesseurs est particulièrement bien fournie avec, entre autres les familles Z80XX, 8OXXX, 680XX, etc
- Possibilités incroyables de modifieetions dans l'éditeur.

C'est à raison que vous pouvez en conclure que l'auteur de ce compterendu a été impressionné par l'intéressante complexité due aux très nombreuse, possibilités de ce logiciel. (975021)

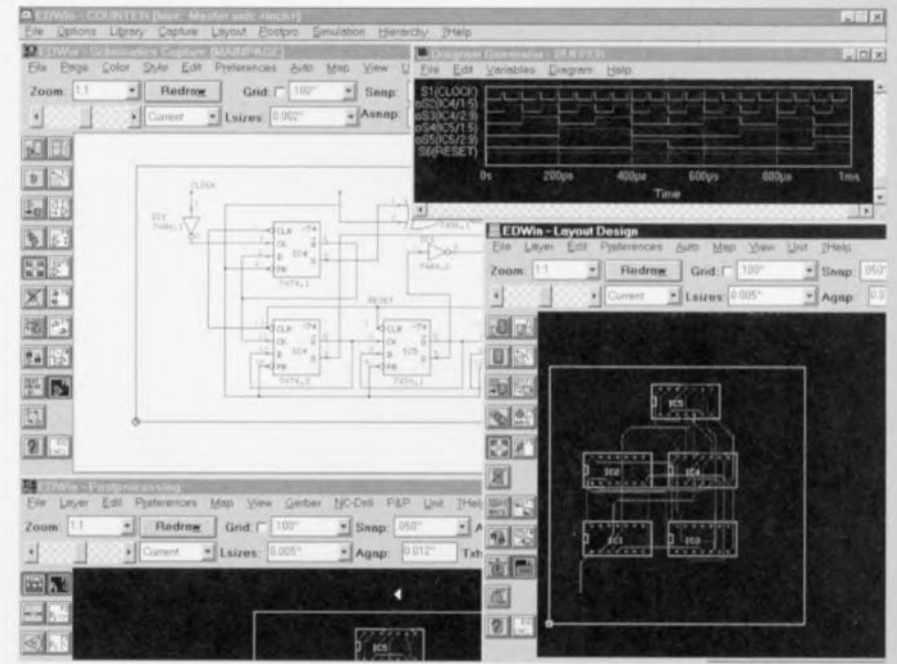

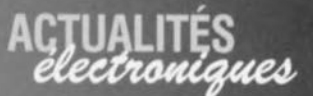

# **CY7C63XXX**

**microcontrôleurs USB**

Cypress Semiconductor introduit les premiers microcontrôleurs USB (Universal Seriai Bus) totalement intégrés.

Cette famille de produits, développée en collaboration avec Microsoft, s'adresse dans un premier temps aux périphériques de type souris, joystick et autre gamepad. Les microcontrôleurs, conformes aux spécifications USB 1.5 Mbps, sont conçus autour d'un coeur RISC spécialement optimisé pour l'USB. et de mémoire EPROM pour une totale flexibilité de programmation. Ils intègrent éga-Iement l'interface USB, 128 octets de RAM, un timer et des Entrées/Sorties sorties à sortance programmable. Pour faciliter le travail des concepteurs, des schémas d'application sont disponibles auprès de Cypress. Le développement des pilotes logiciels *(dfJvers)* s'eHectue grâce: un kit de programmation sur PC, incluant émulateur temps-réel et moniteur de mise au point. Les 4 premiers membres de la famille (CY7C63000,

CY7C63001, CY7C63100 et CY7C63101) sont actuellement échantillonnés. Ils se différencient par la taille de leur mémoire EPROM (2 K ou 4 Koctets) et le nombre d'entrées/sorties (de 10 à 16). Notons à l'intention des programmeurs qui pourraient être intéressés par le kit de développement USB de Cypress que celui-ci est disponible pour de l'ordre de 1 500 \$US. Le kit de développement USB permet la mise au point du progiciel par le biais de l'EPROM embarquée ou par son télédéchargement dans de la RAM programme. Remarquons que le module secteur est aux normes américaines, fournissant 110 V.

Notons, à l'intention que cela pourrait intéresser, que Cypress Semiconductor possède une adresse sur Internet: <http://www.cypress.com.> Vous voici avertis. (977018)

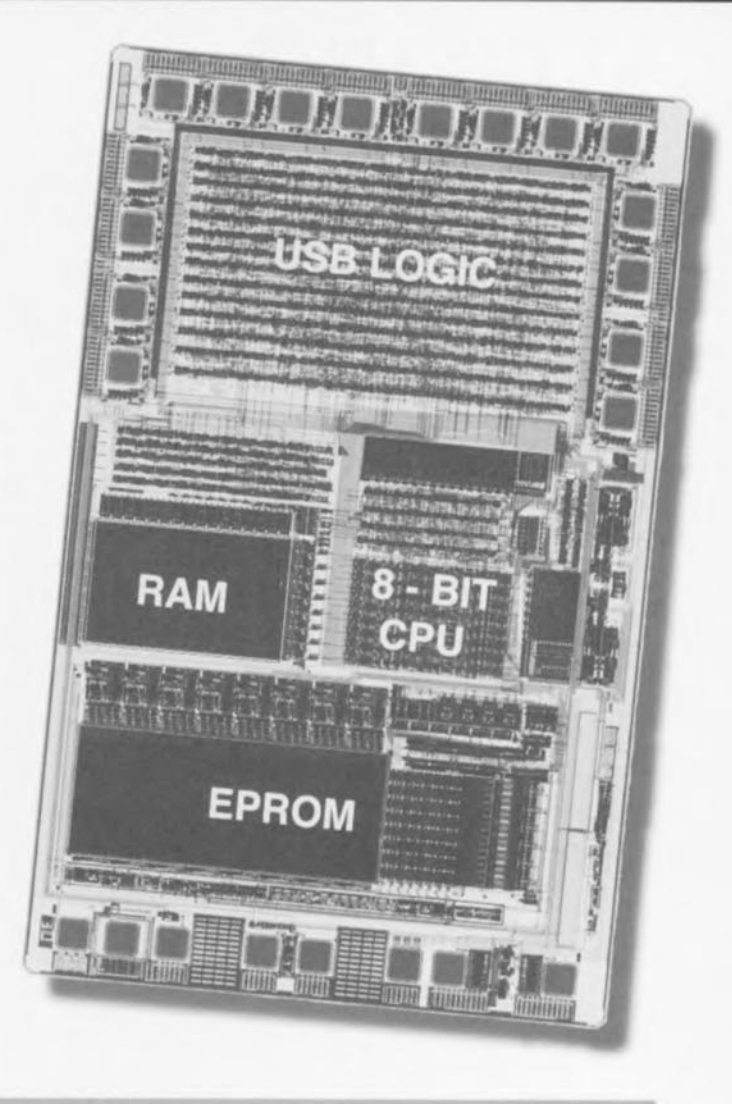

### **LTC1069·1 filtre elliptique passe-bas intégré du Sème ordre**

Le circuit intégré LTC1069-1 de Linear Technology est le premier filtre passe-bas elliptique monolithique du 8ème ordre en boîtier SO-8. Il n'a besoin d'aucun composant externe, exceptés les condensateurs de découplage d'alimentation. Le circuit fonctionne à partir d'une simple alimentation de 3,3 V jusqu'à ±5 V. Sa dynamique est comprise entre 72 et 80 dB. Ces caractéristiques en font un produit à choisir pour les télécommunications, le filtrage

antirepliement *(anli-aliazing)* lorsque le système doit être compact. La fréquence de coupure fc du LTC1069-1 est programmable à l'aide d'une horloge externe et sa valeur est le centième de celle de l'horloge. L'ondulation dans la bande passante est de ±D, 15 dB. L'atténuation horsbande présente une réponse elliptique progressive atteignant 52 dB à 1,4fc et 70 dB à 2fc. La fréquence de coupure maximum peut atteindre 12 kHz avec une alimentation

de ±5 V; elle est de 8 kHz avec +5 V et de 5 kHz sous 3,3 V. La consommation dépend de la tension d'alimentation : elle est de 2 mA sous 3,3 V et de 3,8 mA sous ±5 V. Alimenté en basse-

tension, le LTC1069- 1 présente toujours les mêmes caractéristiques dynamiques. Un rapport de signal sur bruit et harmonique de 70 dB est obtenu avec une tension d'entrée comprise entre 0,3 et 2,5 Vrms. Ce filtre intégré est disponible en boîtier 8 broches

PDIP et SO·8.

Linear Technology est bien évidemment également à trouver sur Internet, et ce à l'adresse: http://www.lineartec.com. (977022)

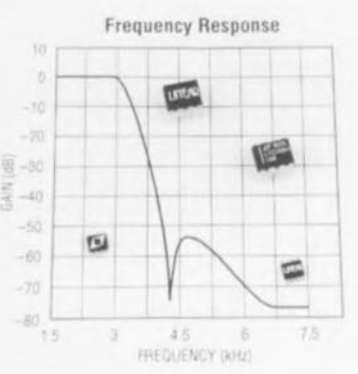

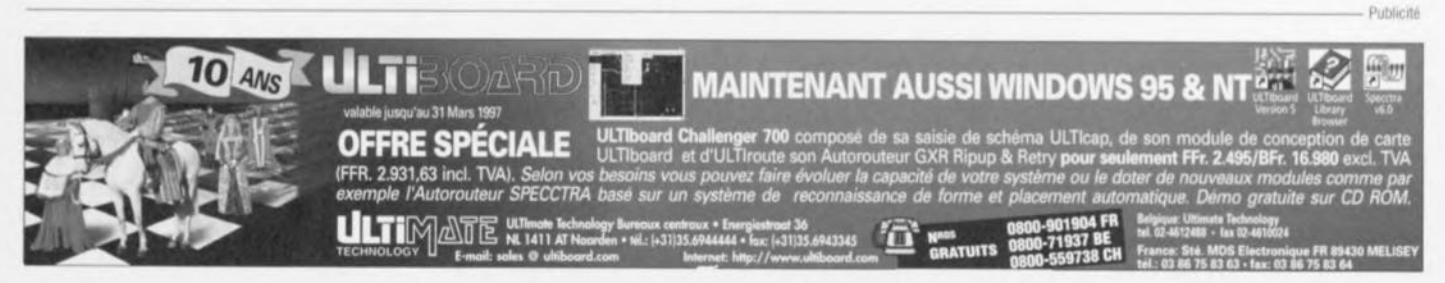

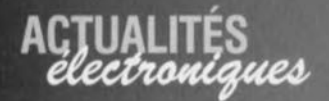

## **LT1351/2/3 amplificateurs opérationnels**

L'amplificateur opérationnel LT1351, commercialisé par Linear Technology, olfre à la fois des caractéristiques de qrande vitesse, de faible consommation, de précision en tension continue et de pilotage de charges capacitives. Défini pour des systèmes alimentés par batterie et pour l'acquisition de données, cet amplificateur de la gamme « C-Load » possède une vitesse de montée de 200 V/µs et un produit gain x bande de 3 MHz avec une consommation de 250 µA. L'amplificateur est stable quelle que soit la charge capacitive. Le circuit combine la vitesse de montée d'un amplificateur à contre-réaction de courant avec la précision en tension continue d'un amplificateur à contre-réaction de tension. Les valeurs maximum de tension de décalage d'entrée de 600 µV, de courant de polarisation de 50 nA, d'intensité de décalage 15 nA maximum, un bruit en tension d'entrée de 14 nV/vHz et de gain de 30 V/mV éliminent tout compromis entre vitesse et précision. Le temps d'établissement est de 700 ns à 0,1% pour un échelon de tension de 10V et de 1 250 ns à D,Dl%, ce qui est idéal pour l'acquisition de données. L'excursion de sortie est de ±13 V pour une charge de 1 kQ avec une alimentation de ±15 V et de  $\pm 3.4$  V pour 500  $\Omega$  avec une alimentation de ±5 v. Le LT1351, le double amplificateur LT1352 et le quadruple amplificateur LT1353 sont ceux qui consomment le

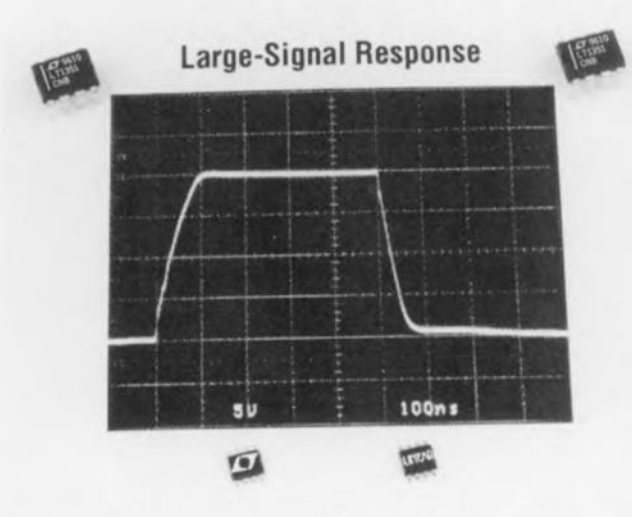

moins de la famille des amplificateurs rapides qui utilisent la topologie à grande vitesse de montée et le processus de fabrication bipolaire complémentaire de Linear Technology. Des produits bande passante de 12, 25, 50 et 70 MHz sont disponibles respectivement pour des courants de consommation de 1. 2, 4 et 6 ma par fonction amplificatrice. Simples, doubles et quadruples amplificateurs sont disponibles. (977024)

## **LTC1400**

#### **convertisseur Analogique/Numérique 12 bits**

Offrant une vitesse d'échantillonnage de 400 kéch/s, le LTC1400 de Linear Technology est le plus rapide des convertisseurs analogiques/numériques 12 bits disponible en boîtier SO~8. Ce composant ne consomme que 75 mW, alimenté sous une tension de  $5$  V ou de  $\pm$  5 V. Ce convertisseur, facile à utiliser, possède un échantillonneurbloqueur à 200 ns et une référence de tension de précision. Les modes de conversion unipolaire et bipolaire accroissent la facilité d'utilisation de ce CAN. Le LTC1400 possède 2 modes d'économie d'énergie: un mode à réveil instantané qui ne consomme que 6 mW et un mode de sommeil profond ne consommant que 30 µW. Après une sortie de ce dernie mode, un signal d'éveil est disponible assurant une conversion cor-

recte. Le LTC1400 assure des conversions de 0 à 4,096 V lorsqu'il est alimenté en 5 V et de ±2,048 V avec une alimentation de ±5 V (mode bipolaire). Les erreurs de linéarité intégrale et de linéarité différentielle sont chacune de ±1 LSB, la dérive en température est de 25 ppm/°C. Les performances garanties en signaux alternatifs sont de 70 dB de rapport signal sur bruit et harmoniques (S/(N+D)) et 76 dB de distorsion harrnonique totale (THO) à la fréquence d'entrée de 100 kHz sur toute la gamme de températures. Un port série à 3 fils permet un transfert de données

fiable pour la plupart des microprocesseurs, microcontrôleurs et DSP

- Résumé des caractéristiques
- Le plus rapide et le plus complet des CAN 12 bits en boîtier SO~8
- Alimentation sous 5 V ou  $+5V$
- Fréquence d'échantillonnage de 400 kéch/s
- Dissipation: 75 mW
- S/(N+D) de 70 dB et THO de 74 dB à la fréquence de Nyquist
- Sans perte de code sur tout l'intervalle de températures
- Mode de repos à réveil instantané, consommation: 6mW
- Mode sommeil, consommation:  $30 \mu W$
- Entrée à haute impédance Excursion d'entrée (1 mV/LSB) : 0 à 4,096 V et ±2,048 V
- Référence de tension interne pilotable extérieurement
- Interface série 3 fils pour processeurs et DSP
- Les applications sont les systèmes d'acquisition de données rapides, le traitement du signal, les systèmes d'acquisition de données multiplexées, les tétécoms, la radio numérique, l'analyse de spectre, les équipements alimentés sur batterie et les instruments portables à main.

(977026)

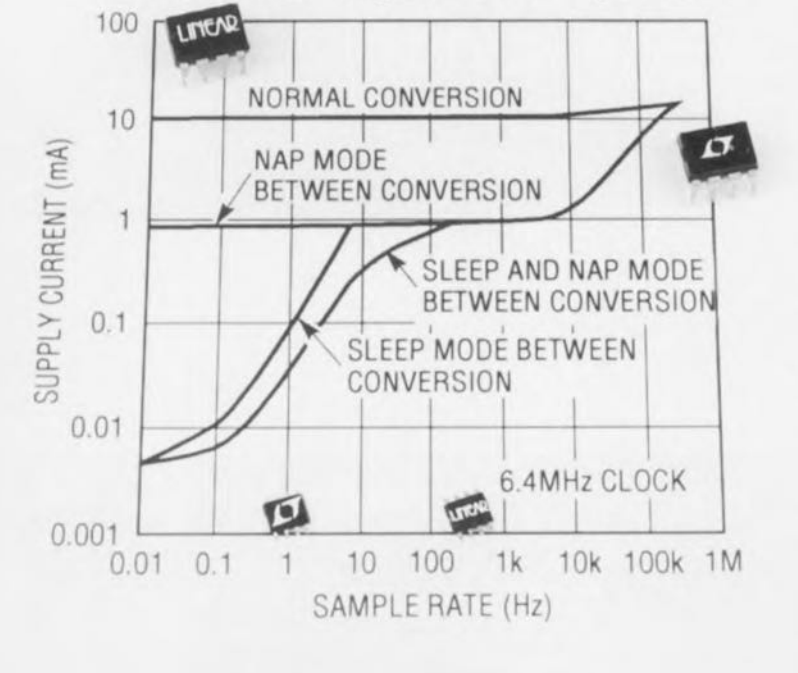

**Power Consumption vs Sample Rate**

## L'ELECTRONIQUE ET VOTRE SÉCURITÉ

#### ATTENTION : AFIN D'ÉVITER TOUT RISQUE D'ÉLECTROCUTION, NE PAS ENLEVER L'ARRIERE, AUCUNE PIECE RÉPARABLE PAR L'USAGER À L'INTÉRIEUR. POUR RÉPARATIONS, APPELER UN RÉPARATEUR.

Nos fecteurs savent tous que l'électronique présente des risques (inomde, explosion, electrocution). L'électrisation peut se produi re par control direct (over 2 conducteurs, ou avec 1 conducteur. actif et la terre) ou par contact indirect avec des masses mises accidentellement sous tension et la terre. Outre les brâlures internes ou externes. Jes courants électriques peuvent provoques sur le corps humain des phénomènes tels que la tétanisation des musdes ou du diaphragme, ou encore la fibillation ventriculaire (désèglement de l'activité cardioque). Dans la protique quotidienne de l'électronique telle que nous le connaissons, le risque de contact direct over les conducteurs est grand mais celui des contacts indirects ne l'est guére moins. Les masses (coffrets et organes de commande des appareils peuvent être partées acadentellement à des différences de potentiel élevé soit par ropport à la terre soit par rapport à d'autres masses et constituent alors un grove danger pour les utilisateurs.

Dans l'ensemble il faut proscrire le montage de transformateurs sur les circuits imprimés et précovere portout qu'inte est resultée l'utilisation de blocs d'alimentation moulés, avec fiche électrique mâle incorporée, ceux-là même qui se sont répardus. Il y a quelques années sous la forme d'alimentations. pour les eplodatrices de table

#### L'isolation en dasses

v a 2 dasses d'isolation. leur but est d'obtenir que sur l'appareil en cause, boîtier fermé, il ne subsiste aucun risque pour l'utilisateur d'entrer en contact avec des organes de commande, des connecteurs, des fiches ou des parties du coffret de l'appareil luimême, conduisant des tensions dangereuses.

L'isolation entre les conducteurs de la tension du secteur et les masses normalement isolées (c'est-à-dire) les arganes de commande, le coffiet de l'appareil lui-même etc) doit être tel qu'elle isse résister à une tension de test dont la valeur de crête est de 2120 V en dasse L et de 4 240 V en dasse II. Pour éviter la formation de tensions disruptives (arcs électriques) il importe de ménager un espace de 3 mm au moins en dasse l, et de 6 mm au moins en dasse II entre les parties d'un circuit condui sont des tensions dangereuses. La mise à la terre est impérative en classe l.

L'isolation en dasse II est signalée sur les appareils de fabrication industrielle par un symbole fait de 2 comes concentriques.

#### En pratique

Pas « espace » on entend la plus courte distance (par l'air ou à trovers l'isolarit) entre les conducteurs ou entre le conducteur et la partie normalement isolée mais accessible à l'utilisateur. Il importe que cette distance ne soit inférieure en mann noirs de l'onnerel au minimum imposé par la norme. En sigle générale, on doit toujours chercher à séparer le mieux passible du reste du circuit les parties du circuit véhiculant des tensions dangereuses. On s'efforcora également de les rendre aussi compactes que possible. Nous yous recommandors d'utiliser aussi souvent que possible des embases pour fiches de cordon secteur munies d'un porte-fusible et, si possible, d'un interrupteur marche/anêt . Vérifiez que ces composants portent l'estompille d'au moins un des organismes euro peers de normalisation : NF pour la France, VDE pour la RFA KEMA pour les Pays-Bas ou OVE pour l'Autriche, par exemple Soyaz deconspects, une inscription peut se révéler trompeuse ! Prenons par exemple les inverseurs et interrupteurs miniatures que nous utilisons frequemment; ils portent souvent la mention = 250 Vir; mais la disposition de leurs bornes ne respecte ni l'écart de 3 mm de la dasse l ni a fortion celui de 6 mm de la dasse II. Les fabricants de tels composants ne trichent pas (vraiment?) on qu'ils indiquent c'est que ces interrupteurs supportent jusqu'à 250 V., et cec n'implique nullement que nous soyons en présence d'interrupteurs pour le secteur. Nuance ! Si vous préférez les cordors d'alimentation fairs aux cordons avec fiche camée (et une embase sur le coffret de l'appareil), il est absolument capital de prévoir un solide dispositif anti-traction. Il fout garantir une protection partisite non seulement contre les tractions mais encor contre les torsions et les frottements. Le côblage de la partie 220 V de tout circuit demande un redoublement de soin. N'utilisez jamais de fil de mains de 0.75 mm<sup>2</sup>, ni d'isolation de moins de 0.4 mm

#### Ne comptez jamais sur les soudures pour maintenir le cordon électrique en place : d'ailleurs il est interdit de souder un fil électrique du secteur directement sur le circuit imprimé : utilisez des cosses, des picots et de la gaine thermorétractile.

En dasse I, l'emploi des embases pour cordon d'alimentation est prescrit car il en permet pas d'exclure le risque d'utilisation d'un cordon sons mise à la terre, ce qui est interdit dans cette dasse d'iuxlation. En dasse il, la double isolation permet d'utiliser un cordon avec ou sant mise à la tene.

#### Les accessoires

L'offisation d'un interrupteur sedeur unipolaire est permise sur les appareils alimentés par un transformateur à enroulements séporés. Un interrupteur marcha/onêt qui n'est pas pris dans le circuit 220 V est toléré si les enroulements primaire et secondaire du transformateur sont séparés et si la consommation de l'apporeil à l'arrêt est inférieure à 10 W. Lorsque l'appareil est en marche, cet état doit être signale dairement par un voyant quelconque, une ampoule ou une LED témoin. Quand la poissance d'un appareil de dépasse pas 10 W en régime d'utilisation normale, la présence d'un internateur secteur est focultative. de même que lorsque l'appareil est destiné à un usage ininterrompu (omplificateur d'antenne, horloge, etc).

Les fusibles, les selfs de choc, les condensateurs et les résistances de filtrage peuvent se trauver en amont de l'interrapteur principal. La norme ne l'impose pas, mais il est préférable de monter un fusible de primaire en amont de l'interrupteur marche/anêt. De cette façon la protection couvre aussi les défauts eventuels de l'interrupteur lui-même.

Nous avans vu qu'en dasse l'la mise à la tene était impérative. Utilisez pour l'effectuer un cordon : 3 fils, dont un de couleur joung/vert; le dispositif anti-traction doit être conçu de telle sorte qu'en ras d'arrachement des fils, celui-là soit le demier Idone le plus long). La mise à la terre doit être systèmatique; il convient de n'omettre aucune des parties du caffret de l'appareil, notamment larsque celui-ci n'est pas entièrement métallique. Et n'oubliez pas non plus les ques métalliques des potentionnètres ou des commutateurs ! Il convient peut-être de préciser ici pour dissiper d'éventuels malentendus que si vous isolez vos appareils en dasse Il (ce qui est recommandé dans la plupart des cas), vous pouvez néanmoins utiliser des coffrets métalliques.

Sur les acopeils de fabrication industrielle on trouve un certain nombre de mentions plus ou moins daires; sont obligatoires l'indication du type de fusible (F = mpide-T = retrode) et in voleur du courant, même lorsque le fusible est monté sur le circuit imprimé. À l'extérieur du coffret (mais pas sur le fond) doit apparaître un texte identifiant l'appareil (par exemple « alimentation 30 V/3 A ELEKTOR JUIN 95 »), la valeur nominale de la tersion d'alimentation (par exemple 230 V =>) et sa héquence (par exemple = 50 Hz »). Si l'appareil ne fonctionne qu'avec une tension alternative, ceci doit être indiqué par le symbole « = ».

#### Rude épreuve

La sécurité de l'utilisateur ne doit pas seulement nous préoccuper dans le cadre du fonctionnement normal des appareils mais aussi dans celui des pannes plus ou mains groves : ni court-circuit d'entrée ni la destruction d'un redresseur pour ne citer que ces deux exemples, ne doivent pas mettre l'utilisateur en danger. L'échauffement qui se produit en cos de panne grove et persistante ne doit pas représenter de risques de brûlore tant que le colfret de l'ennoyed secto formà

Le choix de la voieur exacte d'un fusible d'une construction méconique robuste, d'une isolation adéquate, et d'un refroidissement bien dimensionne apparaît donc comme prémisse indispensable à l'obtention de conditions de sécurité satisfaisantes. Ne supprimez pas un fusible prévu sur le schéma ! Si vous avez à déterminer vous-même le colibre d'un fusible de primaire sochez qu'il ne faut pas dépasser le double de la valeur du courant nominal. Si le transformateur a plusieurs enroulements secondaires, il n'est pas superflu de prévoir des fusibles (rapides) spécifiques pour chaque ennulement secondoire à défaut de quoi le risque d' échauffement excessif du transformateur est grand en cas de défaut sur l'un des enroulements secondoires.

La robustesse de la construction est un aspect important de la securité. Pour la tester, vous laisserez tomber l'appareil (sur ses pieds) plusieurs fois de suite d'une houteur de 5 cm anviron; ce nouvois traitement répété ne doit couser aucune perturbation du fonctionnement. Il en va de même pour des vibrations modér (déplocements en voiture) qui ne doivent pas parvenir à déstabiliser la position des platines, du transformateur, des condersateurs, etc... En règle générale, préférez le vissage au collage. N'utilisez pas de matériaux douteux, susceptibles de dégager des gaz toxiques en s'échauffant. Roccounissez les vis trop longues. Evitez de plocer des onlices de ventilation à praximité des composants véhiculant des tensions dangereuses de manière à ce qu'il n'y ait aucun risque qu'un objet métallique introduit dans l'apporeil par ces orifices n'entre en contact avec la tension du sectour

#### **Transformateurs**

Les figures 1 et 2 montrers comment il faut connecter un transformateur eu égard aux normes de sécurité. Les mentions « 1 » et < 2 > font référence au type d' isolation, simple ou double, à mettre en oeuvre dux points mentionnés. En principe les intemupteurs secteur représentés pouvent être de type unipolaire, puisque tous les tronsformateurs de ces figures ont des enroulements séparés. Si l'on admet que ces transformateurs resistent que courts-circuits, on peut se passer de fusible au primaire. Avec un

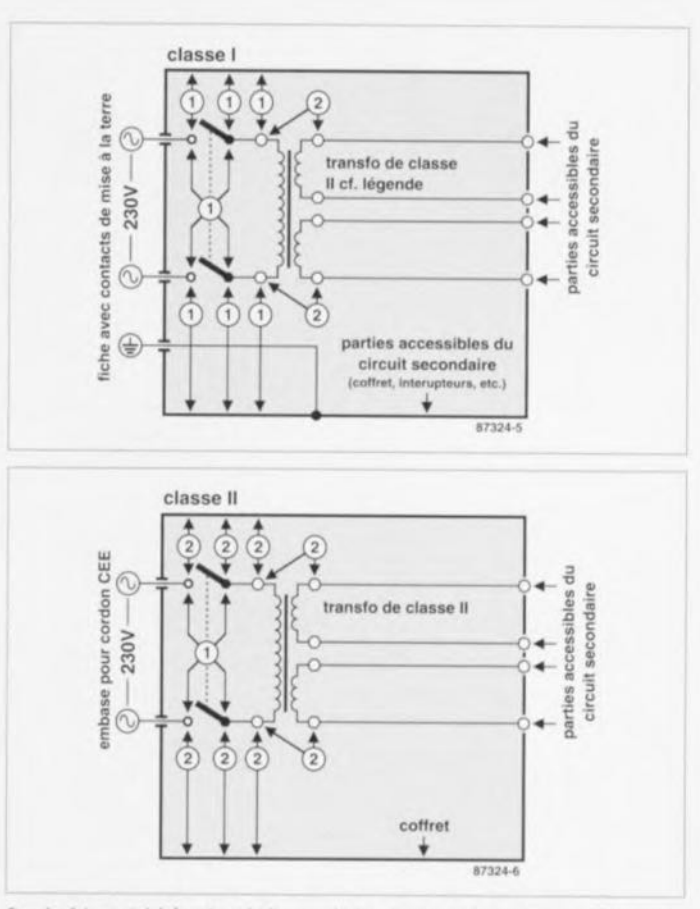

Figure 1 et 2. Le croquis de la figure 1 est celui d'un appareil isolé en classe I équipé d'un transformateur à double isolation. Tous les conducteurs accessibles à l'utilisateur doivent être mis à la terre. L'appareil de la figure 2 est isolé en dasse II, équipé d'un transformateur à double isolation.

#### transformation ardinaire, ce fusible est indispensable.

En guise de conclusion à cette première approche des problèmes de sécurité, permettez-noos d'énoncer une ou deux lopplinantes. Locque vous manipulez un appareil défectueux, notamment au moment de le démonter, débranchez le cordon d' alimentation. Ultinisumment, lorsque le moment sera veru de procéder à des relevés de mesures, vous le rebrancherez. Entre-temps vous quez soigneusement exprimé les entrailles de l'appareil.

Autorit de remettre sous tersion le montage en panne, que diriezvous d'insérer un disjoncteur différentiel d'une trentaine de milliampines tout au plus entre le réseau 230 V et l'appareil sur lequel vous intervenez. Vous pourriez même installer un tel disjoncteur à demeure sur votre établi d'électronicien. Au laboratoire d'ELEKTOR chaque plan de travail est équipé d'un tel dispositif de sécurité Faites-en autori : on trouve maintenant des rallonges à blocs de prises multiples équipées d'un disjoncteur différentiel de 5 à 10 mA. Nous vous conseillons d'ailleurs d'opter plutôt pour un modèle à courant de dédenchement de 5 mA pour en équiper votre table de travail et vous mettre à l'abri du danger.

Le contenu du présent article a été établi avec le plus grand soin par la rédaction d'ELEKTOR dont la responsabilité ne saurait être engagée en aucune manière, avant à l'exactitude des informations et aux conséquences qui pourraient découler d'une erreur ou d'une mauvaise interprétation.

Figure 3. Réalisation d'un appareil isolé en dasse II. (1) La prise est moulée sur le cordon lui-même muni d'un dispositif antitradion (2). Indiquez la nature de la tension de service à proximité du porte-fusible (3). La partie apparente de l'interrupteur (4) sera de préférence en matière plastique. L'écart entre les contacts (5) et le châssis devra être de 6 mm au moins, tout cor l'écart entre le noyau du transformateur et son environnement (7). Rajoutez une gain isolante (6) et n'utilisez que du fil (8) de 0,75 mm dont la gaine est épaisse de 0,4 mm au moins. Le moyen de fixation de la platine (9) doit être à l'épreuve des secousses. Il n'est pas interdit d'entrer en contact avec la masse du circuit (10) et le coffret peut être métallique (11) si le circuit primaire est en double isolation

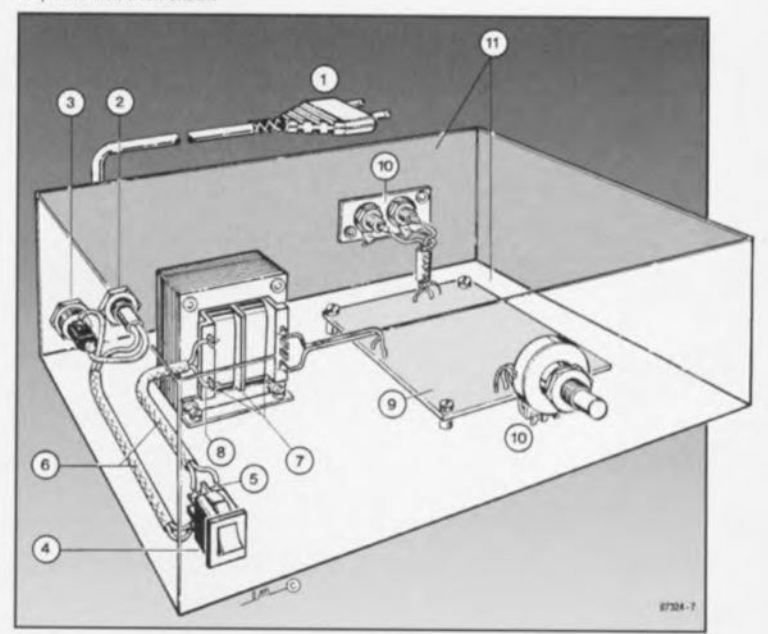